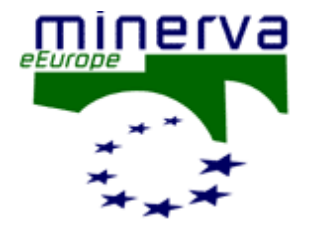

# Sikeres digitalizálás lépésről lépésre 1. 2 Gyakorlati útmutató

Kiadta

a Minerva Working Group 6 Identification of good practices and competence centres

2003. november

Karl-Magnus Drake (Riksarkivet, Svédország) Borje Justrell (Riksarkivet, Svédország) Anna Maria Tammaro (Parma, Olaszország)

Eredeti kiadvány: Good practice handbook (version 1.2) [http://www.minervaeurope.org/structure/workinggroups/goodpract/document/bestpracticehandbook1\\_2.pdf](http://www.minervaeurope.org/structure/workinggroups/goodpract/document/bestpracticehandbook1_2.pdf)

Fordította: Mező Zoltán Nyelvi lektor: Szalóki Gabriella Szakmai ellenőrzés: Káldos János

A magyar fordítás kéziratként használandó. Aktualizálva: 2004. november 18.

© 2004 – Országos Széchényi Könyvtár, Magyar Elektronikus Könyvtár, Mező Zoltán

A magyar fordítás megtalálható a következő címeken: [http://www.minervaeurope.org](http://www.minervaeurope.org/) <http://mek.oszk.hu/minerva>

## <span id="page-2-0"></span>Tartalom

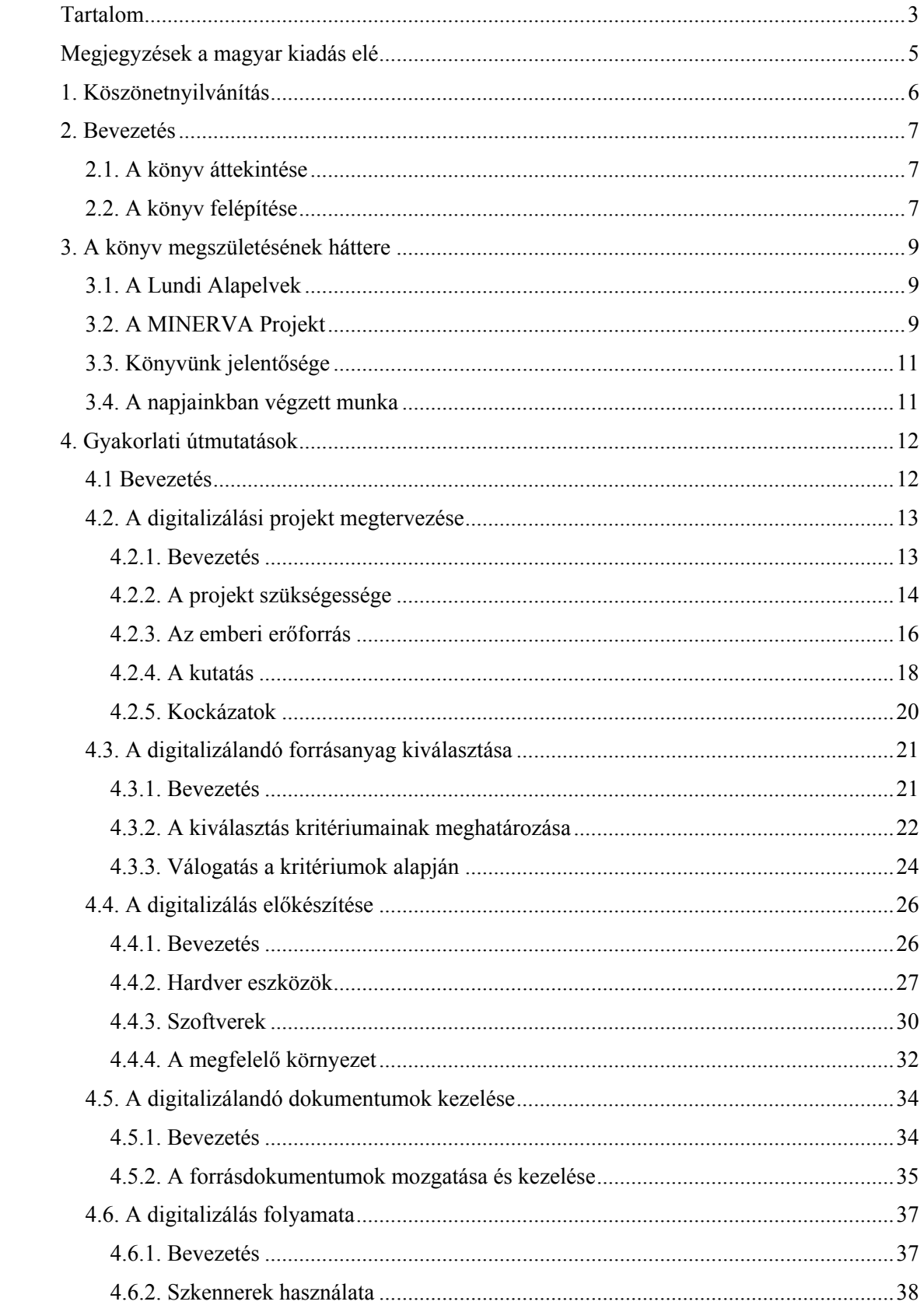

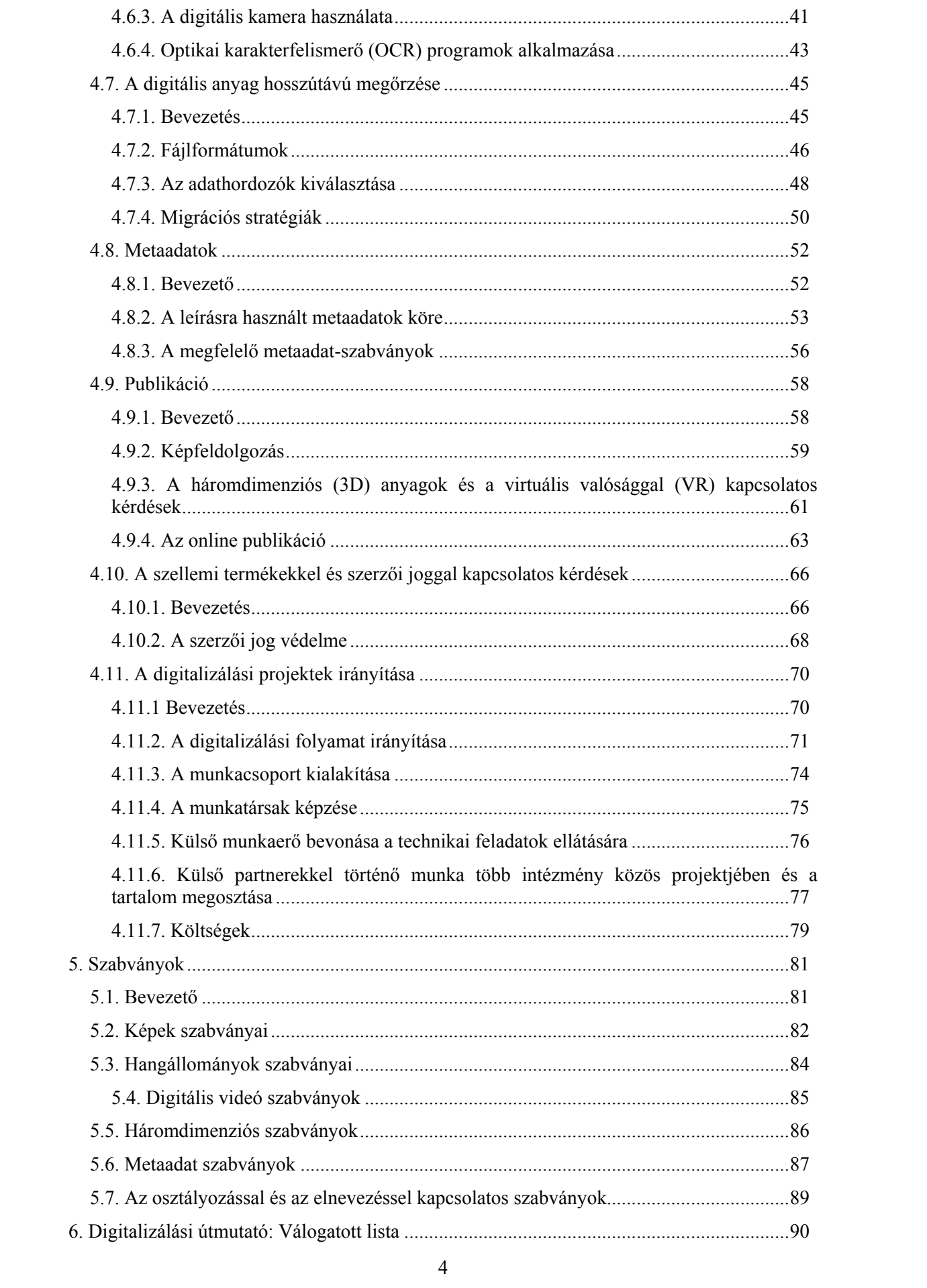

## <span id="page-4-0"></span>Megjegyzések a magyar kiadás elé

Az elmúlt években Magyarországon is egyre nagyobb számban indulnak digitalizálási projektek. Sok szép eredmény mellett állandó hiányként merült fel, hogy rendkívül kevés a digitalizálással foglalkozó magyar nyelvű szakirodalom. Ezt támasztja alá a digitalizálásra vonatkozó linkeket összegyűjtő [http://digitalizalas.lap.hu](http://digitalizalas.lap.hu/) is. A szakirodalom hiánya természetesen a magyar nyelvű terminológia bizonytalanságát is jelzi.

A *Good Practice Handbook* magyar fordításával szeretnénk segítséget nyújtani a digitalizálással foglalkozó közgyűjteményeknek. Különösen a fejezetek végén található Referenciákat és a 6. fejezetben található linkgyűjteményt ajánljuk az olvasó figyelmébe.

A fordítás közben ellenőriztük a szövegben előforduló linkeket. Sajnos több esetben már nem működtek. Néhányat javítottunk vagy frissítettünk, de előfordult, hogy nem sikerült megtalálni az adott hivatkozást. Ez utóbbiakat \*-gal jelöltük.

Nem fordítottuk le a Referenciák előtt található egy-egy angol mondatot, mivel a link amúgy is – az esetek döntő többségében – angol nyelvű tanulmányra mutat.

2004. november 8.

## <span id="page-5-0"></span>1. Köszönetnyilvánítás

Könyvünk megszületése Ciarian Clismann nélkül csupán jó ötlet maradt volna. Az információk szervezéséről szerzett tudásán kívül felbecsülhetetlen értékű az a munka, ahogy a gyakorlati útmutatásokat angol nyelvre átültette. A szövegben maradt furcsaságok miatt kizárólag mi, szerkesztők viseljük a felelősséget, mivel nem mindig fogadtuk meg Ciarian tanácsait.

Köszönetünket szeretnénk kifejezni a MINERVA Projekt<sup>1</sup> és a Nemzeti Képviselők Csoportja<sup>[2](#page-5-2)</sup> (NRG) tagjainak, akik megosztották velünk tapasztalataikat és tudásukat. Végül, de nem utolsó sorban külön köszönetet mondunk az olasz munkacsoportnak kézikönyvünk iránti elkötelezettségükért, valamint a könyv tartalmi részében kifejtett közreműködésükért.

l

<span id="page-5-1"></span><sup>&</sup>lt;sup>1</sup> Ministerial Network for Valorising Activities in Digitisation – Európai Miniszteriális Együttműködés a Digitalizálási Programok Összehangolására

<span id="page-5-2"></span><sup>&</sup>lt;sup>2</sup> National Representatives Group – Nemzeti Képviselők Csoportja

## <span id="page-6-0"></span>2. Bevezetés

## 2.1. A könyv áttekintése

Ez a könyv a MINERVA Projekt keretei között működő, a *digitalizálás gyakorlati lépéseit*  kidolgozó munkacsoportnak<sup>[3](#page-6-1)</sup> köszönhető. Az általuk készített gyakorlati kézikönyv a digitalizálási projektek létrehozását, megvalósítását és irányítását mutatja be, elsősorban a kulturális terület intézményei: könyvtárak, múzeumok és levéltárak számára. A célközönséget azok a kulturális intézményeken belüli vagy intézmények közötti munkacsoportok alkotják, amelyek még csak tervezik a digitalizálást, vagy már dolgoznak is digitalizálási projekteken. A könyv a MINERVA Projekt "Jó példák" munkacsoport tevékenységének eredményeit foglalja össze, valamint tartalmazza azt a alapvető kutatást, melyet a 2002. májusi alicantei NRG találkozó kapcsán kiadott, majd a tagállamok által kitöltött kérdőívek alapján végeztek.

## 2.2. A könyv felépítése

A könyv a következő fejezeteket tartalmazza:

- A könyv megszületésének háttere
- Gyakorlati útmutatók
- Fontos szabványok
- Digitalizálási útmutatók válogatott listája

**A könyv megszületésének háttere -** Ebben a fejezetben tekintjük át a MINERVA Projekt digitalizálással kapcsolatos szempontjait, illetve meghatározzuk könyvünk szerepét a projekt teljes folyamatában. Továbbá, áttekintést adunk a napjainkig végzett munkáról, azzal a céllal, hogy olvasóink képet alkothassanak arról, milyen körülmények között hasznosítható kiadványunk.

**Gyakorlati útmutatások** – Ebben a fejezetben a MINERVA Projekt "Jó példák" munkacsoportja által összegyűjtött legfontosabb információkat és gyakorlati tapasztalatokat tárgyaljuk. Különös figyelmet fordítunk azokra a gyakorlati jelentőségű, bár tudományos igényű szabályokra, amelyeket figyelembe kell vennie minden a kulturális szféra minden intézménynek, amelyben digitalizálási projekteken dolgoznak. Az irányelveket az alábbi, a digitalizálási ciklus egy-egy stádiumára utaló pontokra, területekre bonthatjuk tovább:

- a digitalizálási projekt megtervezése
- a digitalizálandó anyagok kiválasztása
- a digitalizálás előkészítése
- a forrásdokumentumok kezelése
- a digitalizálási folyamat
- a digitalizálás során keletkezett anyag megóvása
- metaadatok
- kiadványok

 $\overline{a}$ 

• a szellemi termékekre vonatkozó és a szerzői jogokkal kapcsolatos kérdések

<span id="page-6-1"></span><sup>&</sup>lt;sup>3</sup> Good/Best Practice Working Group – "Jó példák" munkacsoport

• a digitalizálási projektek irányítása

A könyvben található tanácsokat gyakorlati szempontból tárgyaljuk a digitalizálással foglalkozó munkacsoportok számára. A leírtakat az európai kulturális területen alkalmazott legjobb gyakorlatok, szakértői központok és mintafeladatokra való hivatkozások támasztják alá, valamint a hasznos online forrásokra utaló globális linkek.

Megjegyzendő, hogy a digitalizálásról és a digitális kulturális tartalom létrehozásáról szóló gyakorlati tanácsokat számos egyéb forrásból is megszerezhetjük. Ezek közül a legfontosabbak a *digitalizálási útmutatók válogatott listájában* olvashatóak, könyvünk későbbi fejezetében. Kiadványunk célcsoportjai azonban nem egyeznek a listában felsorolt dokumentumokéval. Ez a kézikönyv főként azoknak az európai kulturális testületeknek szól, amelyek terveznek, vagy már elkezdtek valamilyen digitalizálási projektet, illetve befektetőknek, akik jó üzletet látnak a fejlődő európai "tartalomiparban".

**Szabványok** – A megfelelő műszaki szabványok összegzésére külön fejezet szolgál. Tudjuk, hogy napjainkban nagyon sokféle szabvány létezik, de könyvünk csupán a legfontosabbak áttekintésére vállalkozik. Az alább felsoroltakra vonatkozó a szabványokról esik majd szó, amelyek figyelembevétele elkerülhetetlen a digitalizálási projekt folyamán hozott döntésekben:

- képek
- hanganyagok
- digitális videók
- háromdimenziós anyagok
- metaadatok
- osztályozás és elnevezés

Digitalizálási útmutatók válogatott listája – A fejezet a digitalizálási útmutatók válogatott listáját tartalmazza. Minden egyes útmutatót egységesen írunk le: szerző, közreműködő (ha van), cím, tartalom, dátum, formátum, URL. A lista csak a papíralapú dokumentációs örökség digitalizálásának útmutatásait tartalmazza: könyvtári, levéltári, múzeumi kéziratokra és okmányokra, nyomtatott könyvekre és fényképekre vonatkozóan. Célunk, hogy összegezzük a legfontosabb gyakorlati lépéseket olvasóink számára.

## <span id="page-8-0"></span>3. A könyv megszületésének háttere

### 3.1. A Lundi Alapelvek

2001. április 4-én az Európai Bizottság és az Európai Uniós tagállamok küldöttei és szakértői azzal a céllal találkoztak a svédországi Lund városában, hogy megvitassák a nemzeti digitalizálási programok értéknövelésének és európai szintű koordinációjának módját. A tárgyalások eredményeként született az a kiadvány, amely a digitalizálási projektek kezdeményezéséről, irányításáról és összehangolásáról szóló alapelveket tartalmazza. Ezek az alapelvek kerültek a Lundi Cselekvési Tervbe, amely a tagállamok és az Európai Bizottság teendőit írja le, hogy ezáltal közösen tegyék eredményesebbé az európai digitalizálási programokat.

### 3.2. A MINERVA Projekt

A kötet a MINERVA Projekt keretében készült, melyet az Olasz Kulturális Minisztérium irányításával hoztak létre 2002-ben (IST szerződés 2001-35461 alapján). Az együttműködésnek tagjai az Európai Uniós országok vonatkozó minisztériumai vagy egyéb központi állami intézményei. Célja, hogy elősegítse a közös gondolkodás és módszerek létrejöttét az európai kulturális értékek digitalizálásában. A projekt célja az európai kulturális örökség egyedülálló értékének megőrzése, és annak a stratégiai szerepnek a felismerése, amelyet betölthet a növekvő európai digitális "tartalomiparban". Fontosnak tartja, és nagyra értékeli a nemzeti kormányok és kulturális szervezetek erőfeszítéseit, amelyek a digitalizálási munkákban való együttműködés minél magasabb szintű megvalósítására irányulnak.

A konzorciumi keretek közt működő MINERVA Projekt speciális célokra alakult munkacsoportok összessége. Minden munkacsoport számos közreműködőből áll, akik a projekt meghatározott célfeladatain közösen dolgoznak. A különböző munkacsoportok feladatairól a [http://www.minervaeurope.org](http://www.minervaeurope.org/) honlapon található információ. Ez a szerkezet lehetővé teszi, hogy az együttműködés keretein belül, párhuzamosan tanulmányozzák a digitalizálás legfontosabb területeit.

A projektben az alábbi munkacsoportok működnek:

- Teljesítményértékelési munkacsoport
- Jó példákat és szakértői központokat összegyűjtő munkacsoport
- A szolgáltatások átjárhatóságáért felelős munkacsoport
- Katalogizálás, a digitalizált tartalom feltárása, többnyelvűség kérdéseivel foglalkozó munkacsoport
- A felhasználók igényeinek meghatározását, tartalmi és minőségi keretrendszer kidolgozását és a közös hozzáférési pontokat biztosító munkacsoport

Minden munkacsoport a projekttervben meghatározott munkaterv-csomagok megvalósításáért felel. A munkacsoportok feladatai közé tartoznak: értekezletek összehívása, nyilvános műhelyek tartása, kiadványok megjelentetése (mint például ez a könyv), nemzetközi koordináció és együttműködés.

A MINERVA Projekt az Uniós tagállamok képviselőiből áll, melyek a következő céloknak kötelezték el magukat:

- a kulturális tartalom digitalizálási terveinek és stratégiáinak összehangolása
- a nemzeti programok és stratégiák európai szintű dimenziójának biztosítása
- a digitalizálási folyamat sikeres gyakorlatának meghatározása, egymás közötti átadása és megismertetése az Unióban
- a kulturális és tudományos értékek nemzeti és nemzetközi nyilvántartásának fejlesztése és támogatása

A MINERVA mozaikszó, a "Ministerial Network for Valorising Activities in Digitisation" névből, amely magyarul a következőképpen értelmezhető: nemzetközi miniszteriális együttműködés, melynek célja, hogy a digitalizálás jelentőségét hangsúlyozva összefogja és koordinálja a különböző országok digitalizálási projektjeit. Tagjai a nemzeti kormányok vagy egyéb érintett állami intézmények képviselői, de az egyes országok kulturális életének szereplői, a nemzeti levéltárak, könyvtárak és múzeumok is fontos szerephez jutnak. A MINERVA célja a nemzeti digitalizálási programok összehangolása, mert felfogása szerint, az alapelveknek a nemzeti digitalizálási gyakorlatokhoz kell kapcsolódniuk.

A MINERVA Projekt munkaterve az alábbi tevékenységeket tartalmazza:

- munkacsoportok szervezése annak érdekében, hogy a kulturális és tudományos tartalom digitalizálásának fejlesztése megfelelő politikai és műszaki keretek között működhessen; az együttesen végzett munka alapját jelentő közös platform meghatározása
- a Lundi Alapelvek elfogadtatása és alkalmazása az Európai Uniós tagállamokban és más európai országokban, az "eEuropa" kezdeményezés kiterjesztése érdekében
- nemzetközi fórum létrehozása és az elektronikus publikáció lehetőségének megteremtése, támogatva ezzel a tudományos kutatásban való együttműködést
- az egyes nemzetek digitalizálási terveinek közzététele, népszerűsítése és az információcsere megvalósítása
- a felhasználók igényeinek megismerése, képzési tervek meghatározása és javaslatok megfogalmazása
- előkészítési műveletek elérhetővé tétele; módszerek, eljárások és megközelítések, az értékelésénél használt mechanizmusok meghatározása; a tevékenységek harmonizációját szolgáló irányelvek kiválasztása; a tagállamok közötti közös megegyezés elérése
- teljesítményértékelési keretrendszer létrehozása, amely összehasonlíthatóvá teszi, és minőségileg fejleszti a nemzeti digitalizálási programokat, elősegítve a legjobb gyakorlatok elterjedését Európában
- félévenkénti plenáris ülés szervezése, tematikus workshopok tartása, ahol lehetőség nyílik a különböző munkacsoportok által végzett munka megismerésére és megvitatására
- olyan fórumok szervezése, ahol lehetőség van az Európai Uniós tagállamok és más nemzetek projektjeinek megismerésére, projektcsoportok kialakítására
- a nemzeti szintű képzési formák elősegítése, terjesztése, új képességek megszerzése; a létező erőforrásokhoz való hozzáférés biztosítása
- a küszöbön álló feladatok, tevékenységek terveinek kidolgozása, a tagállamok segítése célkitűzéseik konkretizálásában; tapasztalatcsere, prioritások meghatározása és munkaprogramok segítségével

A kormányzati szervek közvetlen részvétele nagyban hozzájárul ahhoz, hogy létrejöjjön a digitalizálás különböző folyamataiban érdekelt kutatóközpontok, kulturális szervezetek és társaságok széles hálózata, amely segíti összehangolni tevékenységüket a közös stratégiai célok elérése érdekében.

## <span id="page-10-0"></span>3.3. Könyvünk jelentősége

Ez a kézikönyv a "Jó példák" munkacsoport tevékenységének időközi eredményeiről szól. A projekt céljainak megvalósítását nagyban elősegítik a feladatok alapos átgondolásából és megvitatásából származó konkrét gyakorlati eredmények, következtetések. Mindez lehetővé teszi, hogy a projekt kutatási eredményei, az eddig szerzett tapasztalatok és tudás olvasóink lehető legszélesebb köre számára hasznosítható legyen. Könyvünk egyrészt azoknak a kulturális testületeknek szól, amelyek digitalizálási projekteket folytatnak vagy vettek tervbe, másrészt azoknak, akik befektetni szándékoznak a fejlődő európai "tartalomiparba".

Kiadványunk a munkacsoport által napjainkig végzett kutatások első eredménye, a digitalizálás folyamán könnyen használható és gyakorlati útmutatásokat tartalmazó formában. Időrendben, kívülállók számára is hasznosítható információforrásként mutatia be az eddig teljesített célkitűzéseket A könyvben leírtak ezáltal ténylegesen alkalmazható stratégiák és megfelelnek a célközönség igényeinek.

Megjegyezzük, sok más, könyvünkhöz hasonló dokumentum is hozzáférhető. Számos internetes oldalon olvashatunk a digitalizálási folyamat során alkalmazható megfelelő eljárásról. A legfontosabbakból összeállított lista könyvünk 6. fejezetében található.

### 3.4. A napjainkban végzett munka

A könyv a MINERVA Projekt *a legjobb példákat összegyűjtő csoportjának* eredményeit bemutató sorozat egyik tagja. A munkacsoport már megjelentetett egy legújabb technológiákat és a legjobb szakértői központokat bemutató kiadványt, amelyben ismertetik a digitalizálás leghatékonyabban hasznosítható gyakorlati útmutatásait, és megosztják tapasztalataikat az olvasókkal. Jelenleg a munkacsoport résztvevői azon dolgoznak, hogy létrehozzák a digitalizálási projektek megfelelő webes struktúráit. A munka sokrétű: a világban folyó digitalizálási projektek, valamint az ismeretek és irányítás forrásainak háttérkutatását foglalja magában. Ezekről is esik majd szó könyvünk további részeiben. Ezen kívül az Uniós tagállamok kulturális minisztériumai is javasoltak különböző projekteket, kezdeményezéseket, szakértői központokat, amelyek a jó gyakorlat példáiként szolgálhatnak a digitalizálás néhány területén. Az erről szóló anyag a MINERVA honlapján olvasható, és egyben betekintést nyújt a tagországokban folyó munkába.

## <span id="page-11-0"></span>4. Gyakorlati útmutatások

### 4.1 Bevezetés

Ez a fejezet a könyv központi része. Gyakorlati instrukciókkal szolgál azon szervezeteknek és testületek számára, melyek már folytatnak, vagy még csak terveznek digitalizálási projekteket. A kötet elsősorban a kulturális szféra intézményeinek szól; ugyanakkor jelentőséggel bír más területeken is, mint például a turizmus vagy általános dokumentumkezelés.

A jelen fejezetben tárgyalt témákat úgy osztottuk tovább, hogy azok megfeleljenek a digitalizálási folyamat egy-egy fázisának. Ezáltal az olvasó számára könnyen azonosítható az éppen általuk végzett munkafázisról szóló rész, függetlenül attól, hogy hol járnak a digitalizálás folyamatában. Feltételezhetően sok olvasó csupán a projekt kezdeti fázisában jár, a tervezésnél, ugynakkor biztosak vagyunk benne, hogy könyvünk legalább részben hasznosítható bármely digitalizálási projektben.

Az útmutatók csoportosítása a digitalizálási folyamat fázisain alapul, ahogy ezt a tartalomjegyzék is mutatja.

Minden útmutató a következőképpen épül fel:

- **Cím**
- **A téma meghatározása:** a szituációban alkalmazandó gyakorlati instrukciókat határozza meg és/vagy ismerteti azt a problémát, amelynek megoldásához útmutatást kapunk.
- **Útmutató:** néhány gyakorlati tanács, kiemelve a digitalizálási projekt szervezésének vagy végrehajtásának fontosabb szempontjait.
- **Megjegyzések és kommentárok:** helyenként elengedhetetlennek éreztük kiegészítő információk közlését, de erre nem mindig volt szükség.
- A referenciák két csoportba oszthatók:
	- o **Online hivatkozások:** általában webhivatkozások, szakértői csoportokra, illetve azoknak az interneten az adott témában megjelent publikációira.
	- o **A tagállamok által javasolt hivatkozások:** ez a hivatkozás-csoport helyes gyakorlati alkalmazásokat – projekteket, szakértői csoportokat, kezdeményezéseket – bemutató forrásokat tartalmaz, amelyek a MINERVA weboldalán találhatók. A hivatkozások nem feltétlenül a digitalizálás egy adott területével foglalkoznak, mindenesetre feltüntettük azokat, mivel nyújthatnak hasznos gyakorlati tapasztalatot, vagy éppen részletesen tárgyalnak egy adott területet.

Sem az útmutatók, sem a hivatkozások nem a teljesség igényével készültek – tartalmazzák azonban azokat a legfontosabb információkat, amelyek a digitalizálási projekt egy vagy több konkrét feladatának megoldásához szükségesek.

## <span id="page-12-0"></span>4.2. A digitalizálási projekt megtervezése

#### 4.2.1. Bevezetés

Bármely digitalizálási projekt első lépése a tervezés. Az erre fordított idő megtérül a projekt problémamentes végrehajtása során. Általában a következő kérdéseket kell megválaszolnunk a tervezés szakaszában:

- Mi (az elvégzendő feladat)?
- Kik (fogják végrehajtani)?
- Hol (lehet kivitelezni)?
- Mikor (lehet elkezdeni)?
- Hogyan (fogják megvalósítani)?

A digitalizálási projektben világosan kell látni az elérendő célokat és az elvégzendő feladatokat, ezek ugyanis közvetlenül meghatározzák a digitalizálásra kerülő anyag kiválasztását, valamint a szerzői jogokkal és a megjelentetéssel kapcsolatos teendőinket. Fontos, hogy a megfelelő szaktudással és képességekkel rendelkező csapat végezze a digitalizálást, valamint szükség van helyi képzési tervre is, ha a projekt végrehajtásakor bármikor szükség lenne további szakemberekre.

Egy projektet sosem szabad úgy elkezdeni, hogy ne tanulmányoztunk volna előzetesen hasonló kezdeményezéseket. Az ilyen előtanulmányok nagyban segítenek a megoldandó feladatok felismerésében és megoldásában, rávilágíthatnak olyan új ötletekre és feladatokra, amelyek korábban nem merültek fel, valamint pozitívan befolyásolják a projekt kimenetelét.

A hasonló projekteket végző szervezetekkel történő konzultáció szintén segítséget nyújt a sajátunkban tervezett munkák nagyságrendjének felmérésében. A megbeszélések, konzultációk segítenek bennünket annak eldöntésében, hogy a projekt végrehajtásához elegendő és megfelelően képzett szakember, műszaki infrastruktúra áll-e rendelkezésünkre, vagy komoly képzésre, illetve felkészülésre lesz-e szükség.

Hasznos lehet a digitalizálandó anyag szerzői jogi státuszának megállapítása, mert a közlés jogosultságának hiánya a digitalizálási projekt meghiúsulásához vezethet, bármilyen jó műszaki háttérrel és szakembergárdával rendelkezzünk is.

Technikai próba alkalmazásán is gondolkodhatunk, felkészülve a munkálatok technikai kivitelezésekor felmerülő és előre nem látható anomáliákra és problémákra.

#### <span id="page-13-0"></span>4.2.2. A projekt szükségessége

#### **A téma meghatározása**

Minden digitalizálási projekt végrehajtásának megvannak az okai. Gyakran előfordul, hogy internetes hozzáférést szeretnénk biztosítani olyan kulturális tartalmakhoz, amelyeket ritkán használnak, vagy állományvédelmi okok miatt indokolt a digitalizálásuk. Vannak olyan projektek is, amelyeket intézményi együttműködés hívott életre, és portálok, hálózatok létrehozását foglalja magában.

A projekt indításának okai gyökeresen befolyásolják a digitalizálandó anyag kiválasztásának kritériumait, a projekt irányítását, a metaadatokat, a projekt eredményeiről szóló online publikációkat (ha születik ilyen) és a minőség-ellenőrzést. Éppen ezért a legfontosabb kérdés, amit fel kell tennünk a projekt megkezdése előtt, hogy "*Miért?*".

#### **Útmutató**

- A projektnek világosan megfogalmazott céllal kell rendelkezni, és ezt egyértelműen dokumentálni kell.
- Az elérhető források ismeretében reális célokat kell kitűzni.
- A projekt minden egyes lépését a célok eléréséhez kell igazítani, hogy az elvégzett munka az adott útmutatások szerint valósuljon meg.
- Javasoljuk, hogy a projekt céljai között tüntessük fel, hogy az adott intézmény számára milyen hasznot fog jelenteni. Ha időt és energiát fordítunk a projektre, akkor az indoklásnak az intézmény számára is világosnak kell lennie.

#### **Megjegyzés, kommentár**

**Referenciák** 

#### **Online**

-

- NOF-Digitise Technical Advisory Service Manual: <http://www.ukoln.ac.uk/nof/support/manual/>
- Arts and Humanities Data Service: [http://www.ahds.ac.uk](http://www.ahds.ac.uk/)
- American Memory: <http://lcweb2.loc.gov/ammem/ftpfiles.html>
- Council on Library and Information Resources (CLIR): <http://www.clir.org/pubs/reports/reports.html>
- Sun Microsystems Digital Toolkit: <http://www.sun.com/products-n-solutions/edu/whitepapers/digitaltoolkit.html>
- Guides to Quality in Visual Resource Imaging: <http://www.rlg.org/visguides/>(esp. Guide 1– planning).
- US National Digital Library Programme Project Planning Checklist: <http://lcweb2.loc.gov/ammem/prjplan.html>
- Planning Your Digitization Project: <http://www.infopeople.org/training/past/2001/digitization/Agenda.pdf>
- An Introduction to Digital Projects for Libraries, Museums and Archives: <http://images.library.uiuc.edu/resources/introduction.htm>

- **France:** National digitisation programme annual project calls: <http://www.culture.gouv.fr/culture/mrt/numerisation/index.htm>
- **Greece:** ODYSSEUS: [http://www.culture.gr](http://www.culture.gr/)
- **Ireland:** ACTIVATE: [http://www.activate.ie](http://www.activate.ie/)
- **Italy:** DIPLOMATICO <http://www.archiviodistato.firenze.it/progetti/attivite.htm>
- **Italy:** Rinascimento Virtuale-Digitalepalimpsest Forschung (RV): [www.iccu.sbn.it,](http://www.iccu.sbn.it/) [www.bml.firenze.sbn.it](http://www.bml.firenze.sbn.it/)
- **Portugal:** Endovelliccus: [http://www.ipa.min-cultura.pt](http://www.ipa.min-cultura.pt/)
- **Portugal:** MatrizNet: [http://www.matriznet.ipmuseus.pt](http://www.matriznet.ipmuseus.pt/)
- **Sweden**: The Oxenstierna Project: <http://www.ra.se/ra/Oxenstierna/oxenstierna1.html>
- **UK:** Compass: <http://www.thebritishmuseum.ac.uk/compass>
- **UK:** NOF-Digitis e Technical Advisory Service Manual: <http://www.ukoln.ac.uk/nof/support/manual/>

#### <span id="page-15-0"></span>4.2.3. Az emberi erőforrás

#### **A téma meghatározása**

A projekt megkezdése előtt fel kell mérni, hogy rendelkezünk-e megfelelő emberi erőforrással az elvégzendő munkához. Sok kulturális intézményben nem dolgozik nagy számú és számottevő szabadidővel rendelkező munkatárs, akik munkaidejükben, rendszeres napi feladataik mellett tudnák végezni a digitalizálást. Ssokszor az is gondot jelenthet, hogy a digitalizáláshoz teljesen más képességekre, tudásra van szükség, mint a napi teendők elvégzéséhez. Éppen ezért meg kell határozni a digitalizáláshoz szükséges hardver- és szoftvereszközöket.

#### **Útmutató**

- Biztosítsuk a projekt elvégzéséhez szükséges munkaerőt.
- A projekt munkatervében szereplő minden egyes feladat elvégzésére jelöljük ki a megfelelő munkatársakat.
- Határozzuk meg a technológiával, valamint a fokozott védelmet és gondos bánásmódot igénylő műtárgyak és dokumentumok kezelésével kapcsolatos oktatási teendőket.
- A projekt kezdete előtt ismertessük meg munkatársainkkal a feladat elvégzéséhez szükséges hardver- és szoftvereszközöket.
- Inkább kisebb, de szakképzett csoportot szervezzünk, mintsem nagyobb, de nem megfelelő szakemberekből állót.

#### **Megjegyzés, kommentár**

Az útmutatóban leírtak ugyan minden projektben használhatóak, de nagyon fontos újra és újra hangsúlyozni, hogy a nem megfelelő eljárás nagy kockázattal jár a pótolhatatlan műtárgyak és dokumentumok esetében.

#### **Referenciák**

#### **Online**

- Canadian Heritage Information Network: Planning your digitisation project**:**  [http://www.chin.gc.ca/English/Digital\\_Content/Small\\_Museum/planning.html](http://www.chin.gc.ca/English/Digital_Content/Small_Museum/planning.html)
- Colorado Digitisation Programme**:** Questions to Ask**:**  <http://www.cdpheritage.org/resource/introduction/questions.html>
- Library of Congress, National Digital Library Program NDLP Project Planning Checklist at: <http://lcweb2.loc.gov/ammem/prjplan.html>
- NOF-Digitise Technical Advisory Service Manual: <http://www.ukoln.ac.uk/nof/support/manual/> has sections on resourcing, job specification, recruitment, etc.

- **Denmark:** "The soldier in the Backyard an interactive children's story on the Internet": [http://www.soldatenibaghaven.dk](http://www.soldatenibaghaven.dk/) (especially multi-partner projects)
- **Spain:** Virtual Sites Re-creation:
	- [http://www.patrimonionacional.es](http://www.patrimonionacional.es/) (especially multi-partner projects)
- **France:** INA digitisation programme of National Audio-Visual Archives.: <http://www.ina.fr/index.en.html>
- **France:** National digitisation programme annual project calls: <http://www.culture.gouv.fr/culture/mrt/numerisation/index.htm>
- **Ireland:** ACTIVATE: [http://www.activate.ie](http://www.activate.ie/) (includes methodology guides and templates)

#### <span id="page-17-0"></span>4.2.4. A kutatás

#### **A téma meghatározása**

Bármely projekt esetében feltételezhető, hogy korábban már végeztek hasonlót. Erről nagy valószínűséggel lehet információt találni az interneten vagy a megfelelő szakfolyóiratokban.

A projektterv részeként végzett kutatások segítenek a megfelelő hardver és szoftver kiválasztásában, a munkafolyamatok és eljárások megtervezésében és az esetlegesen előforduló akadályok leküzdésében.

#### **Útmutató**

- A tervezési folyamat legkorábbi szakaszában kezdjük el gyűjteni az információkat a hasonló projektekben szerzett tapasztalatokról. Ez a kézikönyv is jó kiindulási pontot jelenthet, ugyanakkor az internet jóval nagyobb és szélesebb körű információforrást biztosít.
- Az előzetes információgyűjtés segít elkerülni a hibákat, és biztosítja a kapcsolatfelvétel lehetőségét olyan kollégákkal, akik egy befejezett projekt folyamán szerzett tapasztalataikat megoszthatják velünk.
- A körültekintő kutatómunka folytatása hitelt és értéket ad teljesítményünknek. Mások munkájának figyelembe vétele nagymértékben növeli projektünk sikerességét.

#### **Megjegyzés, kommentár**

Nagyon sok digitalizálási projektet közalapítványok finanszíroznak, melyeknek jogos igényük, hogy a projekt eredményeiről publikációk jelenjenek meg az interneten, vagy más forrásokban. A projekten dolgozó munkatársak pedig, örömmel osztják meg másokkal tapasztalataikat – mindez még inkább fokozza elvégzett munkájuk jelentőségét.

#### **Referenciák**

#### **A tagállamok által javasolt**

Az alábbi linkeken néhány olyan projektről szóló jelentést találunk, amelyek megkönnyítik az előzetes kutatásokat.

- **Belgium**: Culturenet Flanders <http://www.cultuurnet.be/front/index.jsp>
- **Spain:** Biblioteca Virtual Miguel de Cervantes (Miguel de Cervantes Digital Library): <http://cervantesvirtual.com/>
- **France:** INA digitisation programme of National Audio-Visual Archives: <http://www.ina.fr/index.en.html>
- **France:** National digitisation programme annual project calls: <http://www.culture.gouv.fr/culture/mrt/numerisation/index.htm>
- **Greece:** ODYSSEUS: [http://www.culture.gr](http://www.culture.gr/)
- **Italy:** Rinascimento Virtuale-Digitalepalimpsest Forschung (RV): [http://www.iccu.sbn.it,](http://www.iccu.sbn.it/) [www.bml.firenze.sbn.it](http://www.bml.firenze.sbn.it/)

• **Sweden**: The Oxenstierna Project: <http://www.ra.se/ra/Oxenstierna/oxenstierna1.html>

#### <span id="page-19-0"></span>4.2.5. Kockázatok

#### **A téma meghatározása**

A projekt kezdetén készített tervek biztosítják a projekt sikerességét. Nem az az elsődleges cél, hogy minden akadályt előre látva elkerüljük azokat, hanem hogy olyan projekttervet alkossunk, amely az előre nem látható problémákat is kreatívan és hatékonyan kezeli. A sikeres projekt titka abban rejlik, hogy alkalmazkodóképes munkatársakkal és eljárásokkal dolgozzunk. A tervezési szakaszban tehát szükséges kockázatelemzést végezni.

#### **Útmutató**

- A digitalizált képek megjelentetése az interneten a publikálás egyik formája, ezért ezeket a szerzői jogi rendelkezések, valamint a szellemi termékekről szóló törvények védik. A kockázatelemzés során a következő kérdéseket kell feltennünk:
	- Milyen következményekkel járhat, ha az anyagot jogosulatlanul használjuk?
	- Mindent megtettünk-e azért, hogy felkutassuk a szerzői jog tulajdonosát?
	- Ha mégis megsértjük a szerzői jogra vonatkozó jogszabályt, milyen kihatással lesz a projektre?
- A közzétett információk jogszerűsége fontos tényező. Megtettünk-e mindent, hogy szavatolható legyen a digitalizált anyag hitelessége? Ellenőriztük-e, hogy az általunk digitalizált anyagot megjelentette-e már más, arra jogosult intézmény?
- A hitelességet is biztosítani kell. Fontos információ, hogy milyen módon és milyen eszközökkel készítettük el a képállományokat.
- A finanszírozással is lehetnek problémák, amelyek potenciális kockázatot jelenthetnek a projekt céljainak elérésében.
- Kulcskérdés a projekt szakmai háttere. Lehetőségünk van-e jól képzett, tapasztalt munkatársakat alkalmazni? Ha nem, ez hatással lesz-e a projekt munkatervére?

#### **Megjegyzés, kommentár**

#### **Referenciák**

#### **Online**

-

- The NINCH Guide to Good Practice in the Digital Representation and Management of Cultural heritage Material**:**  <http://www.nyu.edu/its/humanities/ninchguide/>
- Gregory W. Lawrence, William R. Kehoe, Oya Y. Rieger, William H. Walters, and Anne R. Kenney, Risk Management of Digital Information: A File Format Investigation (CLIR 2000): <http://www.clir.org/pubs/abstract/pub93abst.html>

## <span id="page-20-0"></span>4.3. A digitalizálandó forrásanyag kiválasztása

#### 4.3.1. Bevezetés

Minden digitalizálási projekt fontos döntése a feldolgozandó anyag kiválasztása. Ideális esetben egy gyűjtemény teljes anyaga digitalizálható. Ez azonban ritkán valósítható meg, tehát válogatni kell. A választás kritériumai a projekt megvalósítandó céljaitól függően különbözőek lehetnek: egy iskoláknak szánt online adatbázis a tantervben meghatározott tananyagot tartalmazza, míg egy múzeum legismertebb vagy legféltettebb kincseit digitalizálja, mert védeni és népszerűsíteni akarja azokat. Minden projekt esetén más és más érvek szólnak egy adott anyag digitalizálása mellett vagy ellen. Az okok között szerepelhetnek például jogi megkötések, az intézményi stratégia, a digitalizálás műszaki nehézségei vagy már létező digitális másolat.

### <span id="page-21-0"></span>4.3.2. A kiválasztás kritériumainak meghatározása

#### **A téma meghatározása**

A digitalizálási projekt megtervezésekor alapvető fontosságú a digitalizálandó anyag kiválasztása. A döntés kritériumait a projekt megvalósítandó céljai határozzák meg, ezen kívül azonban szerepet játszhatnak a mérlegelésben pénzügyi és műszaki korlátok, a szerzői joggal és a szellemi termékekkel kapcsolatos törvényi szabályozás, valamint a hasonló projektek tevékenysége is.

#### **Útmutató**

- Elengedhetetlen a digitalizálandó anyag kiválasztási kritériumainak pontos meghatározása. Ezeknek tükrözniük kell a projekt célkitűzéseit. Nagyon fontos figyelni legalább az alábbi kritériumokra:
	- o Olyan anyagot digitalizáljunk, amely nem, vagy csak korlátozottan érhető el.
	- o Nagy érdeklődésre számot tartó anyagok esetén biztosítsunk könnyebb és szélesebb körű hozzáférést.
	- o Vegyük figyelembe a forrásanyag állapotát!
	- o A sérülékeny anyagok megóvása érdekében biztosítsunk digitális másolatot!
	- o Ne tévesszük szem elől a projekt tartalmi célkitűzéseit!
	- o Tartsuk be a szerzői jogokkal és szellemi termékekkel kapcsolatos jogszabályokat!
	- o Vizsgáljuk meg, hogy létezik-e más digitális másolat!
	- o Ne feledkezzünk meg a digitalizálás költségeiről!
	- o Vizsgáljuk meg az eredeti anyagot az online megjeleníthetőség szempontjából!
- A digitalizálási kritériumokat tisztáznunk kell az érdekeltekkel, akiknek a hozzájárulása nélkül nem láthatunk munkához.
- A kritériumokat teljes részletességgel dokumentálni kell, hogy a digitalizálás mellett vagy ellen szóló érvek a projekt folyamán mindenki számára világosak legyenek.

#### **Megjegyzés, kommentár**

A különböző kulturális intézmények általában rendelkeznek olyan értékes és nagy érdeklődésre számot tartó anyagokkal, amelyek azért válnak digitalizálási projekt részeivé, hogy magát az intézményt reprezentálják.

Sok projektnek éppen az online módon történő megjelenítés a célja. Ez azt is jelenti egyben, hogy a válogatás előtt különös figyelmet kell fordítanunk a kiválasztott anyagra vonatkozó szerzői jogra, illetve a szellemi tulajdonról (IPR) szóló jogi szabályozásra.

#### **Referenciák**

#### **Online**

- RLG/NPO Guidelines and Selection Criteria: <http://www.rlg.org/preserv/joint/selection.html>
- Columbia University Libraries Selection Criteria For Digital Imaging: <http://www.columbia.edu/cu/libraries/digital/criteria.html>
- Selection Criteria for Digitiz ation Projects: http:/[/www.wils.wisc.edu/events/dgtdev/present/maritime.doc](http://www.wils.wisc.edu/events/dgtdev/present/maritime.doc)
- Brown University Library Selection Criteria for Digitization: [http://www.brown.edu/Facilities/University\\_Library/digproj/digcolls/selection.ht](http://www.brown.edu/Facilities/University_Library/digproj/digcolls/selection.html) [ml](http://www.brown.edu/Facilities/University_Library/digproj/digcolls/selection.html)\* http://www.brown.edu/Facilities/University\_Library/collections/colldev/general. html#selection
- Old Dominion University: Selection Criteria For Digitization: <http://www.lib.odu.edu/services/dcenter/digselection.html>\*

- **Denmark:** Kongens Kunstkammer (Royal Chamber of Art): http**://**[www.kunstkammer.dk](http://www.kunstkammer.dk/)
- **Ireland:** ACTIVATE: [http://www.activate.ie](http://www.activate.ie/)
- **Italy:** Diplomatico: <http://www.archiviodistato.firenze.it/progetti/attivite.htm>
- **Italy:** Mediceo avanti il Principato on line**:**  <http://www.archiviodistato.firenze.it/Map/>
- **Italy:** Rinascimento Virtuale-Digitalepalimpsest Forschung (RV): [www.iccu.sbn.it,](http://www.iccu.sbn.it/) [www.bml.firenze.sbn.it](http://www.bml.firenze.sbn.it/)
- **Sweden:** The Oxenstierna Project: <http://www.ra.se/ra/Oxenstierna/oxenstierna1.html>
- **UK:** Compass: <http://www.thebritishmuseum.ac.uk/compass>

#### <span id="page-23-0"></span>4.3.3. Válogatás a kritériumok alapján

#### **A téma meghatározása**

Miután meghatároztuk a digitalizálandó anyag kiválasztási szempontjait, elkezdődhet a válogatás. Ez az útmutató ebben ad tanácsot.

#### **Útmutató**

- Minden szóbajöhető anyagot meg kell vizsgálni abból a szempontból, hogy eleget tesz-e az általunk meghatározott kritériumoknak. Ha létezik olyan feltétel, amelynek nem felel meg az adott anyag, arról feljegyzést kell készítenünk. Abban az esetben, ha egy adott kritérium miatt fontos anyagok kimaradnának a digitalizálásból, akkor újra kell gondolnunk a feltételeket és újakat kell meghatároznunk.
- A digitalizálásra kiválasztott anyagról készült részletes leírást rögzítsük a központi digitalizálási adatbázisunkban (lásd: 4.11.2).

#### **Megjegyzés, kommentár**

A projektnek ebben a fázisában gyűjtjük össze először a digitalizálásra kerülő anyag minden egyes darabját. Ez jó alkalom arra, hogy létrehozzunk egy adatbázist, amely tartalmazza minden egyes darab jellemzését. Az ilyen információs bázis megléte segíti a projekt sikeres végrehajtását és biztosítja, hogy megfelelő szakértelemmel kezeljük a ritka műkincseket, vagy megállapíthassuk a digitalizált anyagok eredetijének lelőhelyét.

#### **Referenciák**

#### **Online**

- RLG/NPO Guidelines and Selection Criteria: <http://www.rlg.org/preserv/joint/selection.html>
- Columbia University Libraries Selection Criteria For Digital Imaging: <http://www.columbia.edu/cu/libraries/digital/criteria.html>
- Selection Criteria for Digitization Projects: http://[www.wils.wisc.edu/events/dgtdev/present/maritime.doc](http://www.wils.wisc.edu/events/dgtdev/present/maritime.doc)
- Brown University Library Selection Criteria for Digitization: [http://www.brown.edu/Facilities/University\\_Library/digproj/digcolls/selection.ht](http://www.brown.edu/Facilities/University_Library/digproj/digcolls/selection.html) [ml](http://www.brown.edu/Facilities/University_Library/digproj/digcolls/selection.html)\* http://www.brown.edu/Facilities/University\_Library/collections/colldev/general. html#selection
- Old Dominion University: Selection Criteria For Digitization: [http://www.lib.odu.edu/services/dcenter/digselection.html\\*](http://www.lib.odu.edu/services/dcenter/digselection.html)
- UK: Library and Information Commission 'Full Disclosure' report at <http://www.ukoln.ac.uk/services/lic/fulldisclosure/>
- French directory of digitised collections: [http://www.culture.gouv.fr/culture/mrt/numerisation/fr/f\\_02.htm](http://www.culture.gouv.fr/culture/mrt/numerisation/fr/f_02.htm)

- **Denmark:** Kongens Kunstkammer (Royal Chamber of Art): http**://**[www.kunstkammer.dk](http://www.kunstkammer.dk/)
- **Italy:** Diplomatico: <http://www.archiviodistato.firenze.it/progetti/attivite.htm>
- **Italy:** Mediceo avanti il Principato on line: <http://www.archiviodistato.firenze.it/Map/>
- **Sweden**: The Oxenstierna Project: <http://www.ra.se/ra/Oxenstierna/oxenstierna1.html>

## <span id="page-25-0"></span>4.4. A digitalizálás előkészítése

#### 4.4.1. Bevezetés

A digitalizálás megkezdése előtt ki kell alakítani a megfelelő környezetet és biztosítani kell a szükséges hardver és szoftver eszközöket. A megfelelő környezeti elemek a következők: a digitalizáló eszközök (szkennerek, digitális kamerák, állványok, audió- és videó digitalizáló eszközök), számítógépes infrastruktúra, a képek készítéséhez és feldolgozásához szükséges szoftver, a metaadatokhoz és a minőség-ellenőrzéshez szükséges programok. A munkakörnyezetet úgy kell kialakítani, hogy megfelelő legyen a digitalizálandó anyagok számára: különös figyelmet kell fordítani a fényviszonyokra, a páratartalomra, a rezgésekre, egyéb zavaró tényezőkre, valamint a digitalizálandó anyagok mozgatására.

#### <span id="page-26-0"></span>4.4.2. Hardver eszközök

#### **A téma meghatározása**

A digitalizáláshoz biztosítanunk kell a megfelelő technikai felszerelést. Ez általában az alábbiakat jelenti: olyan digitális kép készítésére alkalmas berendezések (könyv-, dokumentum- és mikrofilm szkennerek, illetve digitális kamerák; valamint hang- és videóanyagok digitalizálására alkalmas berendezések), amelyek megfelelő számítógépes bázishoz kapcsolódnak (számítógép, operációs rendszer, hálózat stb.). Két digitalizálási módszert különböztethetünk meg az eszközök alapján: a szkennelést és a digitális fényképezést.

#### **Útmutató**

- Installáljuk a megfelelő szoftvert és ellenőrizzük annak minőségét és működőképességét a digitalizálás előtt!
- Használjunk megfelelő teszt eszközöket a digitális képrögzítők megfelelő működésének biztosítására!
- Ne dolgozzunk addig eredeti forrásanyaggal, amíg nem alakítottunk ki megfelelő hardverkörnyezetet, és nem teszteltük azt egyéb, nem sérülékeny dokumentumokkal!
- A legtöbb digitalizálási eljárásban szükség van lapszkennerekre. Ezeken olyan dokumentumokat digitalizálhatunk, amelyek nem sérülnek a szkenner kemény felületéhez nyomva (ilyenek például a bekötetlen kéziratok vagy nyomtatott dokumentumok).
- Használjuk a lehető legnagyobb méretű szkennert! Kerüljük a dokumentumok összehajtását igénylő vagy az egy-egy részt rögzítő mozaikszerű szkennelést!
- Általában csak abban az esetben szabad lapszkennert használni, amikor a digitalizálandó dokumentum megfelelően fekszik a beolvasó felületen (nem gyűrődik és nem sérül). Kötetes anyagok digitalizálását olyan szkenneren végezzük, amelyen könyvbölcső található. A lapszkennerrel nem digitalizálható dokumentumokhoz használjunk digitális fényképezőgépet!
- A lapolvasó mérete legalább akkora legyen, mint a digitalizálandó dokumentum!
- A szkennerrel vagy digitális kamerával készített képet értelemszerűen a lehető legnagyobb kihasználható felbontásban készítsük! Ez gyakran nagyon nagy "elsődleges fájlokat" – úgynevezett master fájlokat (master files) – eredményez, melyekből kisebbeket készíthetünk webes felhasználásra. Fontos tudni, hogy gyengébb minőségű képből (lower-quality) sosem készíthetünk jó minőségű (high-quality) képet.
- Az, hogy mit értünk a "lehető legnagyobb kihasználható felbontáson", a beolvasott anyag tulajdonságaitól és a felhasználás céljaitól függ. Ha csupán miniatűrnek (thumbnail) szánjuk a képet, azt kis felbontásban is készíthetjük. A rögzített képen az eredeti dokumentum legfontosabb részleteinek kell láthatónak. Ha a kisebb felbontású képen megjeleníthető ugyanaz az információ, mint a nagyobb felbontásún, akkor nem indokolt ez utóbbi használata.
- Az elkészült kép ne adatvesztéssel tömörített fájlban legyen! Lehetőleg TIFF fáilt használiunk!
- Ha digitális fényképezőgéppel dolgozunk, akkor a leghatékonyabban és legkönnyebben kezelhetőt kell kiválasztanunk, ami még belefér a

költésvetésünkbe. Ennek az eszköznek is megvannak a korlátai, amelyeket semmilyen utólagos eljárással nem lehet kiküszöbölni. Megjegyzendő, hogy a "digitális zoom" használata nem eredményez jobb minőségű képet. A részletek helyes rögzítéséhez három paramétert fontos megemlíteni: a pixelek számát, a színmélységet és az optikai lencsék minőségét.

- Digitalizáláskor helyezzük a dokumentumokat megfelelő állványra!
- A digitális fényképezőgéphez is használjunk állványt! Lehetőleg kiegészítő világítással és szűrőkkel felszerelt fényképezőgépet alkalmazzunk! Javasoljuk, hogy a technikai háttér kialakítása előtt konzultáljunk tapasztalt fényképész szakemberrel, aki dolgozott már hasonló projektekben!
- A fényképezés síkjának párhuzamosnak kell lennie a digitalizálandó anyag síkjával, hogy ne torzuljon a kép.
- A fotózáshoz megfelelő fény kell. Ritkán fordul elő, hogy a természetes környezetből érkező fény elégséges a digitális fénykép elkészítéséhez.
- A színtorzulás elkerülésére használjunk megfelelő szűrőket!
- A fényképek készítéséhez szükséges eszközöket csatlakoztassuk egy jelentős tárhellyel rendelkező számítógéphez! Az elmentett adatokról rendszeresen biztonsági másolatokat kell készítenünk. A digitalizálási projekt magas költségeit ezek a feltételek magyarázzák a szükséges technikai eszközök és az eredeti forrásanyagok használata mellett.
- Ha egy dokumentumot több részletben szkennelünk, akkor néhány centiméter átfedéssel végezzük a digitalizálást nehogy kimaradjanak részletek az összeillesztésekor. Minden részt teljesen azonos beállításokkal digitalizáljunk, mert különben "foltos" hatást fog kelteni az összerakott kép.

#### **Megjegyzés, kommentár**

A projekt végeredményének minőségét elsősorban a digitalizáló eszközök határozzák meg. Elkerülhetetlen a digitális fényképezőgép használata, ha nem kizárólag olyan lapokból álló anyagokkal dolgozunk, amelyek a kötések, lapszélek vagy maga a dokumnetum sérülése nélkül digitalizálhatók. Hagyományos fényképezőgépet használva a filmkockákat vagy az előhívott papírképeket utólag kell szkennelnünk. A nagyfelbontású digitális kamera használatával azonban nagyon sok időt és energiát takaríthatunk meg.

Rövid futamidejű projekt esetén bérelhetjük is az eszközöket vagy alkalmazhatunk külső céget, akik az intézmény megbízásából végzik a digitalizálást.

#### **Referenciák**

#### **Online**

- The comprehensive TASI site has a section on hardware and software for digitisation projects at: <http://www.tasi.ac.uk/advice/creating/hwandsw.html>
- The University of Arizona has a substantial amount of online guidance, including hardware and software, at [http://www.dlapr.lib.az.us/digital/dg\\_a3.html](http://www.dlapr.lib.az.us/digital/dg_a3.html)
- The Colorado Digitisation Program includes hardware in its list of guidelines at [http://www.cdpheritage.org/resource/scanning/std\\_scanning.htm](http://www.cdpheritage.org/resource/scanning/std_scanning.htm)
- Harvard University publishes notes on the choice of appropriate digitisation hardware at <http://preserve.harvard.edu/resources/imagingsystems.html>
- The Preservation Administration Discussion Group covers a range of topics in the digitisation area. It can be found at <http://palimpsest.stanford.edu/byform/mailing-lists/padg/>
- Canadian Heritage provides notes on hardware at [http://www.chin.gc.ca/English/Digital\\_Content/Capture\\_Collections/capturing\\_i](http://www.chin.gc.ca/English/Digital_Content/Capture_Collections/capturing_images.html) [mages.html](http://www.chin.gc.ca/English/Digital_Content/Capture_Collections/capturing_images.html)
- Base Enluminures (Manuscript illuminations): [http://www.enluminures.culture.fr](http://www.enluminures.culture.fr/)

- **Austria: http://**[www.bildarchiv.at](http://www.bildarchiv.at/) (special digital photography setup)
- **Ireland:** ACTIVATE: [http://www.activate.ie](http://www.activate.ie/)
- **Italy:** DADDI: <http://www.uffizi.firenze.it/Dta/daddi-eng.html>
- **Italy:** Diplomatico: <http://www.archiviodistato.firenze.it/progetti/attivite.htm>
- **Italy:** Mediceo avanti il Principato on line: <http://www.archiviodistato.firenze.it/Map/>
- **Portugal:** Endovelliccus: http:/[/www.ipa.min-cultura.pt](http://www.ipa.min-cultura.pt/)
- **Portugal:** MatrizNet: http:/[/www.matriznet.ipmuseus.pt](http://www.matriznet.ipmuseus.pt/)
- **Sweden**: The Oxenstierna Project: <http://www.ra.se/ra/Oxenstierna/oxenstierna1.html>
- UK: Compass: <http://www.thebritishmuseum.ac.uk/compass>

#### <span id="page-29-0"></span>4.4.3. Szoftverek

#### **A téma meghatározása**

Egy dokumentum digitális verziójának elkészítése után a fájlt fel kell dolgoznunk a végleges felhasználás előtt. Szükség lehet színkorrekcióra, vagy esetleg a nem kívánatos részeket kell eltávolítanunk a képek széléről. A master fájlok általában nagyméretűek, a felhasználáshoz azonban többnyire csak kisebb méretű és tömörített fájlra van szükségünk (pl.: miniatűrképek, vagy webes használatra alkalmas képek).

#### **Útmutató**

- A szkenner vagy a digitális fényképezőgép bekapcsolásakor a kalibrációs műveleteknek automatikusan el kell indulniuk.
- Bármi is legyen a digitalizálás célja, megfelelő képfeldolgozó programokra van szükség a master fájlok feldolgozásához. Noha a digitalizálás során használt hardverekhez tartoznak szoftverek is, ezek azonban sokszor nem bizonyulnak elég hatékonynak és rugalmasnak.
- Elsősorban a projekt céljaitól függ, hogy milyen programokat kell használnunk. Fontos megjegyezni, hogy amennyiben a master fájlokat nem is módosítjuk, szükségünk lehet különböző szoftveres eszközökre a feldolgozáshoz. A képfeldolgozásra fordított idő és költség jóval meghaladja a legdrágább szoftverek beszerzései árát is.
- A projekt anyagi kereteihez mérten ajánlatos a lehető legjobb minőségű programot beszerezni.
- A következőkben felsoroljuk a képfeldolgozás alapvető műveleteit:
	- nagyméretű képfájlok megnyitása
	- képfelbontás és színmélység módosítása
	- különböző nagyságú fájlok és verziók elmentése
	- képek bizonyos részeinek kiválasztása, másolása és elmentése külön fájlban
	- képek exportálása különböző formátumba, beleértve olyan webes szabványokat, mint a JPEG és GIF

Számos ingyenes programcsomag biztosítja a fenti funkciókat, egy kereskedelmi forgalomban kapható jobb minőségű szoftver segítségével azonban időt és energiát takaríthatunk meg.

Ha a projektben optikai karakterfelismerő programot (OCR) használunk, alapvető fontosságú a megfelelő kiválasztása. Az optikai karakterfelismerővel végzett műveletek mindig együttjárnak kisebb-nagyobb szerkesztési és javítási munkákkal. A program minősége jelentősen befolyásolja a projektre fordított időt és energiát. A fejlettebb OCR csomagok egyszerű eszközökkel teszik lehetővé az ellenőrzést és szerkesztést, ezen kívül javítási lehetőségeket ajánlanak fel, és segítik a többhasábos szövegek használatát is (pl. újságok).

Ha a projekt jelentős időráfordítást igényel, érdemes megfontolni több- vagy hálózaton működő OCR programcsomag beszerzését.

#### **Megjegyzés, kommentár**

A megfelelő szoftver segítségével sok időt és energiát takaríthatunk meg. Nagyobb projektek esetében (pl. amely több mint két embert foglalkoztat hat hónapnál hosszabb időn keresztül) érdemes több programcsomagot megismerni, hogy a lehető legjobbat tudjuk kiválasztani.

#### **Referenciák**

#### **Online**

- The comprehensive TASI site has a section on hardware and software for digitisation projects at <http://www.tasi.ac.uk/advice/creating/hwandsw.html>
- The University of Arizona has a substantial amount of online guidance, including hardware and software, at [http://www.dlapr.lib.az.us/digital/dg\\_a3.html](http://www.dlapr.lib.az.us/digital/dg_a3.html)
- The Colorado Digitisation Program includes hardware in its list of guidelines at [http://www.cdpheritage.org/resource/scanning/std\\_scanning.htm](http://www.cdpheritage.org/resource/scanning/std_scanning.htm)

- **France:** Gallica Digital Library: [http://gallica.bnf.fr](http://gallica.bnf.fr/)
- **Ireland:** ACTIVATE: [http://www.activate.ie](http://www.activate.ie/)
- **Italy:** DADDI: <http://www.uffizi.firenze.it/Dta/daddi-eng.html>
- **Italy:** Diplomatico: <http://www.archiviodistato.firenze.it/progetti/attivite.htm>
- **Portugal:** MatrizNet: [http://www.matriznet.ipmuseus.pt](http://www.matriznet.ipmuseus.pt/) (Matriz is a museum management software solution).
- **UK:** Compass: <http://www.thebritishmuseum.ac.uk/compass> (project includes significant software development)

#### <span id="page-31-0"></span>4.4.4. A megfelelő környezet

#### **A téma meghatározása**

Sok ritkaságnak számító és gondos bánásmódot igénylő dokumentum speciális környezeti feltételeket igényel. A projektek alapvető követelménye, hogy a digitalizálási folyamat a legkisebb negatív hatással legyen a forrásdokumentumra. Ezért fontos a digitalizálás megfelelő környezetének biztosítása.

#### **Útmutató**

- A digitalizálás környezeti feltételei döntő fontosságúak.
- Kérjük ki szakértők véleményét, hogy a forrásdokumentum kezelését a lehető legbiztonságosabban végezhessük! (Ez vonatkozik a környezeti feltételekre is.)
- A digitalizálás helyét el kell különíteni a projekt időtartamára. Egy forgalmas helyszín vagy a munkahely átrendezése kárt okozhat a forrásdokumentumban (megsérülhet vagy elveszhet) és sok értékes idő is kárbaveszhet.
- Ha a forrásdokumentumok speciális környezeti feltételeket kívánnak (fényviszonyok, páratartalom), ezeket lehetőség szerint biztosítani kell a digitalizálásra kijelölt helyen is. Fényképezés vagy szkennelés előtt bizonyos anyagok – például a bőrre írott dokumentumok – esetében rövid ideig tartó páratartalom-növekedés segíti a puhulást, ezáltal megkönnyítve az anyag fotózás vagy szkennelés előtti kisimítását.
- Közvetlen fénynek (pl. napsugárzás) ne tegyük ki a dokumentumot hosszabb időn keresztül. Természetesen tilos a dokumentum közelében enni, inni vagy dohányozni – a kávézásról nem is beszélve.

#### **Megjegyzés, kommentár**

A projekt mérete és költségvetése nem mindig teszi lehetővé tökéletes környezet kialakítását, de a mozgatás minimalizálásáról, a dokumentumok kezeléséről illetve rongálódásáról felvázoltakat mindig szem előtt kell tartani.

A kulturális örökség részét képező ritka dokumentumok kezelésére vonatkozó szabályokat hozzáértő szakemberektől kérdezzük meg!

#### **Referenciák**

#### **Online**

- The Australian Consortium for Heritage Collections and their Environment publishes guidelines at [http://amol.org.au/craft/publications/hcc/environment\\_guide/environ\\_1.pdf](http://amol.org.au/craft/publications/hcc/environment_guide/environ_1.pdf) (hosted by Australian Museum Online – AMOL)
- AMOL also publishes a FAQ for conservation of art works; although focused on Australian concerts, it includes much of value, at [http://www.amonline.net.au/materials\\_conservation/faq/](http://www.amonline.net.au/materials_conservation/faq/)
- The University of Melbourne publish a useful guide to conservation, including the handling of fragile materials, at <http://home.vicnet.net.au/~conserv/prepast1.htm>

- **Germany:** Workflow and tools for providing access to larger quantities of archival material: [http://www.lad-bw.de](http://www.lad-bw.de/)
- **Italy:** DADDI: <http://www.uffizi.firenze.it/Dta/daddi-eng.html>

## <span id="page-33-0"></span>4.5. A digitalizálandó dokumentumok kezelése

#### 4.5.1. Bevezetés

Igyekezzünk csökkenteni a digitalizálás káros hatásait különösen a ritka és nagy értékű dokumentumok esetében!

Hangsúlyoznunk kell, hogy a forrásdokumentumok kezelésével megbízott szakember tudása nélkülözhetetlen a projektben.

#### <span id="page-34-0"></span>4.5.2. A forrásdokumentumok mozgatása és kezelése

#### **A téma meghatározása**

Sok esetben különösen érzékeny, sérülékeny dokumentumot kell digitalizálnunk. Sőt a projekteknek gyakran legfontosabb célja, hogy az eredeti dokumentumok kézbevétele helyett online hozzáférést biztosítson. Alapvető fontosságú megfelelő intézkedések megtétetele, hogy a digitalizálás során ne keletkezzen kár a forrásdokumentumban. Az állomány védelmének érdekében tett intézkedések kiterjednek a hardverek használatára, a megfelelő mikrokörnyezet biztosítására és a digitalizáló eszközök és/vagy a forrásdokumentum szállítására is.

#### **Útmutató**

- Minden esetben konzultáljunk szakemberrel a forrásdokumentum mozgatása és digitalizálása előtt! A kapott információkat rögzítsük a digitalizálási projekt adatbázisában (lásd: 4.11.2.)!
- Legyünk rugalmasak a projekt során felmerülő problémákat megoldhatjuk, de egy ritka műkincsen okozott sérülés jóvátehetetlen lehet.
- Ha szükséges akkor inkább a digitalizáló felszerelést (pl. digitális fényképezőgépet) vigyük a forrásdokumentum lelőhelyére a sérülékeny, nagy értékű dokumentum mozgatása helyett.
- Ne távolítsuk el a könyvek kötését, használjunk könyvbölcsővel ellátott lapszkennert vagy digitális fényképezőgépet!
- Minden tűzőgép- és gemkapcsot, valamint egyéb rögzítésre használt eszközt távolítsunk el, mert kárt tehetnek mind a dokumentumban, mind a digitalizáló eszközben!
- A digitalizálás előtt mindig kérjük ki a forrásdokumentumért közvetlenül felelős szakértő véleményét!
- Kérjük ki szakértő véleményét a digitalizálást megelőzően, ha lehet még a kiválasztás szakaszában! Ezt rögzítsük a projekt információs bázisában, és a digitalizálás előtt olvassuk el még egyszer a leírtakat! Ha szükséges, bízzuk szakemberre a lehetséges eszközök felmérését is.

#### **Megjegyzés, kommentár**

Bár a fent leírtak nyilvánvalóak mindenki számára, mégis fontos kialakítani és szigorúan betartani a forrásdokumentumok kezelésének szabályait.

#### **Referenciák**

#### **Online**

• The Australian Consortium for Heritage Collections and their Environment publishes guidelines at [http://amol.org.au/craft/publications/hcc/environment\\_guide/environ\\_1.pdf](http://amol.org.au/craft/publications/hcc/environment_guide/environ_1.pdf) (hosted by Australian Museum Online – AMOL) AMOL also publishes a FAQ for conservation of artworks; although focused on Australian concerts, it includes much of value, at [http://www.amonline.net.au/materials\\_conservation/faq/](http://www.amonline.net.au/materials_conservation/faq/)

- The University of Melbourne publish a useful guide to conservation, including the handling of fragile materials, at <http://home.vicnet.net.au/~conserv/prepast1.htm>
- The Preservation Administration Discussion Group covers a range of topics in the digitisation area. It can be found at <http://palimpsest.stanford.edu/byform/mailing-lists/padg/>
- Base Enluminures (Manuscript illuminations): <http://www.enluminures.culture.fr/>

- **France:** National digitisation programme annual project calls: <http://www.culture.gouv.fr/culture/mrt/numerisation/index.htm>
- **Ireland:** ACTIVATE: [http://www.activate.ie](http://www.activate.ie/)
- **Italy:** DADDI: <http://www.uffizi.firenze.it/Dta/daddi-eng.html>
- **Italy:** Mediceo avanti il Principato on line**:**  <http://www.archiviodistato.firenze.it/Map/>
- **Italy:** Rinascimento Virtuale-Digitalepalimpsest Forschung (RV): [www.iccu.sbn.it](http://www.iccu.sbn.it/), [www.bml.firenze.sbn.it](http://www.bml.firenze.sbn.it/)
- **UK:** Compass: <http://www.thebritishmuseum.ac.uk/compass>
# 4.6. A digitalizálás folyamata

# 4.6.1. Bevezetés

Ez a fejezet a digitalizálás tulajdonképpeni folyamatával kapcsolatban szolgál gyakorlati tanácsokkal. A digitális képkészítés technikai megoldásai különbözőek lehetnek. Tárgyalni fogjuk a szkennerek, digitális fényképezőgépek és az optikai karakterfelismerő (OCR) szoftverek használatát, mivel a legtöbb projektben ezeket alkalmazzák. Átlátszó (transzparent) anyagok (pl. mikrofilmek) digitalizálásával nem foglalkozunk.

# 4.6.2. Szkennerek használata

## **A téma meghatározása**

A leggyakrabban használt eszköz a lapszkenner. Az A/4-es és A/3-as szkennerek viszonylag olcsók, használatuk nem igényel különösebb szaktudást és gyors beolvasást tesznek lehetővé. A nagyméretű lapszkennerek (A/3-asnál nagyobbak) és a könyvbölcsővel felszerelt szkennerek nagyon sokba kerülnek, ezért csak hosszú távú, nagyobb projektek és/vagy nagyméretű dokumentumok digitalizálása esetén érdemes beszerezni őket.

## **Útmutató**

- Csak olyan dokumentumot helyezzünk a szkennerbe, amelyik nem sérül, ha a lapolvasó felületéhez nyomjuk!
- A szkenner üveglapját mindig tartsuk tisztán, mert csak így lesz tökéletes a digitalizált kép és így kerülhetjük el a dokumentum szennyeződését!
- Lehetőség szerint olyan dokumentumokat olvassunk be, amelyek megfelelően illeszkednek a szkenner lapjára vagy a könyvtartó bölcsőbe.
- Ha mérete miatt csak több részletben tudjuk digitalizálni a dokumentumot, hagyjunk néhány centiméternyi átfedést a széleken, nehogy a részek összeillesztésekor derüljön ki, hogy valami kimaradt.
- Próbáljuk ki a szkennert kevéssé sérülékeny dokumentumokon, és ellenőrizzük a bevitel eredményét. A munkatársak betanításánál is használjunk kevéssé kényes dokumentumokat!
- A digitalizáláskor készített állományoknak adjunk egyezményes elnevezést például a katalogizálási rendszer azonosítóit – mivel a későbbiekben fontos lehet a digitalizált kép egybevetése az eredeti dokumentummal!
- A digitalizált állományok számítógép-rendszerek közötti hordozhatósága érdekében a fájloknak adjunk legfeljebb nyolc karakterből álló nevet, amelyet maximum három karakterből álló kiterjesztés követ.
- A teljes munkafolyamat elkezdése előtt végezzünk próbaszkennelést és dolgozzuk fel a képeket, hogy megbizonyosodjunk arról, hogy olyan végeredményt kapunk-e, amilyenre számítunk!
- A projekt céljait, a szkenner műszaki jellemzőit, az adattárolási lehetőségeket és a forrásdokumentum tulajdonságait tekintetbe véve, a lehető legnagyobb felbontásban és színmélységben végezzük a szkennelést!
- Az adatok tárolására használt merevlemezről naponta készítsünk biztonsági másolat!
- A digitalizálás munkafolyamata alatt ellenőrizhetjük a képek és a metaadatok minőségét. A legfontosabb szempontok a következők lehetnek:
	- Állapítsuk meg a bevitelre kerülő dokumentumok minimális képfelbontását (különös tekintettel a felbontásra és színmélységre)!
	- Vizsgáljuk meg a szkennelés eredményét a monitoron, papíron és egyéb eszközön (például valamilyen hordozható eszközön)!
	- Győződjünk meg a monitor megfelelő beállításairól (kalibráció)! Távolítsunk el a monitor felületéről és környezetéből mindent, ami zavarhatja a megjelenített képet!

• A forrásdokumentum méreteinek érzékeltetésére használjunk jól látható beosztásos vonalzót! A színes vagy fekete-fehér képeken szükséges egy szabványosított kalibrációs színskála is. Ezeket az elemeket csak a master fájloknak kell tartalmazniuk.

#### **Megjegyzés, kommentár**

A szkennelés önmagában nagyon egyszerű művelet, azonban a munka hatékonyságának fokozása és a hibák csökkentése érdekében ki kell alakítani a munkafolyamatok rendszerét.

Nagyméretű dokumentumok szkennelése vagy a nagyfelbontású szkennelés jelentős idő- és energia-ráfordítással jár minden egyes dokumentum esetében. Ezt úgy tudjuk csökkenteni, hogy a dokumentumhoz legjobban használható eszközökön dolgozunk (pl. nagyobb szkenner, könyvbölcsős szkenner). Ha nincs mód ezek beszerzésére, akkor biztosítanunk kell a digitalizáláshoz szükséges időt. Fontos továbbá a munkatársak felkészítése a nagyméretű és különleges bánásmódot igénylő dokumentumok kezelésére.

#### **Referenciák**

#### **Online**

- A good guide to workflow and process management is on the TASI site at [http://www.tasi.ac.uk/advice/managing/jidi\\_workflow.html](http://www.tasi.ac.uk/advice/managing/jidi_workflow.html)
- A user-friendly site on the scanning process is provided at [http://www.scantips.com](http://www.scantips.com/)
- A short overview on how to use a scanner is provided at <http://www.aarp.org/computers-howto/Articles/a2002-07-16-scan>
- There are countless scanning pages on the Internet use Google or a similar search engine to browse them.

#### **Tagállamok által javasolt**

Most or all of the projects nominated by Member States as examples of good

practice have used scanners at some stage. Some examples are given here:

- **Germany**  Digital Conversion Forms: [http://www.lad-bw.de](http://www.lad-bw.de/)
- **Germany**  Workflow and tools for providing access to larger quantities of archival material [http://www.lad-bw.de](http://www.lad-bw.de/)
- **Spain:** Biblioteca Virtual Miguel de Cervantes (Miguel de Cervantes Digital Library): <http://cervantesvirtual.com/>
- **Finland:** Digital historical newspaper Library 1771-1860 (ready), continuing to 1890: [http://digi.lib.helsinki.fi](http://digi.lib.helsinki.fi/)
- **Finland:** The Nordic library: [http://tiden.kb.se](http://tiden.kb.se/)
- **France:** INA digitisation programme of National Audio-Visual Archives: <http://www.ina.fr/index.en.html>
- **Greece:** ODYSSEUS: [http://www.culture.gr](http://www.culture.gr/)
- **Ireland:** ACTIVATE: [http://www.activate.ie](http://www.activate.ie/)
- **Italy:** DADDI: <http://www.uffizi.firenze.it/Dta/daddi-eng.html>
- **Italy:** Diplomatico: <http://www.archiviodistato.firenze.it/progetti/attivite.htm>
- **Italy:** Edit16: [http://edit16.iccu.sbn.it](http://edit16.iccu.sbn.it/)
- **Italy:** [www.pinacotecabologna.it](http://www.pinacotecabologna.it/)
- **Italy:** Mediceo avanti il Principato on line**:**  <http://www.archiviodistato.firenze.it/Map/>
- **Italy:** Rinascimento Virtuale-Digitalepalimpsest Forschung (RV): [http://www.iccu.sbn.it,](http://www.iccu.sbn.it/) [www.bml.firenze.sbn.it](http://www.bml.firenze.sbn.it/)
- **Portugal:** Endovelliccus: [http://www.ipa.min-cultura.pt](http://www.ipa.min-cultura.pt/)
- **Portugal:** MatrizNet: http://[www.matriznet.ipmuseus.pt](http://www.matriznet.ipmuseus.pt/)
- **Portugal:** BND: Biblioteca Nacional Digital (the National Digital Library Initiative): [http://bnd.bn.pt](http://bnd.bn.pt/)
- **Sweden**: The Oxenstierna Project: <http://www.ra.se/ra/Oxenstierna/oxenstierna1.html>
- **UK:** Compass: <http://www.thebritishmuseum.ac.uk/compass>

# 4.6.3. A digitális kamera használata

## **A téma meghatározása**

A digitális kamerák használata egyre elterjedtebbé válik a digitalizálási projektekben. Népszerűségüket annak köszönhetik, hogy alkalmasak az egyenetlen felületű tárgyak, például bekötött könyvek, összehajtott, vagy meggyűrődött kéziratok és háromdimenziós tárgyak digitalizálására. Ennek ellenére bekötött könyvek és nagyméretű dokumentumok (pl. térképek, rajzok) digitalizáláshoz inkább a könyvbölcsővel felszerelt lapszkennert ajánljuk.

## **Útmutató**

- Ha a projekt anyagi kerete nem teszi lehetővé digitális fényképezőgép vásárlását, fontoljuk meg a bérleti lehetőséget.
- A fényképezőgépet helyezzük motoros állványra, a dokumentumokat pedig egy olyan tárgyasztalra, amit megfelelő fénnyel tudunk megvilágítani!
- Munkatársainknak szervezzünk professzionális digitális fényképész által tartott oktatást, mert az amatőrök és szakértők által készített képek közti különbség szembetűnő!
- Fontos, hogy a tárgyasztalra helyezett dokumentum tisztán elkülönüljön a háttértől!
- Ügyeljünk arra, hogy minden digitális képet teljesen azonos fényviszonyok mellett készítsünk, különben a színek teljesen megváltozhatnak!
- Használjunk apokromatikus lencséket és megfelelő szűrőket, nehogy a színvilág vagy maga a kép torzuljon.

## **Megjegyzés, kommentár**

A digitális fényképezőgépek egyre szélesebb körű terjedését könnyű kezelhetőségükkel és áruk csökkenésével magyarázhatjuk. Azonban hatalmas a különbség – árat és minőséget tekintve – a professzionális és a tömegfogyasztásra szánt termékek között.

## **Referenciák**

#### **Online**

- A good guide to Workflow and process management is on the TASI site at [http://www.tasi.ac.uk/advice/managing/jidi\\_workflow.html](http://www.tasi.ac.uk/advice/managing/jidi_workflow.html)
- A guide on the basics of using a digital camera is provided at <http://www.pcphotoreview.com/basic3040crx.aspx>
- The TASI page on hardware and software may be useful see <http://www.tasi.ac.uk/advice/creating/hwandsw.html>
- NCSU provide a guide to the practical use of digital camera at <http://www.ncsu.edu/sciencejunction/route/usetech/digitalcamera/>
- Base Mémoire: <http://www.inventaire.culture.gouv.fr/documentation/memoire/pres.htm>

- **Germany**  Digital Conversion Forms: [http://www.lad-bw.de](http://www.lad-bw.de/)
- **Germany**  Workflow and tools for providing access to larger quantities of archival material: [http://www.lad-bw.de](http://www.lad-bw.de/)
- **Spain:** Biblioteca Virtual Miguel de Cervantes (Miguel de Cervantes Digital Library): <http://cervantesvirtual.com/>
- **Greece:** ODYSSEUS: [http://www.culture.gr](http://www.culture.gr/)
- **Ireland:** ACTIVATE: [http://www.activate.ie](http://www.activate.ie/)
- **Italy:** DADDI: <http://www.uffizi.firenze.it/Dta/daddi -eng.html>
- **Italy:** Diplomatico: <http://www.archiviodistato.firenze.it/progetti/attivite.htm>
- **Italy:** Edit16: [http://edit16.iccu.sbn.it](http://edit16.iccu.sbn.it/)
- **Italy: http://**[www.pinacotecabologna.it](http://www.pinacotecabologna.it/)
- **Italy:** Mediceo avanti il Principato on line**:**  <http://www.archiviodistato.firenze.it/Map/>
- **Italy:** Rinascimento Virtuale-Digitalepalimpsest Forschung (RV): http://[www.iccu.sbn.it,](http://www.iccu.sbn.it/) http:/[/www.bml.firenze.sbn.it](http://www.bml.firenze.sbn.it/)
- **Italy**: Virtual Archaeological Tours around the Lost Cities: [http://www.archeologia.beniculturali.it](http://www.archeologia.beniculturali.it/) (especially Virtual Reality)
- **Portugal**: Endovelliccus: [http://www.ipa.min-cultura.pt](http://www.ipa.min-cultura.pt/)
- **Portugal:** MatrizNet: [http://www.matriznet.ipmuseus.pt](http://www.matriznet.ipmuseus.pt/)
- **Portugal:** BND: Biblioteca Nacional Digital (the National Digital Library Initiative): [http://bnd.bn.pt](http://bnd.bn.pt/)
- **Sweden**: The Oxenstierna Project: <http://www.ra.se/ra/Oxenstierna/oxenstierna1.html>
- **UK:** Compass: <http://www.thebritishmuseum.ac.uk/compass>

# 4.6.4. Optikai karakterfelismerő (OCR) programok alkalmazása

## **A téma meghatározása**

Sok projektben nyomtatott dokumentumokat, például könyveket, hírlapokat digitalizálnak. A digitalizálás ebben az esetben ismétlődő szkennelési műveletsort jelent.

Az OCR programok alkalmazásával a szkennelt képekből további információt nyerhetünk és ezek a programok lehetőséget teremtenek az információ további feldolgozására is. Az OCR szoftver felismeri a szkennelt képen a betűket és a számokat és ASCII szövegfájllá alakítja azokat. Ez lehetővé teszi a keresést, az indexelést, a formátumok átalakítását és egyéb adatfeldolgozást.

## **Útmutató**

- A megfelelő OCR program kiválasztása előtt tanulmányozzuk a szoftverkínálatot. Optikai karakterfelismerő programot tartalmaznak a kereskedelmi forgalomból beszerezhető szkennerek is, de a professzionális szoftvereket külön árulják.
- Az OCR folyamat legfontosabb tulajdonsága, hogy felismeri és javíthatóvá teszi a hibákat, valamint jelöli azokat a helyeket, ahol bizonytalan a szövegfelismerés. A barátságos felhasználói felületű OCR programok komoly segítséget nyújtanak a munkafolyamatok elvégzéséhez és jelentős időt és munkát takaríthatnak meg számunkra.
- A jó állapotban lévő dokumentumok esetében használhatjuk igazán eredményesen az OCR programokat; az összehajtás, gyűrődés vagy elszíneződés miatt növekedhet a fel nem ismert karakterek és a hibák száma. Ezt elkerülendő – ha lehet – javítsunk a forrásdokumentum állapotán!
- Ha a forrásdokumentum nem tökéletes állapotú, akkor a karakterfelismertetést megelőzően alkalmazzunk képfeldolgozó programot az elszíneződések javítása és a kontraszt növelése érdekében!
- Ellenőrizzük, hogy az OCR programcsomag tartalmazza-e a forrásdokumentum nyelvének felismeréséhez szükséges szótárat!

## **Megjegyzés, kommentár**

A szoftverpiacon kapható termékeket az alábbiakban soroljuk fel:

- OmniPage
- TextBridge
- Adobe Capture
- Abbyy FineReader

Az utóbbi kiváló szerkesztő és hibajavító funkcióval rendelkezik.

## **Referenciák**

## **Online**

• The University of Maryland hosts a major OCR resource at [http://documents.cfar.umd.edu](http://documents.cfar.umd.edu/)**/**

- A brief OCR overview is provided by computer world magazine at [http://www.computerworld.com/softwaretopics/software/apps/story/0,10801,730](http://www.computerworld.com/softwaretopics/software/apps/story/0,10801,73023,00.html) [23,00.html](http://www.computerworld.com/softwaretopics/software/apps/story/0,10801,73023,00.html)
- A worthwhile technical report on OCR is provided by the University of New York, Buffalo, at [http://www.cedar.buffalo.edu/Publications/TechReps/OCR/ocr.html\\*](http://www.cedar.buffalo.edu/Publications/TechReps/OCR/ocr.html)
- A report on OCR, newspapers and microfilm is provided by IFLA at <http://www.ifla.org/VII/s39/broch/microfilming.htm>

- **Austria:** Digital Image Archive [http://www.bildarchiv.at](http://www.bildarchiv.at/) (automated.indexing)
- **Germany**  Digital Conversion Forms: [http://www.lad-bw.de](http://www.lad-bw.de/)
- **Spain:** Biblioteca Virtual Miguel de Cervantes (Miguel de Cervantes Digital Library): <http://cervantesvirtual.com/>
- **Finland:** Digital historical newspaper Library 1771-1860 (ready), continuing to 1890: [http://digi.lib.helsinki.fi](http://digi.lib.helsinki.fi/)
- **Finland:** The Nordic library: [http://tiden.kb.se](http://tiden.kb.se/)
- **Sweden**: The Oxenstierna Project: <http://www.ra.se/ra/Oxenstierna/oxenstierna1.html>
- **Portugal**: BND: Biblioteca Nacional Digital (the National Digital Library Initiative): [http://bnd.bn.pt](http://bnd.bn.pt/)

# 4.7. A digitális anyag hosszútávú megőrzése

# 4.7.1. Bevezetés

Minden digitalizálási projekt célja a digitalizált anyag hosszútávú megőrzése és hozzáférhetőségének biztosítása. Ez azt jelenti, hogy számolni kell a digitális fájlformátumok és a különböző adathordozók elavulásával.

Az eredeti digitális anyag és a kapcsolódó metaadatok megőrzése segít abban, hogy ne kelljen többször digitalizálni dokumentumokat. Ezáltal óvjuk a forrásdokumentumot, valamint elkerüljük a munkaigényes digitalizálási eljárás megismétlését és újabb metaadatok létrehozását.

# 4.7.2. Fájlformátumok

## **A téma meghatározása**

A digitalizálási folyamat végeredménye általában egy tömörítetlen, metaadatokat is tartalmazó TIFF formátumú "master" fájl (lásd: 4.8.2). A fájlformátum és a tömörítés nagymértékben meghatározzák a digitalizálás eredményének használhatóságát. Figyelembeveendő tényezők itt a fájlformátumok, a szabványos fájlméret, a hálózat átviteli sebessége, valamint a különböző számítógépes kimenetek: a monitor és a nyomtató.

## **Útmutató**

- Mielőtt egy bizonyos fájlformátum mellett döntünk, vizsgáljuk meg az arra vonatkozó szabványokat, az elterjedtségét, valamint azt, hogy intézményünk, illetve a célközönség által használt program milyen mértékben teszi lehetővé az adott formátum használatát. Az elterjedtség mértéke jelzi a fájlformátum várható népszerűségét és támogatottságát, továbbá segít annak mérlegelésében is, hogy az állományformátumok változásakor milyen más lehetőségeket válasszunk.
- A digitalizálás eredménye TIFF formátumú fájl, ha nincs jól megalapozott okunk más formátum használatára.
- A digitalizálási folyamat eredménye rendszerint nagyméretű fájl, amit helyben tárolunk, s amely még nem alkalmas az interneten való közzétételre. Ebből a master fájlból képfeldolgozó szoftver segítségével lehet kisebb méretű változatokat készíteni TIFF, vagy még gyakrabban hálózati alkalmazásra is alkalmas JPEG, JPEG2000, PNG illetve GIF formátumban (lásd a képek szabványairól szóló későbbi fejezetünket).
- A fájlformátumokra vonatkozó további információk a szabványokról szóló 5. fejezetben találhatók.
- Bármilyen tetszetős is valamely gyártó által védett formátum, technikai szempontból nézve a nemzetközi szabványtól eltérő formátumok és adathordozók használata akadályozhatja a raszteres képfájlok és a metaadatok nemzetközi cseréjét, valamint a hálózati erőforrások létrehozását.

## **Megjegyzés, kommentár**

A fájlformátumok kiválasztásában a legjobb minőségű output fájl előállítása és hosszú távú megőrzésének biztosítása a legfontosabb tényező, ezért kiemelt szerepe van a szabványoknak.

## **Referenciák**

## **Online**

- The AHDS provides a directory of material on the preservation of digital content at <http://ahds.ac.uk/performingarts/creating/guides/index.htm>
- The Australian PADI initiative hosts a huge range of information on digital preservation, at [http://www.nla.gov.au/padi/,](http://www.nla.gov.au/padi/) particularly at <http://www.nla.gov.au/padi/topics/44.html>
- Reference Model for an Open Archival Information System. <http://ssdoo.gsfc.nasa.gov/nost/isoas/overview.html>
- Gregory W. Lawrence, William R. Kehoe, Oya Y. Rieger, William H. Walters, and Anne R. Kenney, Risk Management of Digital Information: A File Format Investigation (CLIR 2000). <http://www.clir.org/pubs/abstract/pub93abst.html>
- The Masters of European Comics (French National Library Exhibition): <http://expositions.bnf.fr/usindex.htm>

- **Germany**  Digital Conversion Forms: [http://www.lad-bw.de](http://www.lad-bw.de/)
- **Spain:** Biblioteca Virtual Miguel de Cervantes (Miguel de Cervantes Digital Library): <http://cervantesvirtual.com/>
- **Finland:** Digital historical newspaper Library 1771-1860 (ready), continuing to 1890: [http://digi.lib.helsinki.fiT](http://digi.lib.helsinki.fi/)he Nordic library: [http://tiden.kb.se](http://tiden.kb.se/)
- **Italy:** DADDI: <http://www.uffizi.firenze.it/Dta/daddi-eng.html>
- **Sweden**: The Oxenstierna Project: <http://www.ra.se/ra/Oxenstierna/oxenstierna1.html>
- **UK:** NOF-digi technical standards <http://www.peoplesnetwork.gov.uk/nof/technicalstandards.html>
- **Portugal:** BND: Biblioteca Nacional Digital (the National Digital Library Initiative): [http://bnd.bn.pt](http://bnd.bn.pt/)

# 4.7.3. Az adathordozók kiválasztása

## **A téma meghatározása**

A megfelelő adathordozó kiválasztása alapvető fontosságú mindazon projektek számára, amelyek hosszú távon szeretnék megőrizni digitális gyűjteményüket. Sok fontos projekt munkája veszett kárba az adathordozó elavulása miatt, így történt például a Domes day Book digitalizálásánál.

## **Útmutató**

- A digitalizálási projektek végeredményét szervereken tárolják, amelyek közül jónéhány az internet-használókat is kiszolgálja. Ezeken a szervereken rendszeresen menteni kell a tárolt anyagokat. Ha nem a projekt számára rendszeresített szerveren tároljuk a digitalizált anyagot, akkor hordozható tárolóeszközt használjunk, hogy elkülöníthessük a többi tárolt adattól.
- A master fájlokat (a metaadatokkal együtt) két különböző adathordozóra érdemes elmenteni.
- Napjainkban (2003-tól) a CD-knek a digitalizált anyagok mentésében játszott szerepét átveszi a DVD. Ez utóbbiak jóval nagyobb mennyiségű anyag tárolására alkalmasak és a DVD olvasó már alaptartozéka a számítógépeknek.
- A DVD azonban nem helyettesítheti a mágnesszalagos mentést (például a DLTt), amely a közeljövőben tárolóeszközként jöhet szóba a számítógépes anyagok mentésekor. Mindkét eszköz (DVD, DLT) használatát érdemes megfontolni a digitális tartalom rögzítésére és megőrzésére.
- A tárolásra kiválasztott adathordozóktól függetlenül számolni kell elavulásukkal és tudnunk kell, hogy középtávon szükség lesz az adatok új tárolóeszközre való átmentésére.

## **Megjegyzés, kommentár**

Az elsősorban szórakoztató-elektronikai ipar által irányított gyors adathordozó-változás a múltban jelentős hatást gyakorolt a digitalizálási projektekre.

Egyre erősödik azonban az a tendencia, hogy az adatokat tároljuk az "interneten", nagy szervereken, hordozható meghajtókon őrzött adatokként, mivel ezáltal könnyen átvihetőek egyik helyről a másikra, valamint egyik médiumról a másikra (migration). Ha így mentünk adatokat a szerverekre és helyezzük át újakra az elkövetkezendőkben is, akkor várhatóan csökkenni fog a hordozható adattárolók kizárólagos használatának jelentősége.

A megfelelő tárolásra használt adathordozó kiválasztása ennek ellenére alapvető fontosságú. Egyelőre semmi jel nem utal arra, hogy a tömörített, kis helyigényű digitális tárolás határait elértük volna.

## **Referenciák**

## **Online**

The AHDS provides a directory of material on the preservation of digital content at<http://ahds.ac.uk/performingarts/creating/guides/index.htm>

- The Australian PADI initiative hosts a huge range of information on digital preservation, at<http://www.nla.gov.au/padi/>, particularly at <http://www.nla.gov.au/padi/topics/44.html>
- Reference Model for an Open Archival Information System: <http://ssdoo.gsfc.nasa.gov/nost/isoas/overview.html>
- Gregory W. Lawrence, William R. Kehoe, Oya Y. Rieger, William H. Walters, and Anne R. Kenney, Risk Management of Digital Information: A File Format Investigation (CLIR 2000). <http://www.clir.org/pubs/abstract/pub93abst.html>

- **Germany**  Digital Conversion Forms: [http://www.lad-bw.de](http://www.lad-bw.de/)
- **Spain:** Biblioteca Virtual Miguel de Cervantes (Miguel de Cervantes Digital Library): <http://cervantesvirtual.com/>
- **Finland:** Digital historical newspaper Library 1771-1860 (ready), continuing to 1890: [http://digi.lib.helsinki.fi](http://digi.lib.helsinki.fi/) The Nordic library: [http://tiden.kb.se](http://tiden.kb.se/)
- **France:** INA digitisation programme of National Audio-Visual Archives: <http://www.ina.fr/index.en.html>
- **Portugal:** BND: Biblioteca Nacional Digital (the National Digital Library Initiative): [http://bnd.bn.pt](http://bnd.bn.pt/)

# 4.7.4. Migrációs stratégiák

## **A téma meghatározása**

Mint korábban utaltunk rá, a fájlformátum és az adathordozó kiválasztásakor figyelembe kell vennünk azt a fontos szempontot, hogy lehetőség nyíljon a digitalizált adatok új formátumba és/vagy másik tárolóeszközre történő áthelyezésére.

## **Útmutató**

- Vizsgáljuk meg a fájlformátumra és az adathordozóra vonatkozó szabványokat (lásd az előző két útmutatót)! Egy fájlformátum vagy adathordozó létjogosultságát az határozza meg, hogy mennyiben igazodik ezekhez a szaványokhoz.
- Nagy körültekintéssel használjunk védett fájlformátumokat és a nem-szabványos adathordozókat.
- A master fájlt ne alakítsuk át veszteségmentes (lossless) fájlból (pl. TIFF) veszteséggel (lossy) tömörítetté (pl. JPEG). Ha az információ elvész, a tömörített fájlt már nem lehet visszaalakítani.
- Tartsuk szem előtt, hogy mind a fájlformátum, mind az adathordozó gyorsan elavul (legkevesebb öt év múlva, de legalább tíz éven belül).
- A adathordozók piacának bővülése jelzésértékű abból a szempontból, hogy mennyire megoldható az adatok egyik hordozóról a másikra történő átmentésének a tároló eszköz elavulásakor.
- A digitalizált anyag elkészítése után az adathordozókat (CD-ROM, DVD) kéthárom évenként frissíteni kell, nehogy a tárolt adatok elvesszenek. Ez magában foglalja az összes adat új hordozóra való másolását is.
- Vezessünk naplót a digitalizált anyagról, állapotáról és a frissítésekről!
- A digitalizált anyag másolatait több helyre mentsük el, hogy csökkentsük egy esetleges katasztrófa (pl. tűzeset) okozta teljes adatvesztés kockázatát.

## **Megjegyzés, kommentár**

## **Referenciák**

## **Online**

-

- The AHDS provides a directory of material on the preservation of digital content at <http://ahds.ac.uk/performingarts/creating/guides/index.htm>
- The Australian PADI initiative hosts a huge range of information on digital preservation, at [http://www.nla.gov.au/padi/,](http://www.nla.gov.au/padi/) particularly at <http://www.nla.gov.au/padi/topics/44.html>

- **Germany**  Digital Conversion Forms: [http://www.lad-bw.de](http://www.lad-bw.de/)
- **Spain:** Biblioteca Virtual Miguel de Cervantes (Miguel de Cervantes Digital Library): <http://cervantesvirtual.com/>
- Finland: Digital historical newspaper Library 1771-1860 (ready), continuing to 1890: [http://digi.lib.helsinki.fiT](http://digi.lib.helsinki.fi/)he Nordic library: [http://tiden.kb.se](http://tiden.kb.se/)
- **France:** INA digitisation programme of National Audio-Visual Archives: <http://www.ina.fr/index.en.html>
- **Italy:** "I dipinti della Galleria Spada": no web site
- **UK:** Digital Preservation Workbook: <http://www.jisc.ac.uk/dner/preservation/workbook/>

# 4.8. Metaadatok

## 4.8.1. Bevezető

A metaadatok a digitalizálás egyik legaktívabban kutatott és legdinamikusabban fejlődő területe az információkeresés, a Web-keresés, az adatok cseréje és az üzleti alkalmazások integrációja mellett.

A metaadat-modell kiválasztása meghatározza az adott objektum leírásához szükséges tulajdonság-készletet is. Ezzel kapcsolatban a szabványokról szóló 5. fejezet nyújt segítséget.

# 4.8.2. A leírásra használt metaadatok köre

## **A téma meghatározása**

Mielőtt döntünk a digitalizálás folyamán használandó metaadat-modellről, meg kell vizsgálnunk metaadatokkal leírandó anyagot. Ez segít a létező metaadat-modellek közötti eligazodásban és annak pontos meghatározásában, hogy milyen hiányosságok és eltérések vannak a létező metaadat-modellek és a projekt megvalósításához szükséges metaadatok között.

## **Útmutató**

- A megfelelő metaadatok használata elengedhetetlen a digitális gyűjteményekben az információk megtalálhatóságához. Még fontosabb, ha több gyűjteményben vagy különböző helyeken tárolt adatok között akarunk keresni, mint például a közös katalógusok vagy a virtuális múzeumok esetében.
- Napjainkban nagyon sok metaadat-modell létezik, ezért minden projektnek a céljaihoz legjobban illeszkedő modellt kell kiválasztania. Javasoljuk, hogy csak akkor alkossunk új modellt, ha projekt célkitűzéseinek megvalósításához nem elegendőek a meglévő modellek.
- A digitalizálandó anyag fontos tulajdonságainak modellezésére és kulcsfontosságú sajátosságainak meghatározására szánt idő biztosan megtérül. Ez a modell összehasonlítható lesz a létező metaadat-modellek alkalmazási területeivel és jellemzőivel.
- Keressük meg a lehetséges kontrollált szótárakat (pl.: egy hely vagy művész leírásához)! Számos ilyen szótár létezik már, és ezek nagyban elősegítik a keresés sikerességét (további részletek a metaadatok szabványairól és a kontrollált szótárakról szóló részben találhatóak).

## **Megjegyzés, kommentár**

A Library of Congress "The Making of America II." projektjében három metaadat-kategóriát használtak:

- **Leíró**  az információk leírására és azonosítására
- **Szerkezeti**  tájékozódásra és megjelenítésre
- **Adminisztrációs**  irányításra és feldolgozásra

Döntő fontosságú, hogy a digitalizálási projekthez milyen metaadat modelleket választunk. Ezzel a döntéssel kijelöljük a tulajdonságkészletet, amelyet a digitalizált művek és dokumentumok, a digitalizálás eredményeként létrejött képek, a feldolgozó folyamat, a technika és technológia és a jogkezelés jellemzésére fogunk használni. Az Ausztrál Nemzeti Könyvtár rendelkezik egy megfelelő, hatékony modellel.

A létező metaadat-modellek és az egymással versengő metaadat-szabványok bősége azt eredményezte, hogy sok projekt célja csupán az egyik szabványról a másikra történő átállás.

## **Referenciák**

## **Online**

- The TASI page on meta-data is at <http://www.tasi.ac.uk/advice/delivering/metadata.html>
- The Colorado guidelines for meta-data creation and entry are at <http://coloradodigital.coalliance.org/glines.html>\*
- PADI's meta-data page is at <http://www.nla.gov.au/padi/topics/30.html>
- An unusual approach to user-generated meta-data is used at [http://www.gimpsavvy.com](http://www.gimpsavvy.com/)\*
- Cornell University tutorial is found at <http://www.library.cornell.edu/preservation/tutorial/metadata/metadata-01.html>
- Bibliographic structure MARC21 <http://www.loc.gov/marc/>
- MARC21: UNINMARC: [http://www.unimarc.net\\*](http://www.unimarc.net/)
- Structural metadata METS: <http://www.loc.gov/standards/mets/>
- Note: The National Library of Portugal is the actual host institution for the international UNIMARC Program. The service [http://www.unimarc.net](http://www.unimarc.net/) is not currently available, but will be released in October 2003.
- The Dublin Core is covered at [http://www.dublincore.org](http://www.dublincore.org/)
- The Encoded Archival Description (EAD) home page is at <http://www.loc.gov/ead/>

- **Finland:** Digital historical newspaper Library 1771-1860 (ready), continuing to 1890: [http://digi.lib.helsinki.fi](http://digi.lib.helsinki.fi/) The Nordic library: [http://tiden.kb.se](http://tiden.kb.se/)
- **France:**National digitisation programme annual project calls: <http://www.culture.gouv.fr/culture/mrt/numerisation/index.htm>
- **Germany**  BAM Portal <http://www.bam-portal.de/>
- **Greece:** ODYSSEUS: [http://www.culture.gr](http://www.culture.gr/)
- **Italy:** DADDI: <http://www.uffizi.firenze.it/Dta/daddi-eng.html>
- **Italy:** ICONCLASS in Italian: [http://www.iccd.beniculturali.it](http://www.iccd.beniculturali.it/)
- **Italy:** Information Network dei Beni Culturali: [www.iccd.beniculturali.it](http://www.iccd.beniculturali.it/)
- **Italy:** Rinascimento Virtuale-Digitalepalimpsest Forschung (RV): [www.iccu.sbn.it,](http://www.iccu.sbn.it/) [www.bml.firenze.sbn.it](http://www.bml.firenze.sbn.it/)
- **Italy:** SBNonline: [http://sbnonline.sbn.it](http://sbnonline.sbn.it/)
- **Portugal:** BND: Biblioteca National Digital (the National Digital Library Initiative): [http://bnd.bn.pt](http://bnd.bn.pt/)
- **Portugal:** PORBASE: Base Nacional de Dados Bibliográficos (National Union Catalogue): [http://www.potbase.or](http://www.potbase.or/)
- **Sweden**: The Oxenstierna Project: <http://www.ra.se/ra/Oxenstierna/oxenstierna1.html>
- **UK:** Compass: <http://www.thebritishmuseum.ac.uk/compass>

# 4.8.3. A megfelelő metaadat-szabványok

## **A téma meghatározása**

A metaadatokra vonatkozólag már léteznek szabványos előírások. A bibliográfia területén – és egyre növekvő mértékben a nem könyvtári jellegű kulturális területek esetében is – a Dublin Core szabvány az irányadó.

## **Útmutató**

- Mielőtt saját adatmodellt alkotnánk, vizsgáljuk meg a létező metaadatmodelleket és szabványokat!
- Kulturális gyűjtemények esetében ne hozzunk létre teljesen új metaadatmodelleket!
- A miénkhez hasonló, mások által korábban végzett projektek metaadat-modelljei is használhatónak bizonyulhatnak saját céljainkra, hiszen ezek a modellek már beváltak a kulturális területen.
- Ha nincs okunk másként dönteni, feltétlenül használjuk a Dublin Core mezőket az adatmodellben. Bár a CIMI modell alkalmasabb a múzeumi tárgyak leírására, mégis egy olyan tulajdonság-együttest érdemes használni, amely lehetővé teszi a különböző gyűjtemények közötti keresést.
- Ha szabadalommal védett metaadat-modellt kell használnunk, dolgozzuk ki ahhoz a Dublin Core-nak való megfeleltetést is.
- Bár az egyedi vagy nemzeti elnevezési sémák hasznosak lehetnek egy országon belül, két szempontból is célszerűbb teljes metaadat-modellt alkalmazni: egyrészt az egyes dokumentumokról tárolt adatok mennyiségére nézve, másrészt más projektek és országok közötti keresés és átjárhatóság szempontjából.

## **Megjegyzés, kommentár**

A metaadatok számos szempontjaira nézve létezik már szabvány. Azonban a szabványok között jelentős átfedések vannak, és sok intézményre jellemző modell is létezik, amelyek nem veszik figyelembe az általánosabb érvényű modelleket.

## **Referenciák**

## **Online**

- The TASI page on meta-data is at <http://www.tasi.ac.uk/advice/delivering/metadata.html>
- The Colorado guidelines for meta-data creation and entry are at <http://coloradodigital.coalliance.org/glines.html>
- PADI's meta-data page is at <http://www.nla.gov.au/padi/topics/30.html>
- An unusual approach to user-generated meta-data is used at [http://www.gimpsavvy.com](http://www.gimpsavvy.com/)
- The Dublin Core is covered at [http://www.dublincore.org](http://www.dublincore.org/)
- The Encoded Archival Description (EAD) home page is at <http://www.loc.gov/ead/>
- IFLA index on "Metadata Resources" at <http://www.ifla.org/II/metadata.htm>

- **Finland:** Digital historical newspaper Library 1771-1860 (ready), continuing to 1890: [http://digi.lib.helsinki.fi](http://digi.lib.helsinki.fi/) The Nordic library: [http://tiden.kb.se](http://tiden.kb.se/)
- **France:** National digitisation programme annual project calls: <http://www.culture.gouv.fr/culture/mrt/numerisation/index.htm>
- **Greece:** ODYSSEUS: [http://www.culture.gr](http://www.culture.gr/)
- **Italy:** DADDI: <http://www.uffizi.firenze.it/Dta/daddi-eng.html>
- ICONCLASS in Italian: [http://www.iccd.beniculturali.it](http://www.iccd.beniculturali.it/)
- **Italy:** Information Network dei Beni Culturali: [http://www.iccd.beniculturali.it](http://www.iccd.beniculturali.it/)
- **Italy:** SBNonline: [http://sbnonline.sbn.it](http://sbnonline.sbn.it/)
- **Portugal:** BND: Biblioteca Nacional Digital (the National Digital Library Initiative): [http://bnd.bn.pt](http://bnd.bn.pt/)
- **Portugal:** PORBASE: Base Nacional de DAdos Bibliográficos (the National Union Catalogue): [http://www.porbase.org](http://www.porbase.org/)
- **Sweden**: The Oxenstierna Project.: <http://www.ra.se/ra/Oxenstierna/oxenstierna1.html>

# 4.9. Publikáció

## 4.9.1. Bevezető

A projektnek ebben a szakaszában már elkészült az elsődleges digitalizált anyag (master), és el is mentettük azt. Megtaláltuk a megfelelő metaadat-modellt és létrehoztuk a digitalizált tételekkel kapcsolatos metaadatokat.

A publikáció előkészítése magában foglalja az elkészített anyag feldolgozását. A közzététel a legtöbb esetben az interneten való megjelentetést jelenti. A feldolgozás többnyire a kép-, hang- vagy videó fájl méretének, minőségének és letöltési idejének csökkentését jelenti.

# 4.9.2. Képfeldolgozás

## **A téma meghatározása**

A digitalizálás eredményeként létrejött TIFF fájlok általában nagyok, méretük a néhánytól a nagyon sok megabájtig terjedhet. Az ilyen méretű fájlok nem alkalmasak interneten történő közzétételre, mivel letöltésük nagyon hosszadalmas lenne a felhasználók számára.

## **Útmutató**

- A master fájlból készítsünk legalább egy hálózaton használható változatot! Egy másik, miniatűr változat (thumbnail) létrehozása is hasznos lehet a weblapon való megjelenítéshez.
- A hálózati használatra alkalmas verziókat a következőképpen lehet elkészíteni: nyissuk meg a TIFF fájlt egy képszerkesztő programban és mentsük el JPEG vagy PNG fájlformátumban (lásd a képekre vonatkozó szabványokat alább).
- A színek számát csökkentsük 256-ra! Ha ez észrevehető minőségromlást okoz, használjunk nagyobb színfelbontást. A megfelelő szín kiválasztása szubjektív döntéseket igényel.
- Egy 72 dpi-s kép körülbelül az eredetivel megegyező méretben látszik a monitoron. Ezért ezt a felbontás csak monitoron történő megjelenítésre használjuk. Ha kisebb felbontású képre van szükségünk, akkor törekedjünk "elfogadható minőségre".
- A fájlformátum, a szín- és képfelbontás kiválasztása nem más mint a kép minőségéről való döntés. Találjuk meg az optimális egyensúlyt a kép minőség és a fájl méret között.
- A weboldalon található képek nagysága általában nem haladja meg a 100 kilobájtot. Természetesen nagyobb méretű képeket is megjeleníthetünk linkek segítségével, de hívjuk fel a figyelmet arra, hogy a kép letöltése az átlagosnál hosszabb ideig tart.
- Ha az anyagot nem streaming technológiával tesszük hozzáférhetővé, akkor a nagyméretű videó- és hanganyagokat le kell töltenünk, majd offline nézhetjük és hallgathatjuk meg őket. A letöltési időt szabályozhatjuk a videó esetében másodpercenkénti képkockák számával, a hang esetében pedig a mintavételi sűrűség megváltoztatásával.

## **Megjegyzés, kommentár**

A képfeldolgozás során hozott döntések nagymértékben egyéni megítélésen múlnak. Az előbbi útmutatások a projekttől és a felhasználók körétől függően túl szigorúaknak vagy túl engedékenynek tűnhetnek.

Néhány képszerkesztő szoftver ingyenesen letölthető az internetről. A hatékonyabb képszerkesztő programokra fordított költség azonban megtérül a használatukkal megtakarított idővel és energiával.

Ingyenes hang- és videószerkesztő programokat is letölthetünk az internetről. Az előbbiekben említetthez hasonlóan, a megvásárolt hang- és videokártyák rendelkeznek a digitalizálás folyamán létrehozott állományok szerkesztésére alkalmas szoftverekkel.

## **Referenciák**

## **Online**

- The open source GNU Image Manipulation Program is available at [http://www.gimp.org](http://www.gimp.org/)
- Image optimization is addressed at <http://www.yourhtmlsource.com/optimisation/imageoptimisation.html>
- The University of Oregon provides a very brief look at image optimization at <http://libweb.uoregon.edu/it/webpub/images.html> as well as a more detailed section at <http://www.uoregon.edu/~jqj/inter-pub/images/>
- The University of Minnesota provides practical material on image manipulation at <http://www.geom.umn.edu/events/courses/1996/cmwh/Stills/manipulating.html>
- Montana State University provides guidelines for images in web pages at <http://www.msubillings.edu/tool/>

- **Spain**: Biblioteca Virtual Miguel de Cervantes (Miguel de Cervantes Digital Library): <http://cervantesvirtual.com/>
- **Greece:** ODYSSEUS: [http://www.culture.gr](http://www.culture.gr/)
- **Italy:** DADDI**:**  <http://www.uffizi.firenze.it/Dta/daddi-eng.html>
- **Italy:** Rinascimento Virtuale-Digitalepalimpsest Forschung (RV): [http://www.iccu.sbn.it,](http://www.iccu.sbn.it/) [http://www.bml.firenze.sbn.it](http://www.bml.firenze.sbn.it/)
- **Sweden**: The Oxenstierna Project: <http://www.ra.se/ra/Oxenstierna/oxenstierna1.html>
- **UK:** Compass**:**  <http://www.thebritishmuseum.ac.uk/compass>

4.9.3. A háromdimenziós (3D) anyagok és a virtuális valósággal (VR) kapcsolatos kérdések

#### **A téma megfogalmazása**

A képek publikálásáról szóló előző útmutatók nem alkalmazhatóak közvetlenül a háromdimenziós és virtuális valóságot bemutató anyagok esetében. A fájl méretének és a minőség egyensúlya – mint bármilyen internetes anyag esetében – itt is fontos tényező.

## **Útmutató**

- A háromdimenziós és virtuális anyagok megjelenítését lehetővé tevő programok még nem terjedtek el széleskörűen. Az operációs rendszerekhez mellékelt szoftverek között nincs 3D vagy VR megjelenítő, ellentétben a kép-, hang- és videóanyag lejátszására alkalmas programokkal.
- Győződjünk meg arról, hogy a 3D és VR programok könnyen hozzáférhetőek-e! Biztosítsuk a megjelenítő programok letöltését az anyagot bemutató oldalon! Ezzel ugyanis megelőzhetjük az egyéb letöltési problémákat.
- Gondosan vizsgáljunk meg több háromdimenziós és virtuális valóságot megjelenítő szoftvert mielőtt bármelyiket előnyben részesítjük. Ezen a területen a fájlformátumok és a megjelenítők közötti kompatibilitás kevésbé szabványosított, mint az állóképek területén.
- A játékok futtatására is alkalmas modern személyi számítógépek olyan eszközökkel rendelkeznek (gyorsítók, megnövelt grafikai memória), amelyek élményszerűvé teszik a virtuális valóságot.

#### **Megjegyzés, kommentár**

A Blaxxun Contact nevű nagysikerű VRLM megjelenítő programot használták az ír ACTIVATE referencia-projektben.

#### **Referenciák**

#### **Online**

- The VRML standard is covered in some detail at [http://www.web3d.org](http://www.web3d.org/)
- Shockwave 3D is covered at http:/[/www.macromedia.com](http://www.macromedia.com/) and at [http://www.3dlinks.com/community\\_shockwave3D.cfm\\*](http://www.3dlinks.com/community_shockwave3D.cfm)
- Washington University has a very large, but slightly out-of-date knowledgebase on virtual reality at <http://kb.hitl.washington.edu/onthenet.html>
- The US NIST also hosts a page on virtual reality resources at <http://www.itl.nist.gov/iaui/ovrt/hotvr.html>
- The AHDS has a guide to VR for cultural bodies at [http://vads.ahds.ac.uk/guides/vr\\_guide/index.html](http://vads.ahds.ac.uk/guides/vr_guide/index.html)
- Great archaeological sites: <http://www.culture.gouv.fr/culture/exp/exp.htm>

- **Spain:** Biblioteca Virtual Miguel de Cervantes (Miguel de Cervantes Digital Library): http://cervantesvirtual.com/
- **Ireland:** ACTIVATE: [http://www.activate.ie](http://www.activate.ie/)
- **Italy: DADDI:**  <http://www.uffizi.firenze.it/Dta/daddi-eng.html>

# 4.9.4. Az online publikáció

## **A téma megfogalmazása**

A kulturális digitalizálási projektek végeredménye valamilyen online forrás, többnyire egy website képekkel, metaadatokkal és műtárgyak háromdimenziós megjelenítésével. Ezek megjelenítési formái a legegyszerűbb tartalmat közlő oldalaktól a legbonyolultabb portálokig és megjelenítő motorokig (viewing engines) terjednek. A weboldalak elkészítése nagy tudást igénylő feladat, itt csupán néhány fontos útmutatást tudunk adni, a fejezet végén található linkek pedig a MINERVA tagországok által javasolt legszebb példákra utalnak.

## **Útmutató**

- A weboldalakon könnyű tájékozódást kell biztosítani, ezért a főoldalra vagy a tartalomjegyzékre utaló linkeket mindenütt elérhetővé kell tenni.
- Igyekezzünk a weboldalt a felhasználók legszélesebb köre számára elérhetővé tenni, a vakok és rokkantak számára is találjunk megoldást.
- A weboldal mérete legyen olyan, hogy a felhasználóknak minél kevesebbet kelljen görgetni az összes információ megjelenítéséhez.
- A kisebb képek legyenek olyan méretűek, hogy ne zavarják a böngészést. A nagyobb méretű képekhez készítsünk linkeket és megjegyzést arról, hogy a kép letöltése lassú lehet.
- Animációk, előugró ablakok, flash betétek illetve más hasonló technológiák alkalmazását nagy körültekintéssel végezzük. Lehetőséget kell biztosítani a hosszadalmas bevezető animációk kihagyására.
- Az ideális weblap többnyelvű, de legalább az adott ország anyanyelvén és egykét másik nyelven kell elkészíteni, melyből általában az egyik a de facto online nyelvi szabványként használt angol.
- A külső forrásokhoz vezető linkeket rendszeresen ellenőrizzük, hogy elkerüljük a rossz linkek által okozott kellemetlenségeket.

## **Megjegyzés, kommentár**

Az anyagok weben történő megjelenítése az egyik legismertebb és legjobban dokumentált folyamat. Könyvünkben éppen ezért nem ejtünk szót a weboldalak készítéséről, a HTLM nyelvről, a webalapú adatbázisokról és egyéb munkákról, amelyek fontosak a website-ok kialakításához és fenntartásához. Úgy gondoljuk, hogy azok a kulturális intézmények, amelyek könyvünket használják már rendelkeznek tapasztalatokkal a webszerverekről, és azokat fel is használják a digitalizálási projektben.

A fentieken kívül is sok javaslat, tanács online hozzáférhető a weboldalak készítéséről. Az alábbi linkek a weboldalak típusairól szólnak:

- Egyszerű információs weboldal: ACTIVATE [\(http://www.activate.ie\)](http://www.activate.ie/) "le piazze storiche": <http://cantieri.theranet.it/piazze>
- Nagyméretű, összetett weboldal: Biblioteca Virtual Miguel de Cervantes: <http://cervantesvirtual.com/>
- Csúcstechnológiát alkalmazó weboldal értékes gyártói szoftverrel: DADDI: <http://www.uffizi.firenze.it/Dta/daddi-eng.html>
- Interaktív weboldal múzeumi vezetéssel: Compass : <http://www.thebritishmuseum.ac.uk/compass>

## **Referenciák**

## **Online**

The creation of web sites is one of the most documented topics on the web.

Examples include the following, but a search with any search engine will show literally thousands more:

- Web page design: <http://www.essdack.org/webdesign/>
- Web page authoring: [http://www.htmlgoodies.com](http://www.htmlgoodies.com/)
- IASL web page awards a source of ideas: [http://www.iaslslo.org/web\\_award.html](http://www.iaslslo.org/web_award.html)
- The Louvre web page: <http://www.paris.org/Musees/Louvre/>
- Sun Microsystems list of library web pages, Europe section: <http://sunsite.berkeley.edu/Libweb/Europemain.html>

## **A tagállamok által javasolt**

Almost every project listed in Appendix A has a website. Some examples of websites which are interesting due to their size, or their simplicity, include the following:

- **Spain**: Biblioteca Virtual Miguel de Cervantes (Miguel de Cervantes Digital Library): <http://cervantesvirtual.com/>
- **France**: INA digitisation programme of National Audio-Visual Archives: [http://www.ina.fr](http://www.ina.fr/)
- **Greece:** ODYSSEUS: [http://www.culture.gr](http://www.culture.gr/)
- **Ireland:** ACTIVATE: [http://www.activate.ie](http://www.activate.ie/)
- **Italy:** DADDI: <http://www.uffizi.firenze.it/Dta/daddi-eng.html>
- **Italy:** Edit16**:**  [http://edit16.iccu.sbn.it](http://edit16.iccu.sbn.it/)
- **Italy:**  [www.pinacotecabologna.it](http://www.pinacotecabologna.it/)
- **Italy: "**le piazze storiche**":**  <http://cantieri.theranet.it/piazze>
- **Italy:** Rinascimento Virtuale-Digitalepalimpsest Forschung (RV): http:/[/www.iccu.sbn.it,](http://www.iccu.sbn.it/) http://www.bml.firenze.sbn.it
- **Portugal:** MatrizNet: [http://www.matriznet.ipmuseus.pt](http://www.matriznet.ipmuseus.pt/) (high quality website).
- **Sweden**: The Oxenstierna Project: <http://www.ra.se/ra/Oxenstierna/oxenstierna1.html>
- **UK:** Compass**:**  <http://www.thebritishmuseum.ac.uk/compass>

# 4.10. A szellemi termékekkel és szerzői joggal kapcsolatos kérdések

# 4.10.1. Bevezetés

Bármely anyag online publikálásánál figyelembe kell vennünk a szellemi termékekről szóló jogszabályokat. A nem jogvédett anyagok, például régi könyvek vagy újságok, illetve egyéb szabadon felhasználható dokumentumok nem okoznak semmilyen problémát. Bár sok kulturális intézmény úgy védi jogait, hogy bevételhez jut műkincsek vagy saját gyűjteményeik képeinek használatából. Kívülálló személy által birtokolt szerzői jog esetében csak az ő engedélyével lehet publikálni a dokumentumot. Szerencsére sokféle műszaki lehetőség kínálkozik az internetes anyagok szerzői jogvédelmét illetően. Ezeket tárgyaljuk az alábbiakban.

## **A téma meghatározása**

A szerzői jog státuszával kapcsolatos legelső lépés a szerzői jog tulajdonosának meghatározása.

## **Útmutató**

- Ismerjük meg a saját országunkban érvényes jogi környezetet a szerzői jogra és publikációra vonatkozóan! Minden országnak megvannak a saját szerzői jogra vonatkozó törvényei legalább a 19. század óta. Ezek a törvények általában mindenféle publikációra, így a legtöbb esetben az online közzétételre is kiterjednek. Ezek a törvények azonban nem biztos, hogy vonatkoznak a teljes digitalizálási folyamatra, ami értelmezhető archiválásként és másolásként is.
- Semmiképpen sem tehetjük közzé anyagunkat az interneten, mielőtt a szerzői jogi helyzetét nem tisztáztuk.
- Bizonyos dokumentumok, például régi periodikák esetében tisztán értelmezhető szerzői jogi szabályozás létezik, amely lehetővé teszi azok szabad másolását meghatározott idő elteltével. Az ilyen típusú anyagokat szabadon digitalizálhatjuk és publikálhatjuk az interneten.
- Ha a projektet folytató intézményt rendelkezik a szerzői jogokkal, belső engedélyt kell szerezni a digitalizáláshoz és az online publikációhoz.
- Ha a szerzői jog tulajdonosa egy kívülálló, mint például a történelmi tárgyak kölcsönadója vagy adományozója, akkor írásbeli hozzájárulását kell kérnünk. Csak az írásos engedély birtokában publikálható az anyag.
- A digitalizálásra és publikálásra való jogosultság megszerzése sokszor költségekkel jár. Ennek azonban egyensúlyban kell lennie az online közzététel értékével.

## **Megjegyzés, kommentár**

A szerzői jogi szabályozás országonként változó.

## **Referenciák**

## **Online**

- TASI copyright page: <http://www.tasi.ac.uk/advice/managing/copyright.html>
- PADI copyright page: <http://www.nla.gov.au/padi/topics/28.html>
- IFLA copyright page: <http://www.ifla.org/II/cpyright.htm>
- University of New York, Buffalo, includes many links to copyright pages at <http://ublib.buffalo.edu/libraries/units/cts/preservation/digires.html>
- UK: Cedar's guide to IPR: <http://www.leeds.ac.uk/cedars/guideto/ipr/>
- UK: MCG Copyright in Museums and Galleries: <http://www.mda.org.uk/mcopyg/index.htm>
- UK: Library Association Copyright Paper: [http://www.la-hq.org.uk/directory/prof\\_issues/pospaper.html](http://www.la-hq.org.uk/directory/prof_issues/pospaper.html)
- IRCAM digital library on music: [http://mediatheque.ircam.fr](http://mediatheque.ircam.fr/)

- **Italy:** Mediceo avanti il Principato on line*:*  <http://www.archiviodistato.firenze.it/Map/>
- **Italy:** SBNonline: [http://sbnonline.sbn.it](http://sbnonline.sbn.it/)
- **Italy:** TRADEX (Trial Action for Digital Object Exchange IST Project) [http://www.tradex-ist.com](http://www.tradex-ist.com/)\*

# 4.10.2. A szerzői jog védelme

## **A téma meghatározása**

Az anyagok online publikálása olykor lehetőséget teremt arra, hogy a felhasználók másolatokat készítsenek róluk. Bizonyos fokig elkerülhetetlen, hogy a weben megjelenő anyagokról ne készüljenek másolatok. Azonban számos olyan eljárás létezik, amely biztosítja a szerzői jog védelmét.

## **Útmutató**

- Vizsgáljuk meg, hogy védeni kell-e a szerzői jogot vagy sem!
- A szerzői jog tulajdonosával állapodjunk meg a jogai védelmében alkalmazott eljárásokról!
- Néhány példa az alkalmazható eljárások közül:
	- Minden képet elláthatunk látható vízjellel vagy szerzői jogi bélyegzővel!
	- A képekre helyezhetünk láthatatlan digitális vízjelet! Az ilyen jelek alkalmazásával bizonyíthatjuk a jogtalanul szerzett képek tulajdonjogát, továbbá követhetjük a kép internetes használatát.
	- Titkosíthatunk is képeket, amelyekhez a feloldókulcsot kizárólag regisztrált felhasználók kaphatják meg. Ez természetesen csökkenti az online kép értékét a többi felhasználó számára.
	- Korlátozhatjuk a publikációt 72 dpi felbontású csak monitoron használható – képekre, amivel meggátolhatjuk a képek egyéb célú felhasználását (nyomtatás, divatcikkek stb.).
	- A közlést a kép kisebb részleteire is korlátozhatjuk. Az olasz DADDI projekt (lásd referenciák) kiváló példája ennek.
- Csak a jogosultsággal rendelkező, regisztrált felhasználók jeleníthessék meg képeket.
- Néhány tétel elkészülte után teszteljük a szerzői jogvédelem érdekében alkalmazott eljárások eredményét, nehogy valamilyen váratlan vagy nem kívánatos következménnyel járjanak.

## **Megjegyzés, kommentár**

A megfelelő eljárás alkalmazása nagymértében függ a projekt céljaitól, a kulturális intézménytől és a digitalizált anyag jellegétől. Általában kisebbszámú, kisfelbontású kép publikálása a legelterjedtebb megoldás online múzeumok és galériák esetében. A kulturális gyűjtemények relatív egyedisége a legtőbb esetben elegendően bizonyítja a szerzői jogokat.

## **Referenciák**

#### **Online**

• TASI copyright page: <http://www.tasi.ac.uk/advice/managing/copyright.html>

- PADI copyright page: <http://www.nla.gov.au/padi/topics/28.html>
- IFLA copyright page: <http://www.ifla.org/II/cpyright.htm>
- University of New York, Buffalo, includes many links to copyright pages at <http://ublib.buffalo.edu/libraries/units/cts/preservation/digires.html>
- Digimarc digital watermarks [http://www.digimarc.com](http://www.digimarc.com/)
- Signumtech digital watermarks [http://www.signumtech.com](http://www.signumtech.com/)
- Audio digital watermarks [http://www.musicode.com](http://www.musicode.com/)
- Watermarking overview <http://www.webreference.com/content/watermarks/>
- General UK copyright information <http://www.copyrightservice.co.uk/>
- AHDS has a copyright FAQ at <http://ahds.ac.uk/copyrightfaq.htm>

## **A tagállamok által javasolt**

The following are nominated projects with a particular interest in, or focus on, copyright.

- **Italy:** Mediceo avanti il Principato on line**:**  <http://www.archiviodistato.firenze.it/Map/>
- **Italy:** TRADEX (Trial Action for Digital Object Exchange IST Project) [http://www.tradex-ist.com](http://www.tradex-ist.com/)\*
- **Italy:** DADDI: <http://www.uffizi.firenze.it/Dta/daddi-eng.html>(hi-tech, interesting approach).

# 4.11. A digitalizálási projektek irányítása

# 4.11.1 Bevezetés

Mint minden projekt sikeressége – így a digitalizálásé is – nagymértékben függ az irányítástól. Ez a fejezet néhány speciálisan a digitalizálási projektek irányítására vonatkozó útmutatást tartalmaz.

# 4.11.2. A digitalizálási folyamat irányítása

## **A téma meghatározása**

Egy tipikus digitalizálási projekt keretén belül tucatnyi, sőt ezres nagyságrendű tételt digitalizálnak. A projektek létrehozása érdekében egy olyan munkafolyamat létrehozása a cél, amely maximalizálja a digitalizálásban résztvevő csoport teljesítményét. Ezen kívül nagyon fontosak az olyan információs források, mint a digitalizálási projekt tudásbázisa.

## **Útmutató**

- Határozzunk meg és dokumentáljunk minden lépést, amit egy adott tétel digitalizálása közben követnünk kell! Ezek közé tartoznak például az alábbiak:
	- a digitalizálandó anyag megkeresése a tárolás helyén
	- tisztítás vagy előkészítés
	- szkennelés vagy fénykép készítése
	- a forrásanyag visszaszállítása a tároló helyre
	- a fájlok elnevezése
	- a fájlok tárolása
	- a nagyméretű elsődleges fájlokból kisebb, online változatok készítése
	- tárolás szervereken vagy egyéb adathordozókon
- Alakítsunk ki olyan tudásbázist, amellyel a digitalizálandó anyagot az egész projekt folyamán nyomon követhetjük, és amely segítségével a munka bármely szakaszát áttekinthetjük. Ez a tudásbázis lehet adatbázis (MS Access, Oracle vagy MySQL), egy egyszerű táblázat vagy dokumentumgyűjtemény. Nem az adatbázis formája a lényeg, hanem az elvégzett műveletek rögzítése.
- Amint egy anyagot kiválasztottunk a digitalizálásra, rögzítsük nevét, azonosítóját vagy bármely más hasznos információt a tudásbázisban! Dokumentáljuk folyamatosan a tétel státuszát, hogy a munkafolyamat melyik szakaszában tart!
- Alakítsunk ki eljárásokat: például arra vonatkozóan, hogy a kiválasztott tételeket hogyan szállítsuk a digitalizáló munkaállomáshoz (egyenként, naponta, hetente stb.).
- Gyűjtsük össze azokat a tételeket, amelyek hasonló módon és azonos beállításokkal digitalizálunk! Ezzel sok időt takaríthatunk meg a digitális fényképezőgépek és a szkennerek beállításánál. A paramétereket dokumentáljuk arra az esetre is felkészülve, hogy – például a fájl sérülése esetén – meg kell ismételni a digitalizálás adott munkafázisát.
- A projekt zavartalan működését biztosító külső személyzet címét, telefonszámát, egyéb elérhetőségét is jegyezzük fel és tartsuk készenlétben!

## **Megjegyzés, kommentár**

Minél nagyobb a projekt, annál inkább szükséges az eljárások és munkafolyamatok kialakítása. Az erre fordított idő megtérül a munka zökkenőmentes kivitelezésével. Az alábbi referenciák olyan projekteket mutatnak be, amelyek a digitalizálásnak ezzel a tényezőjével foglalkoznak.

# **Referenciák**

## **Online**

- A guide to digitisation project management and workflow is provided at [http://www.tasi.ac.uk/advice/managing/jidi\\_workflow.html](http://www.tasi.ac.uk/advice/managing/jidi_workflow.html)
- A comprehensive manual for many aspects of the digitisation project process is provided by the **NOF-Digitise** Technical Advisory Service Manual: <http://www.ukoln.ac.uk/nof/support/manual/>
- The Colorado Digitisation Program has a section on project management at [http://www.cdpheritage.org/resource/project%20management/rsrc\\_project\\_mana](http://www.cdpheritage.org/resource/project management/rsrc_project_management.html) [gement.html](http://www.cdpheritage.org/resource/project management/rsrc_project_management.html)
- So does Canadian Heritage at [http://www.chin.gc.ca/English/Digital\\_Content/index.html](http://www.chin.gc.ca/English/Digital_Content/index.html)
- AHDS has a section on managing digitisation projects at [http://www.ahds.ac.uk](http://www.ahds.ac.uk/)
- Chapman, Stephen and William Comstock. "Digital Imaging Production Services at the Harvard College Library." (http://www.rlg.org/preserv/diginews/diginews4-6.html#feature1). RLGDigiNews (Dec. 5, 2000). A look inside the planning and workflow design of a project at the Harvard College Library in 1999.
- Fleischhauer, Carl. *Steps in the Digitization Process.* National Digital Library Program, Library of Congress (1996). <http://lcweb2.loc.gov/ammem/award/docs/stepsdig.html>
- Hughes, Carol Ann. "Lessons Learned: Digitization of the Special Collections at the University of Iowa Libraries." *D-Lib Magazine* (June 2000). <http://www.dlib.org/dlib/june00/hughes/06hughes.html>
- The UK HEDS Matrix provides some input on budgeting for digitisation projects at

<http://heds.herts.ac.uk/resources/matrix2.html>

## **A tagállamok által javasolt**

The following are examples of nominated projects which may be in a position to provide guidance on the practical management of digitisation projects.

- **Austria:** Meta-e engine for workflow management <http://meta-e.uibk.ac.at/>
- **Germany:** Workflow and tools for providing access to larger quantities of archival material [http://www.lad-bw.de](http://www.lad-bw.de/)
- **Denmark:** "The soldier in the Backyard an interactive children's story on the Internet": http://www.soldatenibaghaven.dk
- **Spain:** Biblioteca Virtual Miguel de Cervantes (Miguel de Cervantes Digital Library): <http://cervantesvirtual.com/>
- **Finland:** Digital historical newspaper Library 1771-1860 (ready), continuing to 1890: [http://digi.lib.helsinki.fi](http://digi.lib.helsinki.fi/) The Nordic library: [http://tiden.kb.se](http://tiden.kb.se/)
- **France:** INA digitisation programme of National Audio-Visual Archives: <http://www.ina.fr/index.en.html>
- **France:** National digitisation programme annual project calls: <http://www.culture.gouv.fr/culture/mrt/numerisation/index.htm>
- **Greece:** ODYSSEUS: [http://www.culture.gr](http://www.culture.gr/)
- **Sweden**: The Oxenstierna Project: <http://www.ra.se/ra/Oxenstierna/oxenstierna1.html>
- **UK:** Compass: <http://www.thebritishmuseum.ac.uk/compass>
- **UK:** NOF-Digitise Technical Advisory Service Manual: <http://www.ukoln.ac.uk/nof/support/manual/>

## 4.11.3. A munkacsoport kialakítása

## **A téma meghatározása**

A digitalizálási projektek alkalmával a kulturális intézmények munkatársai sokszor olyan új technológiákkal találkoznak, amelyeket azelőtt nem ismertek: például a digitalizáláshoz használt eszközök, az interneten történő közlés, a képfeldolgozás, a metaadatok jelölése és az adatbázis fejlesztése.

## **Útmutató**

- Ha tehetjük, szervezzünk a csoportba legalább egy, megfelelő informatikai ismeretekkel rendelkező szakembert!
- Jóval a projekt megkezdése előtt mérjük fel és határozzuk meg a projektben dolgozó munkatársak tudásszintjét, valamint azokat az informatikai jártasságokat, amelyek a projekt kivitelezéséhez szükségesek lesznek! A projekt kezdete előtt állapítsuk meg a képzési igényeket és biztosítsuk az oktatást a munkatársaknak.
- Nem csupán informatikai jártasságra lesz szükségünk. Speciális szaktudást igényel például a már korábban említett sérülékeny dokumentumok és műkincsek kezelése. A forrásanyagért felelős, hozzáértő szakemberek oktatást is tarthatnak a projekt munkatársainak.

## **Megjegyzés, kommentár**

Hatékonyabb, ha kevesebb, de képzett munkatárs dolgozik, mint több, ideiglenes résztvevő. Előnyösebb ugyan, ha egy munkafolyamatot mindig ugyanazok a munkatársak végzik, de biztosítsuk, hogy mindenki minden munkafolyamatban részt vehessen, ugyanis a digitalizálás vagy a metaadatok jelölése önmagában nem teljesértékű feladat. Törekedjünk tehát arra, hogy lehetőleg mindenki minden munkafázisban tevékenykedhessen, ezáltal nagyban hozzájárulunk munkatársaink elégedettségéhez.

## **Referenciák**

## **Online**

-

## **A tagállamok által javasolt**

**Denmark:** "The soldier in the Backyard – an interactive children's story on the Internet":

[http://www.soldatenibaghaven.dk](http://www.soldatenibaghaven.dk/) (especially handling large collaborative projects)

- **France: National** digitisation programme annual project calls: <http://www.culture.gouv.fr/culture/mrt/numerisation/index.htm>
- **Ireland:** ACTIVATE: [http://www.activate.ie](http://www.activate.ie/)

## 4.11.4. A munkatársak képzése

## **A téma meghatározása**

Ha munkatársaink korábbi projektekben nem szereztek elegendő tapasztalatot, akkor a munka megkezdése előtt képzésre lesz szükség. Ez két meglehetősen különböző területre irányul: a technológiák elsajátítására illetve a forrásanyag kezelésére.

## **Útmutató**

- Ne feltételezzük előre a képzés szükségességét, sem azt, hogy a levéltárban, könyvtárban vagy múzeumban dolgozó munkatársaink az összes szükséges szakértelemmel rendelkeznek!
- Nagyon fontos, hogy a munkatársak képzési igényeit már a projekt kezdetekor, a tervezési szakaszban állapítsuk meg. A képzési igényeket rögzítsük a tudásbázisban és tartsuk is meg a tréningeket.
- Bizonyos készségek például a digitalizálási technológia használata a munka folyamán elsajátíthatóak, viszont a forrásanyagok kezelése előzetes képzést igényel.
- Kis létszámú, képzett és az egész digitalizálási folyamatot ismerő munkacsoport sokkal szerencsésebb, mint egy nagy létszámú, kevésbé felkészült, gyakran cserélődő munkatársakból álló csoport.
- A technológia elsajátítása átvehető az intézmény más projektjeiből vagy egy digitalizálást oktató külső cégtől.
- A forrásanyagok kezelését az azokért felelős személyek tudják legjobban megtanítani.

## **Megjegyzés, kommentár**

A megfelelő képzés hiánya, sok sajnálatos és jóvátehetetlen eseménnyel és mozzanattal járhat már a projekt kezdeti szakaszában is; ugyanez a veszély fenyeget bármely munkafázisban, ha a régi munkatársak helyett újakat vonunk be a munkába. A legjobb egy kis létszámú, jól képzett csoporttal dolgozni.

A képzésbe fektetett energia és idő megtérül a projekt folyamán munkatársaink teljesítményének növekedésével és a problémák csökkenésével.

## **Referenciák**

## **Online**

- HATII digtisation summer school: <http://www.hatii.arts.gla.ac.uk/sumschl/DigiSS03/index.htm>
- TASI training: <http://www.tasi.ac.uk/training/training.html>

## 4.11.5. Külső munkaerő bevonása a technikai feladatok ellátására

## **A téma meghatározása**

A digitalizálási projekt végrehajtásában nagyon sokszor indokolt egy vagy több külső munkaerő alkalmazása. A szolgáltatásokba általában beletartozik maga a digitalizálás, a projekt irányítása, a külső rendszerekkel történő integráció valamint a szoftverfejlesztés. Ez lehetővé teszi a kulturális intézmények számára, hogy a saját szakterületükre összpontosítsanak anélkül, hogy munkatársaikat szükség lenne felsőfokú informatikai vagy egyéb készségek megszerzésével terhelni.

## **Útmutató**

- Mint bármelyik más projektben, a műszaki szakemberek és a projekt többi résztvevőjének viszonyát átlátható és szigorúan betartott szerződésekkel kell szabályozni. Mielőtt bármilyen munkát elkezdenénk kössünk jól dokumentált és világos megállapodást termékekről és szolgáltatásokról.
- A munkafolyamatokat rendszeresen ellenőrizzük, hogy valóban azt, és úgy végzik-e, amit, és ahogyan azt a projekt céljai megkövetelik.
- Külső munkatársak alkalmazása ugyan kényelmes megoldás, de számolnunk kell azzal, hogy az általuk elvégzett munkák során szerzett tapasztalat és szaktudás elvész az intézmény számára. Ugyanez érvényes a külső, ideiglenesen alkalmazott partnerekre is. Valószínű tehát, hogy érdemesebb saját munkatársaink közül valakit kijelölni a hosszú távú feladatok elvégzésére, mint rövid időszakokra helyettesíteni szerződéses partnerekkel.

## **Megjegyzés, kommentár**

Néhány összetettebb projekt, mint például a Francia Nemzeti Digitalizálási Program esetében találtak olyan külső szolgáltatót, akivel a munkakapcsolat több projektre és hosszú távra szólt. Egy stabil üzleti kapcsolat egy meghatározott partnerrel vitathatatlanul előnyösebb, mintha minden projekthez más-más külső munkaerőt keresünk.

## **Referenciák**

## **A tagállamok által javasolt**

- **France:** National digitisation programme annual project calls: <http://www.culture.gouv.fr/culture/mrt/numerisation/index.htm>
- **Ireland:** ACTIVATE: [http://www.activate.ie](http://www.activate.ie/)
- **Italy:** DADDI**:**  <http://www.uffizi.firenze.it/Dta/daddi-eng.html>
- **Italy**: TRADEX (Trial Action for Digital Object Exchange IST Project) [http://www.tradex-ist.com\\*](http://www.tradex-ist.com/)
- **UK:** Compass**:**  <http://www.thebritishmuseum.ac.uk/compass>

4.11.6. Külső partnerekkel történő munka több intézmény közös projektjében és a tartalom megosztása

## **A téma meghatározása**

Számos digitalizálási projekt két vagy több kulturális intézmény együttműködésén alapul, különösen igaz ez az Európai Unió programjaira (Framework), amelyek majdnem mindig különböző partnerek és országok működnek együtt. Az ilyen közös projektek kialakítására és irányítására vonatkozó útmutatások túlmutatnak könyvünk keretein, mégis az alábbiakat hasznosnak tartjuk megjegyezni:

## **Útmutató**

- Fontos, hogy az együttműködő partnerek mindegyike világosan lássa és elfogadja saját szerepét és felelősségét a projektben. Mindezt rendszeresen, időről-időre tisztázni kell.
- Teremtsük meg a partnerek közötti kommunikációt és biztosítsuk, hogy mindenki értesüljön a rá vonatkozó információkról! Az elektronikus levelezés ideális eszköznek tűnik, amennyiben a partnerek elolvassák és válaszolnak az üzenetekre.
- Az alvállalkozók kötelezettségeit egyértelmű és szigorúan betartatott szerződésekben rögzítsük!
- A szerződő felek szellemi termékére vonatkozó jogait egyértelműen dokumentáljuk és minden féllel hivatalosan írassuk alá! A projekt elindítása előtt állapodjunk meg egy olyan partnerszerződésben, amely világosan körvonalazza a szellemi termékekre vonatkozó jogokat a projektben felhasznált, valamint a projektben készített anyagokról!
- Határozzuk meg pontosan minden a projekt résztvevőinek szerepét és ha nem látjuk tisztán valamely partner feladatát, gondolkodjunk el azon, hogy szükséges-e bevonni a munkába.

## **Megjegyzés, kommentár**

A fentebb leírtak csupán töredékét képezik annak a hatalmas mennyiségű információnak, amelyet a közös projektek megszervezéséről és irányításáról tudni lehet. A projektekben előforduló késések és zűrzavarok fő okozói maguk a partnerek és a szolgáltatók. Az egyértelmű szerződések és az összes szerződő fél közös jóváhagyása a projektben betöltött szerepeket és feladatokat illetően segíthetnek elkerülni a problémákat.

## **Referenciák**

## **Online**

- TASI has a section on the use of sub-contractors, at <http://www.tasi.ac.uk/advice/managing/manage.html>
- Musenor projects for museums of Northern France: <http://www.musenor.org/> \* ([http://www.musenor.com](http://www.musenor.com/))

## **A tagállamok által javasolt**

Many of the nominated projects worked with third parties. Some examples are**:** 

- **Denmark:** "The soldier in the Backyard an interactive children's story on the Internet" [http://www.soldatenibaghaven.dk](http://www.soldatenibaghaven.dk/)
- **France:** National digitisation programme annual project calls: <http://www.culture.gouv.fr/culture/mrt/numerisation/index.htm>
- **Ireland:** ACTIVATE: [http://www.activate.ie](http://www.activate.ie/)
- **Italy:** DADDI: <http://www.uffizi.firenze.it/Dta/daddi-eng.html>
- **Italy:** Rinascimento Virtuale-Digitalepalimpsest Forschung (RV): [http://www.iccu.sbn.it,](http://www.iccu.sbn.it/) [http://www.bml.firenze.sbn.it](http://www.bml.firenze.sbn.it/) (large network of 42 partners)
- **Italy:** SBNonline: [http://sbnonline.sbn.it](http://sbnonline.sbn.it/)
- **Italy:** S.I.T.I.A: [http://www.archeologia.beniculturali.it](http://www.archeologia.beniculturali.it/)
- **Italy:** TRADEX: [http://www.tradex-ist.com\\*](http://www.tradex-ist.com/) (Trial Action for Digital Object Exchange – IST -Project)
- **Portugal:** Endovelliccus: [http://www.ipa.min-cultura.pt](http://www.ipa.min-cultura.pt/)
- **Sweden**: The Oxenstierna Project: <http://www.ra.se/ra/Oxenstierna/oxenstierna1.html>

## 4.11.7. Költségek

#### **A téma meghatározása**

Egy digitális gyűjtemény létrehozása általában nagyon sokba kerül. Számoljunk azzal, hogy a projekt elindítása, kivitelezése és az infrastruktúra is költségekkel jár. A legjelentősebb költségek a következők: a projekt megtervezése, az adatok részletes meghatározása, az ellenőrző és dokumentációs rendszerek, a képzés, valamint a forrásanyag digitalizálásának költségei.

## **Útmutató**

- Digitalizálási projektekben a projekt tervezésével, végrehajtásával és a digitális gyűjtemény fenntartásával kapcsolatban az alábbi költségekkel kell számolnunk:
	- o A munkacsoport kialakítása
	- o A szükséges felszerelés beszerzése
	- o Működési költségek
	- o A tárolás és a szolgáltatórendszerek költségei
- A munkacsoport kialakítása: a projekt irányításával megbízott személyek, a programozó, a képzési tanácsadó és a műszaki kisegítő személyzet fizetése, de ide sorolhatók az utazások és képzési költségek is.
- A szükséges felszerelés költségei gyakran a használhatósággal és a megfelelő egyensúly megtalálásának kérdésével kapcsolatosan merülnek föl. Sokszor ugyanis el kell dönteni, hogy fontosabb-e az egész projekt költségeinek minimális szinten tartása vagy a lehető legjobb minőségű digitalizált képek előállítása a fontosabb.
- A működési költségek a következők:
	- o A forrásdokumentum kezelésére fordított idő (szállítás raktárból a digitalizálás helyszínére és vissza) a napi teljes fizetés százalékában
	- o A forrásanyag előkészítése: megóvás és tisztítás
	- o A digitális kép elkészítéséhez szükséges idő (a digitalizáláshoz szükséges eszközök beállításától kezdődően egészen az elkészült digitális fájl elnevezéséig illetve elmentéséig), a digitalizálást végző személyek napi teljes fizetésének százalékában
	- o Katalogizálás és a metaadatok kezelése a teljes fizetés százalékában
	- o Az egy tételre eső hardver és szoftver költsége (nem csak a beszerzési-, hanem az elavulási- illetve cserével kapcsolatos költségek is)
	- o Minőségbiztosítás a fizetések százalékában
	- o A hardver és a szoftver karbantartása
	- o Az egy kép elkészítésére kivetített műszaki háttér költségei
	- o Az egy kép elkészítésére kivetített projektmenedzsment költségek
	- o Az egy kép elkészítésére kivetített képzési költségek
- •
- •
- Fontos tudni, hogy a digitális kép elkészítése a legkevésbé költséges része a projektnek. Átlagosan a teljes költség egyharmadát a digitalizálási eljárás, valamivel kevesebb mint egyharmadát a metaadatok elkészítése, alig több mint egyharmadát az adminisztrációs és minőségbiztosítással kapcsolatos feladatok költségei teszik ki. A fennmaradó összeg a hosszú távú fenntartási költség.
- A tárolási költség az egy gigabájtra eső teljes fenntartási költség.

## **Megjegyzés, kommentár**

A hosszú távú fenntartás figyelembevételét gyakran háttérbe szorítja a sürgős, azonnali megoldást követelő feladatok teljesítése. A projekt folyamán előállított digitális anyagok hamar elavulhatnak – függetlenül minőségüktől és számuktól, ha nincs megfelelő pénzügyi forrás a karbantartásra.

## **Referenciák**

#### **Online**

- Research Libraries Group: [http://www.rlg.org](http://www.rlg.org/)
- Library of Congress: [http://www.loc.gov](http://www.loc.gov/)
- Online Computer Library Center: <http://www.oclc.org/home/>
- The report Building and Sustaining Digital Collections: Models for Libraries nd Museums: <http://www.clir.org/pubs/reports/pub100/pub100.pdf>

# 5. Szabványok

## 5.1. Bevezető

Könyvünknek ez a fejezete áttekintést nyújt néhány, a digitalizálás és az online publikáció területén használt, aktuális műszaki szabványról. A legfontosabbak közül néhányat (Dublin Core metaadat-szabvány) más céllal hoztak létre, de kiválóan alkalmazhatóak a digitalizálás területén is, vannak teljesen műszaki szabványok (TIFF, a JPEG és a GIF képformátumok) és végül vannak "de facto" ipari szabványok, amelyek használatát széleskörűen támogatják, de viszonylag rövid időn belül elavulttá válhatnak.

Ebben a fejezetben azokat a szabványokat tekintjük át, amelyeket a digitalizálás különböző fázisaiban használunk. Ezek a következők:

- műszaki szabványok
- metaadat szabványok
- az osztályozás és az elnevezés szabványai

Fontos megjegyeznünk, hogy az itt bemutatott lista szelektív, hiszen számos olyan útmutató, munkafolyamat, modell, ontológia és tezaurusz létezik, amelyet a digitalizálás területén használnak. Például az egyik MINERVA tanulmány (D6.1)<sup>[4](#page-80-0)</sup>, olyan ISO és CEN szabványok linkjeit tartalmazza, amelyek alkalmazhatóak a digitalizálási projektekben.

A projektünk elkezdése előtt érdemes áttekinteni a digitalizálás aktuális helyzetét, mert így szerezhetünk információt a legújabb és a leginkább támogatott szabványokról. A most tárgyalásra kerülő szabványok már hosszabb távon bizonyítottak és feltehetően meg is maradnak, illetve a felhasználók többsége is várhatóan ezeket fogja támogatni.

Rengeteg műszaki szabvány megfelelő, illetve alkalmazható a digitalizálás területén. Mindez tükrözi a digitalizálás és számítógépes grafikai ipar hosszú történetét, valamint az információtechnológia világának mindig új szabványokat alkotni tudó képességét. Gyakorlatilag az informatika bármely területe nagyon sokféle szabványt kínál. A digitalizálás szempontjából az alábbiak szabványai a legfontosabbak:

• képek

- hanganyagok
- videó anyagok
- háromdimenziós anyagok

Lehetőség szerint ISO szabványokkal dolgozzunk!

Hangsúlyozzuk, hogy mind a szabványok száma, mind pedig a róluk szóló irodalom hatalmas. Ezek többsége online is hozzáférhető. Így célzott kereséssel – például a Google-ban – szinte minden szükséges információhoz hozzájuthatunk. Mindazonáltal az alábbiakban felsorolt referenciák is hasznosak lehetnek.

<span id="page-80-0"></span><sup>&</sup>lt;sup>4</sup> First selection of good practices and competence centres –

[http://www.minervaeurpoe.org/intranet/reports/D6\\_1.pdf](http://www.minervaeurpoe.org/intranet/reports/D6_1.pdf)

## 5.2. Képek szabványai

A képek megfelelő szabványának kiválasztása alapvető fontosságú azokban a projektekben, amelyekben az elkészült digitális képek online publikációja a cél. Szerencsére ezen a területen néhány uralkodó szabvány létezik, amelyek széleskörű támogatást élveznek.

## **TIFF (Tagged Image File Format)**

A TIFF szabadalmaztatott formátum (legújabb verzió: 6.0). A digitális fényképezésnél használt ISO TIFF/EP megfelel a TIFF 6.0 formátumnak. Ez a szabvány alkalmas a legjobb minőségű digitális képek létrehozására. A TIFF képek nagy méretű, kiváló minőségű fájlok, mert nem használnak adatvesztéses tömörítést. TIFF fájlt készíthetünk bármely szkennerrel vagy digitális kamerával, eredeti formátumban vagy a digitalizáló eszköz szoftverének mentési beállításával.

Az elsődleges képeket TIFF formátumban tároljuk ha nincs alapos indokunk más formátumot használni.

A TIFF-ről részletes információt kaphatunk az alábbi linken:

<http://www.dcs.ed.ac.uk/home/mxr/gfx/2d/TIFF-6.ps.gz>

## **JPEG (Joint Photographic Experts Group)**

Ezt az ISO szabványt széles körben használják képek átvitelére a korlátozott sávszélességű hálózatokon, így az interneten és a legtöbb intranaten. Ez a szabvány a veszteséges tömörítést kihasználva csökkenti a hálózati átvitelre szánt állomány méretét. A JPEG képek megjelenítése minden web-böngésző programmal és a legtöbb asztali alkalmazással is lehetséges.

JPEG formátumot képfeldolgozó szoftver segítségével készíthetünk TIFF fájlokból.

További információért lásd: http://[www.jpeg.org](http://www.jpeg.org/)

Felhasználóbarát a JPEG gyakori kérdések gyűjteménye: <http://www.faqs.org/faqs/jpeg-faq/>

A JPEG-ről részletes információt kaphatunk az alábbi linken:

<http://www.dcs.ed.ac.uk/home/mxr/gfx/2d/JPEG.txt>

## **JPEG2000**

Az ISO által szabványosított JPEG2000 formátum az előbb említett hagyományos JPEG továbbfejlesztett változata. A JPEG-gel ellentétben a JPEG2000 nagymértékű veszteséges vagy veszteségmentes tömörítést biztosít a kép minőségének romlása nélkül. A JPEG rétegelt, többszörös felbontású (multi-resolution) szerkezetének köszönhetően nincs szükség egy kép többféle felbontással készült változatának tárolására, hanem egy "globális" képet használhatunk elsődleges- és webes fájlként is).

## **GIF (Graphics Interchange Format)**

A JPEG-hez hasonlóan ezt a formátumot is széles körben használják képek átvitelére a korlátozott sávszélességű hálózatokon, mint az internet és a legtöbb intranat. Ez a formátum is a veszteséges tömörítést kihasználva csökkenti a hálózati átvitelre szánt állomány méretét. A kép jellegétől függően JPEG vagy GIF formátumot használhatunk. A GIF rajzfilmek, ikonok és egyszerűbb grafikák, a JPEG szkennelt fényképek, és komplex képek esetében megfelelőbb. Mindkettő jelentősen kisebb méretű a TIFF fájlnál. A GIF fájlok megjelenítése minden webkeresővel és számos asztali alkalmazással lehetséges.

Megjegyzendő, hogy a GIF szabadalommal védett formátum.

GIF formátumot képfeldolgozó szoftver segítségével TIFF fájlokból készíthetünk.

A GIF-ről részletes információt kaphatunk az alábbi linken:

<http://www.dcs.ed.ac.uk/home/mxr/gfx/2d/GIF87a.txt>

## **PNG (Portable Network Graphics)**

A PNG képek megjelenítése a legújabb verziójú böngészőkkel lehetséges. A PNG képek valamivel jobb képminőségűek mint GIF és JPEG állományok, de azoknál valamivel nagyobb méretűek. A webes technológiák azonban még nem igazán segítik a PNG formátum használatát. PNG formátumú képet készíthetünk TIFF fájlból egy alkalmas képfeldolgozó szoftver segítségével.

A PNG-ről részletes információt találunk az alábbi linken:

<http://www.w3.org/TR/REC-png-multi.html>

## 5.3. Hangállományok szabványai

Az alábbiakban röviden áttekintendő szabványok a legalkalmasabbak a különféle hanganyagok webes közzétételére. A legtöbb PC és a hozzájuk tartozó perifériák lehetővé teszik ezek lejátszását.

A kereskedelmi illetve a professzionális hangmérnöki szabványokat nem tárgyaljuk.

Az audió fájlformátumok általános ismertetését az alábbi weboldalakon találhatjuk:

- A hangállományok formátumaival kapcsolatos gyakori kérdések gyűjteménye: <http://home.sprynet.com/~cbagwell/audio.htlm>\*
- Duke Egyetem hangállományokkal foglalkozó weboldala: [http://cit.duke.edu/resource-guides/tutorial-web-multimedia/06-audio](http://cit.duke.edu/resource-guides/tutorial-web-multimedia/06-audio-formats.html)[formats.html](http://cit.duke.edu/resource-guides/tutorial-web-multimedia/06-audio-formats.html)\*

## **WAV**

Ez a szabványos Windows hangállomány formátum, amit a Windows Media Player tudunk lejátszani. Ennek köszönhetően ez az egyik legelterjedtebb formátum a piacon.

A WAV formátum nagyméretű állományai miatt nem a legalkalmasabb a digitalizált hanganyag online publikálására. Például egy egyperces, 16 bites 44kHz-es CD minőségű hanganyag fájlmérete körülbelül 10 megabájt.

## **MP3**

Ezt a hangszabványt kis fájlméretének és jó minőségének köszönhetően széles felhasználói réteg használja. Az MP3 a multimédia szabványok MPEG családjába tartozik. Lejátszható a széles körben használt Windows Media Player-rel is.

További információ található az MP3 szabványról az [http://www.mp3-tech.org](http://www.mp3-tech.org/) címen.

## **Real Audio**

A Real Audio szabadalommal védett digitális hangformátum, amelyet a Progressive Networks nevű cég ([http://www.real.com\)](http://www.real.com/) hozott létre és fejleszt. Jelentős felhasználói bázissal rendelkezik, mivel a lejátszó szoftvere ingyenesen és régóta piaci szereplő. Az MP3-nál kisebb fájlméretű, de hangminősége valamivel gyengébb.

## 5.4. Digitális videó szabványok

Az előbbiekben tárgyaltakhoz hasonlóan itt is a digitalizált anyag online publikációjára koncentrálunk. A videó hatékony eszközként használható egy tárgy folyamatos, térbeli megmutatására vagy háromdimenziós terek bemutatására a "virtuális valóság" (VR) használata nélkül. Ez a technológia jól használható kisebb illetve kísérleti projektek esetében is, mert viszonylag olcsók a digitális kamerák.

A Duke Egyetem honlapján [\(http://cit.duke.edu](http://cit.duke.edu/)) sokkal részletesebb információt találunk minderről.

## **MPEG (Motion Pictures Expert Group)**

Ez a formátum nagy népszerűségét annak köszönheti a weben, hogy gyorsan letölthető és széles körben hozzáférhetők a lejátszására alkalmas szoftverek (beleértve a Windows Media Playert is). Az MPEG jó minőségű és viszonylag kis fájlméretű.

Az MPEG szabványokról bővebb információ található az alábbi weboldalon: http://[www.mpeg.org](http://www.mpeg.org/)

#### **Real Video**

Ezt a szabadalommal védett formátumot a Progressive Networks hozta létre és fejleszti. Népszerűségét a jó képminőség és az ingyenes lejátszó szoftver biztosítja. A kép minősége beállítható a kívánt fájlméret figyelembevételével. Az MPEG szabvány mégis jelentős tért hódított a Real Video-val szemben.

Bővebben a Real Video-ról http:/[/www.real.com](http://www.real.com/)

## **QuickTime**

A QuickTime elsősorban Macintosh környezetben uralkodó videó formátum. Népszerűségét az mutatja, hogy nagy mennyiségű anyagot gyártanak és publikálnak ebben a formátumban. Nagyon jó minősége ellenére a fájlok nagy mérete miatt kevésbé alkalmas széleskörű internetes használatra.

További információ található a QuickTime formátumról az alábbi weblapon:

<http://developer.apple.com/techpubs/quicktime/qtdevdocs/QTFF/qtff.html>

## 5.5. Háromdimenziós szabványok

Háromdimenziós anyagok készítése és publikálása a kulturális tartalom megjelenítésének hatékony eszköze. Ez különösen igaz múzeumok (melyek gyűjteménye elsősorban háromdimenziós tárgyakból áll), történelmi jelentőségű épületek és kulturtörténeti szempontból jelentős tájegységek (heritage landscape) esetében.

Mint korábban utaltunk rá, a digitális videó használata alacsonyabb költségekkel jár mint egy valódi háromdimenziós modell elkészítése. A háromdimenziós modellel ellentétben a videó nem teszi lehetővé az interaktiv manipulációt és a tér bejárását.

A háromdimenziós technológiákról részletesen tájékozódhatunk a Web3D konzorcium honlapján, amelyen sok lejátszóról is olvashatunk: [http://www.web3d.org](http://www.web3d.org/)

Egyszerűbb összefoglalást találunk a<http://www.tnt.uni-hannover.de/subj/vrml/>

és a [http://www.3dsite.com](http://www.3dsite.com/)\* oldalakon.

## **VRML (Virtual Reality Markup Language)**

A VRML meghatározó, hivatalos szabvány a virtuális valóság és a háromdimenziós anyagok modellezésében. Annak ellenére, hogy több éve ismert használható nem igazán terjedt el. Bár számos lejátszó létezik a VRML böngészésére az asztali gépeken. Mindezek ellenére múzeumok illetve galériák viszonylag gyakran alkalmazzák virtuális tárlatvezetésekre, melyeknek számos kitűnő példáját online is megtekinthetjük. A videóhoz hasonlóan a fájlok nagy mérete miatt a VRML tartalom nem közvetíthető streaming módszerrel. A VR tartalmat tömörített ZIP fájlként lehet letölteni, és aztán részleteiben tekinthető meg.

A VRML szabványról részletesebb összefoglalást az alábbi weblapon találunk: [http://www.web3d.org](http://www.web3d.org/)

## **Shockwave 3D**

A Shockwave 3D új technológiája lehetővé teszi 3D modelleknek a "Macromedia Director"-ba importálását. A Macromedia director az interaktív online és CD alapú tartalom megjelenítésének ipari szabványa. A háromdimenziós tartalmat ezután "Shockwave" fájlként lehet megjeleníteni, amely megtekinthető az ingyenes, különböző környezetben használható Shockwave plug-in-nel, ami a legkeresettebb beépülő modul. 2002 márciusában 69.9%-ra becsülték az online piaci arányát (forrás: Macromedia).

A Shockwave 3D legnagyobb hátránya, hogy a VRML-hez képest kevésbé kidolgozott. A Sockwave 3D nem teszi lehetővé olyan könnyen egy egyszerű háromdimenziós navigációs élmény létrehozását mint a VRML. A Shockwave 3D alkalmas háromdimenziós animációk ismétlésére és előre meghatározott kameramozgásokra. Egyéb háromdimenziós eszközöket az alapoktól kell programozni. A Shockwave 3D magában rejti mindazokat a lehetőségeket – sőt többet is – mint a VRML, de jelenleg ez utóbbi tekinthető jobbnak és gyorsabbnak kisebb projektek esetében.

Nagyon sok információhoz juthatunk erről a népszerű formátumról a gyártó honlapján:

[http://www.macromedia.com](http://www.macromedia.com/) illetve a

[http://www.3dlinks.com/community\\_shockwave3D.cfm\\*](http://www.3dlinks.com/community_shockwave3D.cfm*) weboldalon

([http://www.3dlinks.com\)](http://www.3dlinks.com/).

## 5.6. Metaadat szabványok

## **Dublin Core**

A digitális állományok tartalmának leírására szolgáló metaadatok használata elengedhetetlen a nagy gyűjtemények pontos és megfelelő megismeréséhez. A metaadatok segítenek a szabadszöveges keresés félreérthetőségének kiküszöbölésében és olyan szemantikai szempontok megadásában, amelyek szűkítik és konkretizálják az információkeresést.

A használhatóság érdekében a metaadatoknak követni kell a szabványokat és szabályokat, hogy az információ forrásokban keresők ugyanazokat a metaadat jelöléseket és jellemzőket használhassák, mint azok, akik létrehozták és fenntartják az információ forrást.

Szerencsére az információkeresés területén egy meghatározó szabvány létezik, a Dublin Core. Ez a szabvány (mely az Ohiobeli Dublinról kapta nevét) rövid listát ad a leggyakrabban használt metaadatokról és a bővítés mechanizmusáról. A Dublin Core-t eredetileg könyvtárak számára találták ki, de ma már széles körben alkalmazzák az interneten és más területeken is. Hivatalos ANSI szabvánnyá vált (Z39.85).

A Dublin Core szabvány részletes leírása és az ezzel kapcsolatos területekről szóló információk az alábbi weboldalakon hozzáférhetőek:

<http://au.dublincore.org/documents/dces>vagy [http://www.dublincore.org](http://www.dublincore.org/)

#### **Egyéb metaadat szabványok**

Számtalan metaadat szabvány és modell hozzáférhető. Egy részleges listát a legfontosabbakról az alábbi weboldalon találhatunk:<http://www.ulb.ac.be/ceese/meta/meta.html>

A legfontosabb metaadat szabványokkal foglalkoznak a World Wide Web Konzorcium oldalai:

<http://www.w3.org/Metadata> és az IFLA weboldala:<http://www.ifla.org/II/metadata.htm>

Különösen érdeklődésre tarthat számot a W3C munkája az önleíró adatokról, amelyet a Resource Description Framework (RDF) alakított ki, és amiről a [www.w3c.org/rdf](http://www.w3c.org/rdf) oldalon olvashatunk. Az RDF használható a Dublin Core megvalósításához is. Többek között erről is informálódhatunk az alábbi weboldalon:

<http://www.ukoln.ac.uk/metadata/resources/dc/datamodel/WD-dc-rdf/>

A könyvtári és egyéb kulturális területen alkalmazott egyéb szabványok:

- **Government Information Locator Service (GILS)**  <http://www.dtic.mil/gils-input/htgi/htgiinp.html>\*
- **Computer Interchange of Museum Information (CIMI)**  <http://www.cimi.org/>
- **Encoded Archive Description (EAD)**  <http://www.lcweb.loc.gov/ead/>
- **Text Encoding and Interchange (TEI)**  <http://www.hti.umich.edu/docs/TEI/>
- **NCITS L8** javasolt tervezet ANSI szabvány metaadatokhoz <http://pueblo.lbl.gov/~olken/X3L8/>
- **Machine-Readable Cataloguing (MARC):**  <http://www.loc.gov/marc/>

A metaadat szabványok értékkészlete és érvényességi köre jelentős mértékben különbözik egymástól. Készen vannak azonban azok a szabványok, amelyek a digitalizálási projektek csaknem valamennyi szempontját figyelembe veszik, tehát nem érdemes újat készíteni.

A rendelkezésre álló metaadat szabványok sokasága ellenére, a legelterjedtebb és a legtöbbet emlegetett a Dublin Core. Ha nincs valamilyen igazán nyomós érvünk másként tenni, a Dublin Core adatmezőit használnunk kell, bármilyen más metaadatokra is van szükség egy új projektben.

## 5.7. Az osztályozással és az elnevezéssel kapcsolatos szabványok

A kultúra területén nagy erőfeszítéseket tettek a szabványos osztályozás (taxonomy) és elnevezések (naming) kidolgozására. A próbálkozások elsősorban arra irányultak, hogy megvalósítsanak valamiféle következetes rendszert az általánosan használt kifejezésekre, a személyekre és fogalomakra vonatkozóan.

Az előzőekben röviden tárgyalt Dublin Core metaadat szabvány szerint a metaadatok adatmezőit szabványos kifejezéscsoportok elemeiből kell feltölteni. Ez nagymértékben megkönnyíti az információ keresést.

Az osztályozással és az elnevezéssel kapcsolatos szabványok száma igen nagy. Néhány példát felsorolunk az alábbiakban, de a legtöbb információ online is hozzáférhető például a TASI (Technical Advisory Service for Images) honlapján: [http://www.tasi.ac.uk](http://www.tasi.ac.uk/), illetve a VADS (Visual Arts Data Service) honlapján: [http://www.vads.ahds.ac.uk](http://www.vads.ahds.ac.uk/)

- Ellenőrzött szótárakról, tezauruszokról és osztályozási rendszerekről az alábbi weboldalon tájékozódhatunk:<http://www.lub.lu.se/metadata/subject-help.html>
- A High Level Thesaurus Project (HILT) információk tárháza az ellenőrzött szótárakról, beleértve az ide vonatkozó forrásokat, projekteket valamint a tezauruszok alfabetikus listáját: <http://hilt.cdlr.strah.ac.uk/Sources/index.html>
- A Getty Vocabulary Program számos vizuális művészetekkel és az építészettel kapcsolatos tezauruszt készít, fejleszt és terjeszt:
	- o Art & Architecture Thesaurus® (AAT) <http://www.getty.edu/research/tools/vocabulary/aat/>
	- o Union List of Artist Names® (ULAN) <http://www.getty.edu/research/tools/vocabulary/ulan/>
	- o Getty Thesaurus of Geographic Names™ (TGN) <http://www.getty.edu/research/tools/vocabulary/tgn/>

Néhány egyéb ellenőrzött szótár:

A Kongresszusi Könyvtár Tárgyszólistája (LC SHL) elérhető az OCLC, az RLG honlapján vagy más katalogizáló szolgáltatáson, illetve CD-ROM-on.

- Képzőművészeti anyagok tezauruszai I. <http://lcweb.loc.gov/rr/print/tgm1/>
- Képzőművészeti anyagok tezauruszai II. <http://lcweb.loc.gov/rr/print/tgm2/>

# 6. Digitalizálási útmutató: Válogatott lista

## **A válogatás kritériumai**

Az alábbiakban közölt lista korántsem teljes, hanem szándékoltan szelektív. Kizárólag a papíralapú örökségre vonatkozik, mint a múzeumokban, levéltárakban, könyvtárakban őrzött kéziratok, nyomtatott könyvek és fényképek. A felsorolt linkek között találunk eszköztárakat és kézikönyveket is, mivel úgy gondoltuk ezek a tananyagok ugyanolyan fontosak, mint maguk az útmutatók.

A kiválasztott útmutatókat állami és magánintézmények készítették. Az útmutatók között vannak digitalizálási projektek irányításával foglalkozók és olyanok, amelyek egy adott intézmény digitalizálási projektjének stratégiáját és küldetését tárgyalják. A listát olyan kritériumok alapján próbáltuk összegyűjteni, hogy megfeleljenek a szakemberek érdeklődésének.

A digitalizálási útmutatók listája folyamatos frissítést igényel. A naprakész lista megtalálható a következő címen:<http://www.minervaeurope.org/guidelines.htm>

A leíráshoz kiválasztott adatok a következők: Szerző, közreműködő (ha van), cím, tartalom, dátum, formátum, URL.

A felsorolás a szerzők betűrendjében történik. Minden javaslatot és hozzászólást szívesen fogadunk.

## **AHDS (Arts and Humanities Data Service)**

- *Guide to Good practice in the Creation and Use of Digital Resources* Elérhető HTML formátumban: <http://www.ahds.ac.uk/creating/guides/index.htm> Útmutatást ad a következő témakörökben: régészet, történelem, előadóművészetek, irodalom, nyelvészet és vizuális művészetek. Mindegyik útmutató tartalmaz a digitális adatok feltárására és újrahasznosítására vonatkozó javaslatokat, az új digitális adatok előállítására és kezelésére vonatkozó információkat, és ezen adatok megfelelő előkészítésének és dokumentációjának hosszú távú megőrzését biztosító tanácsot.
- *Managing Digital Collections* Elérhető HTML formátumban: <http://ahds.ac.uk/managing.htm> Ez az útmutató olyan szabványokat és stratégiákat tartalmaz, amelyeket sikeresen használhatunk digitális gyűjtemények fejlesztésében, kezelésében és szolgáltatásában.

## **British Library**

• *Objectives of Digitization* Elérhető HTML formátumban: http://www.bl.uk/about/policies/digital.html#one Az itt leírtak a nem digitális formában készült anyagra vonatkoznak (pl. nyomtatott dokumentum, kézirat, fénykép, rajz, festmény, hangfelvétel, mikrofilm), amelyek digitalizálása biztosítja a célkitűzésekben megfogalmazottakat.

• *Preservation and digitization: principles, practices and policies*  Elérhető HTML, PDF és nyomtatott formátumban: [http://www.bl.uk/services/preservation/freeandpaid.html\\*](http://www.bl.uk/services/preservation/freeandpaid.html) <http://www.bl.uk/services/preservation> A fenti weboldal az NPO (National Preservation Office) útmutatóit tartalmazza. Célja, hogy olyan független nézőpontból tekintsen a digitalizálásra, amely biztosítja a könyvtári és levéltári anyagok megőrzését és a folyamatos hozzáférést.

#### **CHIN (Canadian Heritage Information Network)**

- *Creating and managing digital content* 2002. április Elérhető HTML formátumban: [http://www.chin.gc.ca/English/Digital\\_Content/Capture\\_Collections/index.html](http://www.chin.gc.ca/English/Digital_Content/Capture_Collections/index.html) A digitalizálási projektek létrehozására és fenntartására vonatkozó útmutatókat tartalmaz az alábbi témakörökben:
	- o A gyűjtemény digitalizálása
	- o A weboldal kidolgozása
	- o A weboldal fejlesztésének forrásai
	- o Szellemi tulajdon
	- o A gyűjtemény kezelése
	- o Szabványok
- *Producing Online Heritage Projects* 2002. augusztus Elérhető HTML formátumban:

[http://www.chin.gc.ca/English/Digital\\_Content/Producing\\_Heritage/index.html](http://www.chin.gc.ca/English/Digital_Content/Producing_Heritage/index.html) Ez a kézikönyv a kulturális örökséggel foglalkozó szakembereknek szól, akik online tartalom létrehozásán dolgoznak. Az oldal segítséget nyújt ahhoz, hogyan hasznosíthatják az internet oktatás és reklám lehetőségeit. A digitális tartalom létrehozásához, kezeléséhez és bemutatásához szükséges készségekre összpontosít. A következő fő részeket tartalmazza:

- o A projekt megszervezése
- o A projekt kivitelezése
- o Az elindulásra való felkészülés
- o Az elkészült anyag karbantartása
- o Mellékletek: szójegyzék, bibliográfia, projektirányítási eszközök és minták.
- *Program Guidelines* 2002. április

Elérhető HTML és PDF formátumban: [http://www.chin.gc.ca/English/Members/Vmc\\_Investment\\_Program/guidelines.h](http://www.chin.gc.ca/English/Members/Vmc_Investment_Program/guidelines.html) [tml](http://www.chin.gc.ca/English/Members/Vmc_Investment_Program/guidelines.html)

Virtual Museums of Canada Investment Program. Tartalom:

- o Működési alapelvek
- o Teljesítménymutatók
- o Vezetési rendszerek
- o A tartalomra vonatkozó irányelvek
- o Képességfejlesztés
- Mellékletek: költségszámítási útmutató
- *Capture your collections. Planning and implementing digitization projects* (Gyűjtemények digitalizálása: A digitalizálási projektek megtervezése és végrehajtása)

Elérhető HTML és PDF formátumban:

[http://www.chin.gc.ca/English/Digital\\_Content/Managers\\_Guide/index.html](http://www.chin.gc.ca/English/Digital_Content/Managers_Guide/index.html) Online digitalizálási kurzus részletei és moduljai.

- o A projekt megszervezése
- o A digitalizálással kapcsolatos jogi kérdések
- o A digitalizálási projektek költségeinek meghatározása
- o Javasolt szabványok és útmutatók
- o Végrehajtás
- o Fenntartás és ügyvitel

## **CLIR (Council on Libraries and Information Resources)**

- Abby Smith: *Building and sustaining digital collections: models for libraries and Archives* – 2001 augusztus Elérhető HTML, PDF és nyomtatott formátumban: <http://www.clir.org/pubs/abstract/pub100abst.html> Ez az útmutató közelebb hozza egymáshoz a könyvtárakat, múzeumokat és tudományos közösségeket. A tudományos publikálásra koncentrálva bemutat néhány üzleti modellt. Tartalom:
	- o Egyértelmű kiválasztási kritériumok felállítása
	- o Az online közönség meghatározása
	- o A szellemi termékekről szóló jogszabályok értelmezése
	- o A legjobb módszerek kidolgozása és megosztása
	- o Költségkímélő stratégia kidolgozása
	- o Az intézményi átalakítás irányítása

## **Colorado Digitalizálási Projekt**

• *Digital Toolbox* – 2002-2003 Elérhető HTML formátumban: <http://cdpheritage.org/resource/toolbox/index.html>

A fenti linken található eszköztár célja, hogy megismertesse a kulturális örökség intézményeivel az elsődleges források digitalizálásával kapcsolatos kérdéseket. A weblapon megtalálhatjuk a projekt lebonyolításával kapcsolatos forrásokat, bibliográfiákat, ajánlásokat, valamint a kiválasztással, szkenneléssel, minőségellenőrzéssel, metaadat-készítéssel kapcsolatos linkeket. Ezen kívül a digitális képalkotással kapcsolatos kifejezések szójegyzékét is tartalmazza.

## **Cornell Egyetemi Könyvtár**

• *Moving theory into practice: Digital imaging tutorial* – 2002-2003 Elérhető HTML és PDF formátumban: <http://www.library.cornell.edu/preservation/tutorial/contents.html>

A kézikönyv spanyol és francia nyelven is olvasható és az alábbiakat tartalmazza:

- o Alapvető terminológia
- o Kiválasztás
- o Feldolgozás
- o Minőség-ellenőrzés
- o Metaadatok
- o Műszaki infrastruktúra
	- A digitalizálás folyamata
	- Képkészítés
	- Fájlok kezelése
	- Adatok továbbítása
- o Bemutatás
- o Digitális megőrzés
- o Irányítás
- o Folyamatos képzés

#### **CUL (Columbia University Libraries)**

• Ann R. Kenney – Stephen Chapman: *Digital Imaging for Libraries and Archives* Elérhető HTML formátumban és nyomtatott formában: <http://www.library.cornell.edu/preservation/dila.html>

A kötet a papír- és filmalapú anyagok digitális feldolgozásával kapcsolatos fő feladatok és fogalmak áttekintésével kezdődik. Ezt követi a hardverekkel és szoftverekkel, a kommunikációval, valamint egy teljes képfeldolgozási projekthez szükséges műszaki infrastruktúra kialakításával kapcsolatos irányítási feladatok áttekintése. A kiegészítő fejezetekben információt találunk az adatbázisok készítéséről, a tárgymutatókról, képek digitalizálásával foglalkozó alvállalkozók bevonásáról, a fényképek és filmek feldolgozásáról, a digitális információk hosszú távú hozzáférhetőségét biztosító kérdésekről és a folyamatos képzésre vonatkozó javaslatokról.

- *Selection Criteria for Digital Imaging Projects* 2001. január Elérhető HTML formátumban: <http://www.columbia.edu/cu/libraries/digital/criteria.html> A felsorolt kritériumok alapján összevethető a műszaki kivitelezhetőség, az egyéni szellemi termékekről szóló jogi szabályozás és az intézményi támogatás a digitalizálandó anyagok értékével és tartalmi jelentőségével.
- *Technical Recommendations for Digital Imaging Projects* 1997 Elérhető HTML formátumban: <http://www.columbia.edu/acis/dl/imagespec.html> Készítette az Image Quality Working Group of ArchivesCom. A papír, fénykép és egyéb anyagok digitalizálására vonatkozó javaslatokat olvashatunk. Az útmutatók a képminőség, fájl formátumok és adatrögzítés és tárolás kérdéseit tárgyalják.
- *Guidelines for Providing Access to Digital Images* 2001 Elérhető HTML formátumban

<http://www.columbia.edu/cu/lweb/projects/digital/policy.html> A digitális képek hozzáférhetőségét a lehető legnyitottabban kell kezelni, összhangban a szellemi termékekkel védelméről szóló jogokkal, illetve ezek helyi gyakorlatával.

## **DLF (Digital Library Federation)**

- *Digital library standards and practices* (Utolsó módosítás 2002. októberében) Elérhető HTML formátumban: <http://www.diglib.org/standards.html> A DLF dokumentálja és elősegíti azoknak a szabványoknak és gyakorlati eljárásoknak az alkalmazását, amelyek hatékonyabbá teszik a digitális gyűjtemények gyarapítását, adatcseréjét, stabilitását és értékelését.
- *Guides to Quality in Visual Resource Imaging* 2000. július Elérhető HTML formátumban: <http://www.rlg.org/visguides/> Az útmutató az alábbiakat tartalmazza:
	- o Bevezetés
	- o Képek digitalizálási projektjének megtervezése (írta: Linda Serenson Colet)
	- o A szkenner kiválasztása (írta: don Williams)
	- o Képdigitalizáló rendszerek: a képminőséget befolyásoló tényezők (írta: Donald D'Amato)
	- o Digitális master fájlok minőségének mérése (írta: Franziska Frey)
	- o Fájlformátumok és digitális master fájlok (írta: Franziska Frey)

#### **DLM Forum**

• *Guidelines on Best Practices for Using Electronic Information: How to Deal with Machine Readable Data and Electronic Documents* – (első kiadás: 1996; átdolgozott és bővített kiadás: 1997) Elérhető HTML formátumban:

<http://europa.eu.int/ISPO/dlm/documents/guidelines.html> (Archivált) Az Európai Unió tagállamai és az Európai Bizottság hozták létre a DLM Fórumot 1996 decemberében Brüsszelben azzal a céllal, hogy összehozza az ipar, a kutatás, a kormányzati adminisztráció és az archívumok szakértőit az információs társadalom jelenségeinek megvitatására. Az útmutatók az alábbiakat tartalmazzák:

- o adattól a strukturált elektronikus információig
- o információs életciklus és a feladatok megosztása
- o az elektronikus információ megtervezése, megalkotása és fenntartása
- o az elektronikus információ rövid- és hosszú távú megőrzése
- o az információ hozzáférhetősége és terjesztése
- o Mellékletek: terminológia, elektronikus információs stratégiák jegyzéke, metaadatok kiválasztása, szabványok
- **eLib**
- *Preservation Studies (Supporting Studies)* 1998-2000 *<http://www.ukoln.ac.uk/services/elib/papers/supporting/>* A Brit Nemzeti Könyvtár Kutató és Innovációs Központja által támogatott, az állomány megóvásáról szóló tanulmányok számos beszámolót tartalmaznak a digitális képgyűjtemények létrehozásáról és megóvásáról. A tanulmányok egyik célja a különböző adattípusok és formátumok megóvási stratégiáinak összehasonlítása. Az alábbi tanulmányokat olvashatjuk:
- John Bennett: A framework of Data Types and Formats, and Issues affecting the long term preservation of digital material Elérhető HTML és PDF formátumban.
- Monika Blake David Haynes Tanya Jowett David Streatfield: *Responsibility for Digital Archiving and Long Term Access to Digital Data* Elérhető HTML és PDF formátumban.
- Seamus Ross Ann Gow: *Digital Archaeology: Rescuing Neglected and Damaged Data Resources* Elérhető formátumok: Összegzés: PDF formátumban; Teljes tanulmány: PDF formátumban – (1999. november 15-től)
- Alan Poulter: Preservation of digital materials; policy and strategy issues for the  $I K$

Elérhető HTML formátumban

- Denise Lievesley Simon Jones: An Investigation into the Digital Preservation needs of Universities and Research Funders Elérhető HTML formátumban – (1998 november 11-től)
- Neil Beagrie Dan Greenstein: A Strategic Policy Framework for Creating and Preserving Digital Collections Elérhető HTML, PDF és RTF formátumban.
- Tony Hendley: *Comparison of methods of digital preservation*  Elérhető PDF, HTML és RTF formátumban.

## **The Getty Trust**

- *Introduction to Vocabularies* 2000. Elérhető HTML formátumban: [http://www.getty.edu/research/conducting\\_research/vocabularies/](http://www.getty.edu/research/conducting_research/vocabularies/)  A lap betekintést nyújt a szókészletek és az ezzel kapcsolatos kérdések témakörébe (dokumentáció, szabványok, hozzáférhetőség).
- Murtha Baca: *Introduction to Metadata: pathways to digital information* 2000 május.

Elérhető HTML és PDF formátumban, illetve nyomtatásban. <http://www.getty.edu/research/institute/standards/intrometadata/> A kézikönyv második változatában egész sor metaadatok közötti átjárhatóságot biztosító eszközről szól, amelyek lefedik a metaadatok különböző készleteit. Mivel a metaadat-sémák folyamatosan fejlődnek napjainkban is a szerző folyamatosan kiegészíti és átdolgozza művet (pl. Dublin Core Qualified, VRA Core 3.0).

## **HATII (Humanities Advanced Technology and Information Institute) és NINCH (National Initiative for a Networked Cultural Heritage)**

• *The NINCH Guide to Good Practice in the Digital Representation & Management of Cultural Heritage Materials* – 2002 október. – Első változat, első kiadás. Elérhető HTML formátumban: <http://www.nyu.edu/its/humanities/ninchguide/> A tanulmány bemutatja és leírja a digitális gyűjtemények létrehozásának és szolgáltatásainak folyamatát, valamint áttekinti azokat a mechanizmusokat, amelyekkel a digitális gyűjtemény létrehozói és fenntartói hatékonyan

irányíthatják gyűjteményüket. Az alábbiakat tartalmazza:

- o A projekt megszervezése
- o Az anyagok kiválasztása
- o A jogosultságok figyelembe vétele és kezelése
- o Szövegek digitalizálása és kódolása
- o Képek digitalizálása és kezelése
- o Hang- és videó anyagok digitalizálása és kezelése
- o Minőség-ellenőrzés, minőségbiztosítás
- o Együttműködés
- o Felosztás
- o Projektek értékelése a felhasználói vélemények alapján
- o A digitális gyűjtemény kezelése
- o Megőrzés
- A függelékben: felszerelés, metaadatok, digitális adatelőkészítés, mintavétel

## **Harvard University Library**

• *Selection for digitization: a decision making matrix* – 1997 december. Elérhető HTML formátumban: <http://www.clir.org/pubs/reports/hazen/matrix.html> A döntéshozatali mátrix a szakértők számára készült útmutatás a digitalizálandó forrásanyagok kiválasztásához. A mátrix része a Harvard programjának, amely a könyvtári megőrzés forrásaira vonatkozó alapelveket és útmutatókat tartalmazza.

## **IMLS (Institute of Museum and Library Services)**

• *A Framework of Guidance for Building Good Digital Collections* – 2001 november. Elérhető HTML formátumban: <http://www.imls.gov/pubs/forumframework.htm> A digitális objektumok, metaadatok, gyűjtemények és projektek jellemzőit rendszerezi. Referencia: Priscilla Caplan (2001.)

## **Library of Congress**

• *Digital strategy for the Library of Congress* – 2000. Elérhető HTML, e-book és nyomtatott formában is. <http://www.nap.edu/catalog/9940.html>

LC21: A Kongresszusi Könyvtár digitalizálási stratégiája tárgyal a kihívásokról, és javaslatokat tesz a fejlesztésekre kapcsolatban. A témái a következők:

- o digitális gyűjtemények
- o digitális megőrzés
- o digitális katalogizálás (metaadatok)
- o stratégiai tervezés
- o humán erőforrások
- o általános irányítás
- o költségekkel kapcsolatos kérdések
- *Challenges to Building an Effective Digital Library* Elérhető HTML formátumban: <http://memory.loc.gov/ammem/dli2/html/cbedl.html>

A Library of Congress National Digital Library Program tíz olyan feladatot határoz meg, amelyek teljesítése elengedhetetlen azoknak nagy és hatékony digitális könyvtárak számára, amelyek meg akarnak felelni a 21. század elvárásainak. Ezeket az alábbi kategóriákba sorolhatjuk:

- o A források kiépítése
- o Együttműködő-képesség
- o Szellemi tulajdon
- o A hatékony hozzáférhetőség biztosítása
- o A források fenntartása
- *Technical Notes: by Type of Material* Elérhető HTML formátumban: <http://memory.loc.gov/ammem/dli2/html/document.html>

A tanulmány az American Memory program szöveges anyagainak digitális reprodukciójával kapcsolatos általános megjegyzéseket tartalmazza:

- o kereshető szöveg
- o szöveges anyag, amely használható DLI-PhaseII-ben (Digital Library Initiative)
- o az NDLP megoldandó kihívásai
- *Background Papers and Technical Information* Elérhető HTML formátumban: [http://memory.loc.gov/ammam/ftpfile.html\\*](http://memory.loc.gov/ammam/ftpfile.html) <http://memory.loc.gov/ammem/about/techIn.html>
- *Manuscript Digitization Demonstration Project. Final Report* 1998 október. Elérhető HTML formátumban: <http://memory.loc.gov/ammem/pictel/> A fent említett projektet a Kongresszusi Könyvtár Állományvédelmi Igazgatósága szponzorálta és az NDLP-vel együttműködve valósították meg 1994 és 1997 között. Kérdései a következők:
	- o Milyen típusú kép a legalkalmasabb a nagy terjedelmű, kéziratos gyűjtemények digitalizálására, különösen akkor, ha a gyűjtemény jelentő része 20. századi gépelt kéziratokból áll?
- o Melyik az a képminőség, amely a legjobb egyensúlyt biztosítja az előállítás költségei és a képek jövőbeli használhatósága által megszabott követelmények között?
- o A jó minőségű képek az átalakítások során megőrzik-e megfelelő minőségüket?
- *Lessons Learned: National Digital Library Competition* 2001 január. Elérhető HTML formátumban: <http://lcweb2.loc.gov/ammem/award/lessons/lessons.html> A Kongresszusi Könyvtár Ameritech nyertesei sok mindent tanultak a digitalizálási projektekről. Hogy segítsék a nyerteseket, a digitális projektek vezetőit és más ezen a területen dolgozó szakembereket a verseny lebonyolítói összefoglalták, kivonatolták és magyarázták a győztesek által benyújtott jelentések néhány pontját.
	- o a digitális reprodukciók formátumai és műszaki leírása
	- o az előállítás folyamata és a projekt irányítása
	- o szellemi hozzáférés
- *Conservation Implications of Digitization Projects* Elérhető HTML formátumban:

<http://memory.loc.gov/ammem/techdocs/conservation.html> A dokumentumot a Kongresszusi Könyvtár restaurátorai írták, akik szoros

együttműködésben dolgoztak az NDLP vezetőivel a program 1995-ös elindulása óta. Tárgyalják azt a sokoldalú és mintaértékű szerepet, amit az NDLP játszik a digitalizálási projektekben a konzultáció, a képzés és a szkennelésre való előkészítés területén.

## **NARA (National Archives and Records Administration)**

• Steven Puglia: *Guidelines for Digitizing Archival Materials for Electronic Access* – 1998 január

Elérhető PDF formátumban:

http://www.archives.gov/research\_room/arc/arc\_info/guidelines\_for\_digitizing [archival\\_materials.pdf](http://www.archives.gov/research_room/arc/arc_info/guidelines_for_digitizing_archival_materials.pdf)

Az útmutató módszereket ismertet a digitális képek minőségi értékelésére, az online és offline szolgáltatandó digitális képek tárolóhely igényének felmérésére, valamint a NARA infrastruktúra korszerűsítésének meghatározására. Részletes útmutatást nyújt a különböző dokumentumtípusok szkenneléséhez (szöveges dokumentumok, fényképek, térképek, nagyméretű és grafikus dokumentumok).

## **National Library of Australia**

- *Digitization of traditional format library materials. Standards and Guidelines* Elérhető HTML formátumban: <http://www.nla.gov.au/digital/standards.html> Az útmutató az Ausztrál Nemzeti Könyvtárnak készült és hasznos ajánlásokat tartalmaz a digitalizálási projektekkel kapcsolatban. A dokumentum elsősorban a digitális képek előállítására és webes közzétételére, valamint a metaadatokra és a megőrzéssel kapcsolatos teendőkre koncentrál.
- *Preserving Access to Digital Information (PADI)* Elérhető HTML formátumban: <http://www.nla.gov.au/padi/> A PADI oldala remek segítség a digitális anyagok megőrzésével kapcsolatos

forrásokhoz. Aktuális információkat találhatunk a digitális anyagok megőrzésével foglalkozó eseményekről, szervezetekről, intézkedésekről, stratégiákról és útmutatókról. A digitális információkhoz kapcsolódó szakkifejezések magyarázó szószedetét is tartalmazza az oldal.

## **NEDCC (Northeast Document Conservation Centre)**

• Maxine Sitts: *Handbook for Digital Projects: A Management Tool for Preservation and Access* – 2000 december. Elérhető PDF formátumban és nyomtatott kiadványként: <http://www.nedcc.org/digital/dman.pdf>

A tanulmány hasznos tanácsokat ad gyűjtemények digitalizálásához. A szkennelés iskolája (School for Scanning) sorozat szerzőinek közreműködésével információkat kapunk a digitalizálási projektek irányításáról, a digitalizálandó forrásanyagok kiválasztásáról, műszaki- és jogi kérdésekről, a digitális anyag megőrzéséről, továbbá magyarázatokat nyújt tudományos célú felhasználásról és azokról az elvekről, amelyek szükségesek a digitális képek hatékonyabb hasznosításához és megőrzéséhez. Az alábbi fejezeteket tartalmazza a tanulmány:

- o A digitalizálás és megőrzés alapjai
- o A projekt irányításának szempontjai
- o Az anyagok kiválasztása
- o A szerzői jogok áttekintése
- o Műszaki alapok
- o A legjobb gyakorlati eljárások kifejlesztése: útmutatók esettanulmányokból
- o Kereskedelmi kapcsolatok
- o Digitális élettartam
- o Tudományos magyarázat

#### **NINCH (National Initiative for a Networked Cultural Heritage)**

• Lásd HATII

#### **Nordinfo. NDLC**

- *Guidelines on the Establishment of Digitization Services* 1997 július, frissítve 2000 november Elérhető HTML formátumban: [http://www.nordinfo.helsinki.fi/publications/nordnytt/nnytt3-4\\_97/solbakk.htm](http://www.nordinfo.helsinki.fi/publications/nordnytt/nnytt3-4_97/solbakk.htm) Tartalom:
	- o Papír- és filmalapú dokumentumok digitalizálása
	- o Hanganyagok digitalizálása
	- o Videó anyagok digitalizálása

#### **NSDL/SMETE (Science Mathematics Engineering and Technology Education)**

• *NSDL Metadata primer* – Utolsó módosítás 2003 január. Elérhető HTML formátumban:

<http://metamanagement.comm.nsdlib.org/outline.html>

Az NSDL/SMETE digitális könyvtárat azért hozták létre, hogy minden amerikai a legmagasabb szintű információhoz juthasson a matematika és műszaki tudományok területén. Az NSDL egy olyan átfogó információs rendszer, amely megosztott hálózatként épült és lehetővé teszi a gyűjteményekhez való hozzáférést.

Referencia: C. Manduca, F. McMartin, D. Mogk: *Pathways to progress: vision and plans for developing the NSDL* – 2001:

<http://doclib.comm.nsdlib.org/PathwaysToProgress.pdf>

Ez az alapokat ismertető kézikönyv az NSDL partnereit és a további együttműködőket segíti abban, hogy hozzáférhetővé tegyék metaadataikat az NSDL adatbázisában. A dokumentum elsősorban az NSDL által finanszírozott projektek számára készült, amelyek a még csak most kezdik használni a metaadatokat, de mások is sok hasznos információt találhatnak benne.

• *NSDL Building collections* – 2002 október Elérhető HTML formátumban: <http://collections.comm.nsdl.org/cgi-bin/wiki.pl> Ellenőrző listák, eszközök és példák gyűjteménye az NSDL használóknak.

## **RLG (Research Library Group)**

- *RLG Guidelines for Microfilming to Support Digitization* 2003 február Elérhető HTML formátumban: <http://www.rlg.org/preserv/> A dokumentum útmutatásokat ad az intézményeknek veszélyeztetett anyagaik megőrzéséhez és szolgáltatásaik javításához.
- *RLG Tools for Digital Imaging 2002 május* Elérhető HTML formátumban: <http://www.rlg.org/preserv/RLGtools.html> A RLG oldalai a digitális képszolgáltatások létrehozására vonatkozó alábbi feladatlapokat és útmutatókat tartalmaznak:
	- o RLG feladatlap a digitális újraformázás költségeinek felbecsüléséhez
	- o RLG útmutató kérelem megalkotására a digitális képszolgáltatóhoz
	- o RLG modellje az információkéréshez
	- o RLG modell kérelem a javaslattételre
- Referencia: *Papers given at the RLG and NPO Preservation Conference Guidelines for Digital Imaging* – 1998:<http://www.rlg.org/preserv/joint/>)
- *RLG Preserving digital information* 2002 augusztus Elérhető HTML és PDF formátumban: <http://www.rlg.org/ArchTF/> Az Comission on Preservation and Access (CPA) valamint az RLG létrehozta a digitális információ archiválásával megbízott munkacsoportot, amelynek feladata olyan eszközöket vizsgálni és ajánlani, amelyek biztosítják "a digitális formában tárolt tételek folyamatos hozzáférhetőségét". A jelentés a munkacsoport eredményeit tárgyalja.
- Anne R. Kenny Oya Y. Rieger: *RLG Moving theory into practice* Elérhető HTML formátumban és nyomtatott formában: <http://www.rlg.org/preserv/mtip2000.html> A könyv a integrált szemlélettel kezeli a digitális képfeldolgozás folyamatát, a

kiválasztást, a hozzáférhetőséget és a megőrzést. Nagy hangsúlyt kapnak az intézményi, kulturális célok és a digitális alkalmazás gyakorlata.

#### **TASI (Technical Advisory Service for Images)**

- *Managing Digitization Projects* 2002. Elérhető HTML és nyomtatott formában: [http://www.tasi.ac.uk/advice/managing/jidi\\_workflow.html](http://www.tasi.ac.uk/advice/managing/jidi_workflow.html) A Join Information Systems Comitee (UK) által finanszírozott weboldal információt nyújt a digitális képgyűjtemények létrehozásáról, tárolásáról és szolgáltatásáról. Az alábbiakról olvashatunk:
	- o Döntés a digitalizálásról
	- o A munkafolyamat irányítása
	- o A projekt szervezése
	- o A szerzői és egyéni szellemi termékekre vonatkozó jogok, etika és adatvédelmi feladatok ellátása
	- o Projektirányítás
	- o Munkafolyamatok útmutatója
	- o Miért "a levéltári szabvány"?
	- o Szerzői jog
	- o A szerzői jog figyelembe vétele
	- o Referencia a szerzői jogvédelemhez
	- o A használati jogról született megállapodás mintája
	- o JIDI digitalizálási modell
	- o A JIDI projekt tanulságai
	- o Kockázat megállapítása
	- o A munkatársak képzése
	- o A dokumentum tartalmaz egy eseményekről és információs forrásokról szóló listát is.

#### **TEI (Text Encoding Initiative)**

• C. M. Sperberg – McQueen –Lou Bernard: *Guidelines for Electronic Text Encoding and Interchange* – 2002 március – P4 kiadás Elérhető XML/HTML formátumban: <http://www.tei-c.org/P4X/>

A TEI útmutató új, XML kompatibilis, javított változata. Kiadja a TEI Konzorcium (The Association for Computers and the Humanities (ACH), The Association for Computational Linguistics (ACL) és The Association for Literary and Linguistic Computing (ALLC). Leírás bemutatja a számítógépes szövegfeldolgozás módszereit és eszközeit.

## **UNESCO/ICA/IFLA**

• Guidelines for digitization projects for collection and holdings in the public domain, particularly those held by libraries and archives – 2002 március Elérhető PDF formátumban:

<http://www.ifla.org/VII/s19/pubs/digit-guide.pdf>

Az útmutató digitalizálási projektek számára készült. Bemutatja a tervezés, szervezés, a forrásanyag kiválasztás, az irányítás és a feldolgozás folyamatait. Főleg a papíralapú dokumentumokra, kéziratokra, nyomtatott könyvekre és fényképekre koncentrál. Nem intézményi stratégia részeként tárgyalja a digitalizálási programokat. Minden fejezethez címjegyzék kapcsolódik.

## **University of California Los Angeles UCLA**

• Kim Thompson: Digital projects Guidelines and Standard – 1998. Elérhető HTML formátumban: <http://www.library.ucsb.edu/ucpag/digselec.html> Találhatunk egy ajánlólistát azokról a kritériumokról, melyek segítséget nyújtanak a gyűjtemény fejlesztésével és az állományvédelemmel foglalkozó könyvtárosoknak az analóg anyagok gyűjteményének kiválasztásában (beleértve a papír-, film-, hang- és videó anyagokat). Néhány kritérium a hagyományos kiválasztási elveken és minden formátumra közösen érvényes megóvási szempontokon alapul. A többi kizárólag a digitális technológiákra vonatkozik.

## **University of Virginia Library. Electronic Text Centre**

- *Archival Digital Image Creation* 1996-1997. Elérhető HTML formátumban: <http://etext.lib.virginia.edu/helpsheets/scanimage.html> Alapvető segítséget nyújt a döntéshozatalban, és az alábbiakat tartalmazza:
	- o Szöveg szkennelése
	- o Kép szkennelése
	- o Különgyűjteményi Osztály